**UNIVERSIDADE ESTADUAL DE PONTA GROSSA SETOR DE CIÊNCIAS EXATAS E NATURAIS PROGRAMA DE PÓS-GRADUAÇÃO EM CIÊNCIAS ÁREA DE CONCENTRAÇÃO - FÍSICA**

**ALESSANDRO DE MELO**

# **CARACTERIZAÇÃO DE SISTEMAS BINÁRIOS ECLIPSANTES DA MISSÃO COROT**

**PONTA GROSSA**

#### **ALESSANDRO DE MELO**

# **CARACTERIZAÇÃO DE SISTEMAS BINÁRIOS ECLIPSANTES DA MISSÃO COROT**

Dissertação apresentada ao Programa de Pós-Graduação em Ciências, área de Concentração em Física, da Universidade Estadual de Ponta Grossa, como requisito parcial para a obtenção do título de Mestre em Ciências/Física.

Orientador: Prof. Dr. Marcelo Emilio

#### **PONTA GROSSA**

**2023**

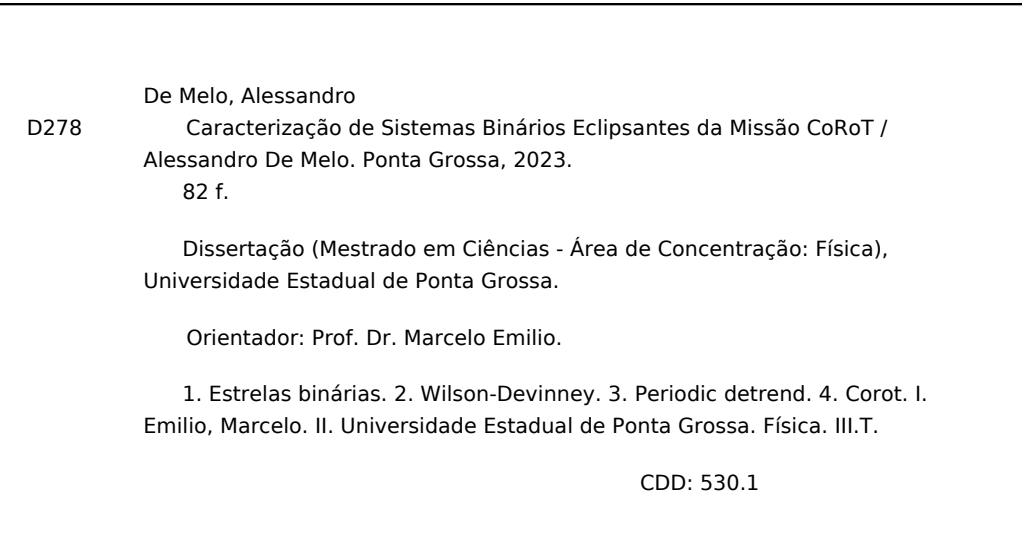

Ficha catalográfica elaborada por Maria Luzia Fernandes Bertholino dos Santos- CRB9/986

**TERMO DE APROVAÇÃO** 

# ALESSANDRO DE MELO

# CARACTERIZAÇÃO DE SISTEMAS BINÁRIOS ECLIPSANTES DA MISSÃO COROT

Dissertação aprovada como requisito parcial para obtenção do grau de Mestre em Ciências, no Programa de Pós-Graduação em Ciências, Área de Concentração Física, da Universidade Estadual de Ponta Grossa, pela seguinte banca examinadora:

Orientador

Dr. Marcelo Emilio - UEPG- Presidente

Moré Danilo Byzedr

Dr. J osé Danilo Szezech J únior- UEPG-Titular

Jasé Dias de N. fum

**Slas do Nascimento | únior - UFRN - Titular**  $Dr.$  I os

Ponta Grossa, 2 de agosto de 2023.

Aos meus queridos avós maternos, Adão Ostrufk e Terezinha Ostrufk, cujas partidas recentes deixaram a saudade imensa de duas pessoas incríveis que fizeram parte da minha vida.

#### **AGRADECIMENTOS**

Ao meu orientador, Prof. Dr. Marcelo Emilio, pelas grandes contribuições feitas durante toda a pesquisa.

Ao Dr. Rodrigo C. Boufleur, autor do código *Periodic Detrend* utilizado neste trabalho.

Aos professores membros da banca: Dr. José Danilo Szezech Junior, Dr. José Dias do Nascimento Júnior, Dr. Antônio Marcos Batista e Dr. Eduardo Janot Pacheco.

Ao programa de Pós-Graduação em Ciências-Físicas da Universidade Estadual de Ponta Grossa (UEPG).

A todos os professores do Departamento de Física que contribuíram para a minha formação até aqui.

Ao meu amigo e colega do Observatório Astronômico Danilo Ferreira da Rocha, pela ajuda com o código de modelagem e pela troca de ideias ao longo do mestrado.

Aos meus pais, pelo incentivo aos estudos e pela ajuda financeira.

À minha namorada e companheira para todas as horas, Joice E. C. Malkut.

À CAPES, pela bolsa de estudo concedida.

#### **RESUMO**

Neste trabalho, realizamos uma análise de 28 sistemas binários eclipsantes observados durante a missão CoRoT. A campanha, que começou em 2007 e terminou em 2011, permitiu a observação destes sistemas na região do centro e do anticentro da galáxia, incluindo estrelas com magnitudes de 6 a 16. Nosso objetivo foi remover os efeitos sistemáticos presentes nas curvas de luz e calcular os períodos orbitais e a época inicial de todos os alvos. Além disso, modelamos as curvas de luz do sistema destacado CoRoT ID 0651331676 e dos sistemas de supercontato CoRoT ID 0310144545, CoRoT ID 0223934244 e CoRoT ID 0224009552 para a obtenção dos seguintes parâmetros físicos: razão de massa, inclinação orbital, temperatura da estrela primária e potencial de ambas as componentes. Utilizamos um algoritmo, denominado *Periodic Detrend*, escrito na linguagem Python que foi desenvolvido por um pesquisador do nosso grupo de pesquisa. Com este algoritmo, removemos a componente do sinal proveniente de efeitos sistemáticos da curva de luz e calculamos o período orbital de todos os objetos. A modelagem das curvas de luz foi feita com o uso do algoritmo Wilson-Devinney implementado em conjunto com o pacote emcee da linguagem de programação Python para a obtenção da distribuição de probabilidades dos parâmetros bem como seus respectivos erros. Dos alvos analisados, 85, 7% correspondem à classificação de supercontato, com períodos menores que 1,2 dias. O alvo CoRoT ID 0651331676 é o único destacado, com um período de 3.5836  $\pm$ 0.0002 dias.

Palavras-chaves: Estrelas Binárias, Wilson-Devinney, Periodic Detrend, CoRoT.

#### **ABSTRACT**

In this paper, we analyze 28 eclipsing binary systems observed during the CoRoT mission. The campaign, which began in 2007 and ended in 2011, allowed the observation of these systems in the region of the center and anticenter of the galaxy, including stars with magnitudes from 6 to 16. Our aim was to remove the systematic effects present in the light curves and to calculate the orbital periods and initial epochs of all the targets. In addition, we modeled the light curves of the detached system CoRoT ID 0651331676 and the supercontact systems CoRoT ID 0310144545, CoRoT ID 0223934244 and CoRoT ID 0224009552 to obtain the following physical parameters: mass ratio, orbital inclination, temperature of the primary star and potential of both components. We used an algorithm called Periodic Detrend, written in Python, which was developed by a researcher in our research group. With this algorithm, we removed the component of the signal coming from systematic effects from the light curve and calculated the orbital period of all the objects. The light curves were modeled using the Wilson-Devinney algorithm implemented in conjunction with the emcee package of the Python programming language to obtain the probability distribution of the parameters and their respective errors. Of the targets analyzed, 85.7% correspond to the supercontact classification, with periods of less than 1.2 days. The CoRoT target ID 0651331676 is the only one detached, with a period of  $3.5836 \pm 0.0002$  days.

Key-words: Binary Stars, Wilson-Devinney, Periodic Detrend, CoRoT.

### **LISTA DE FIGURAS**

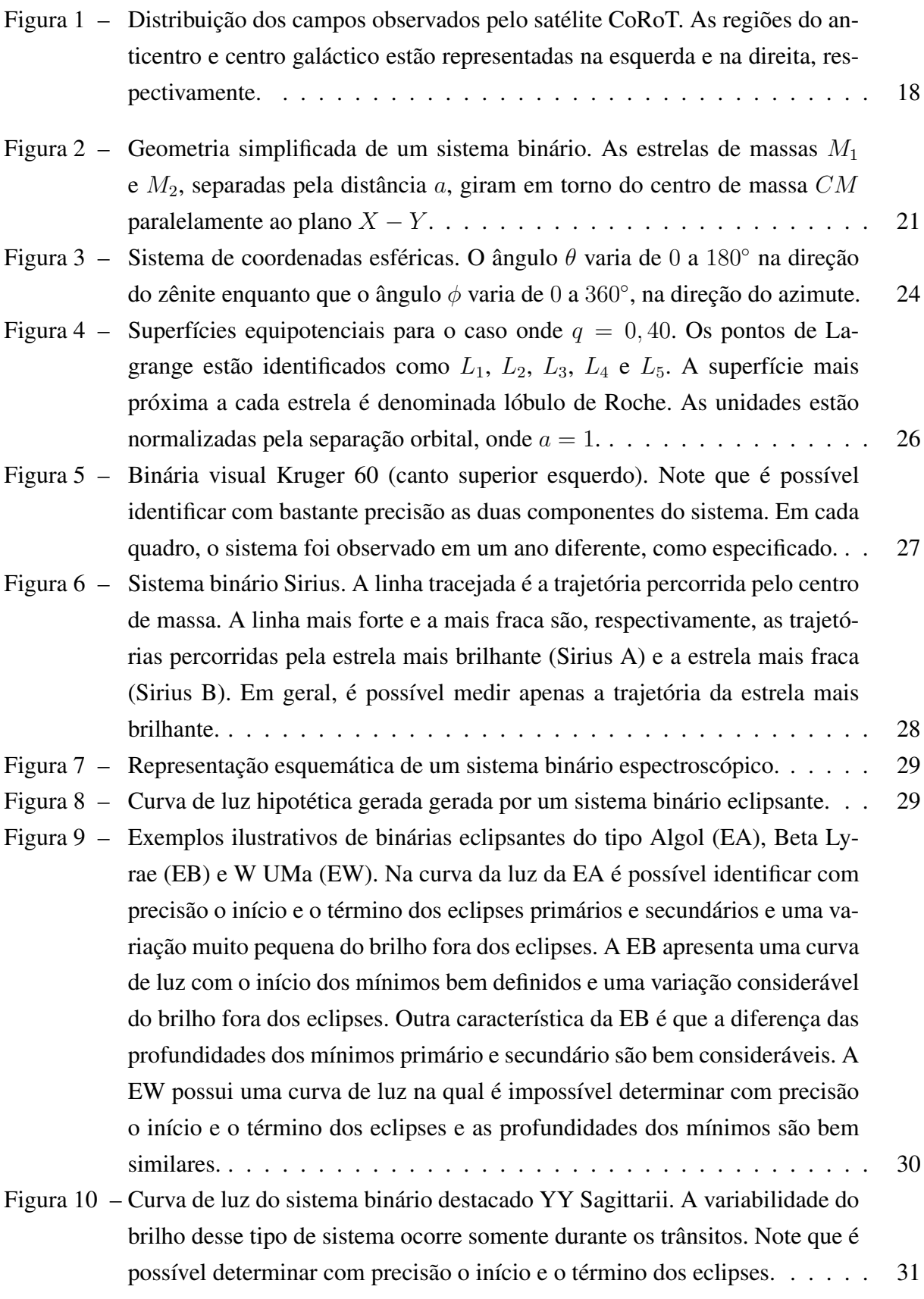

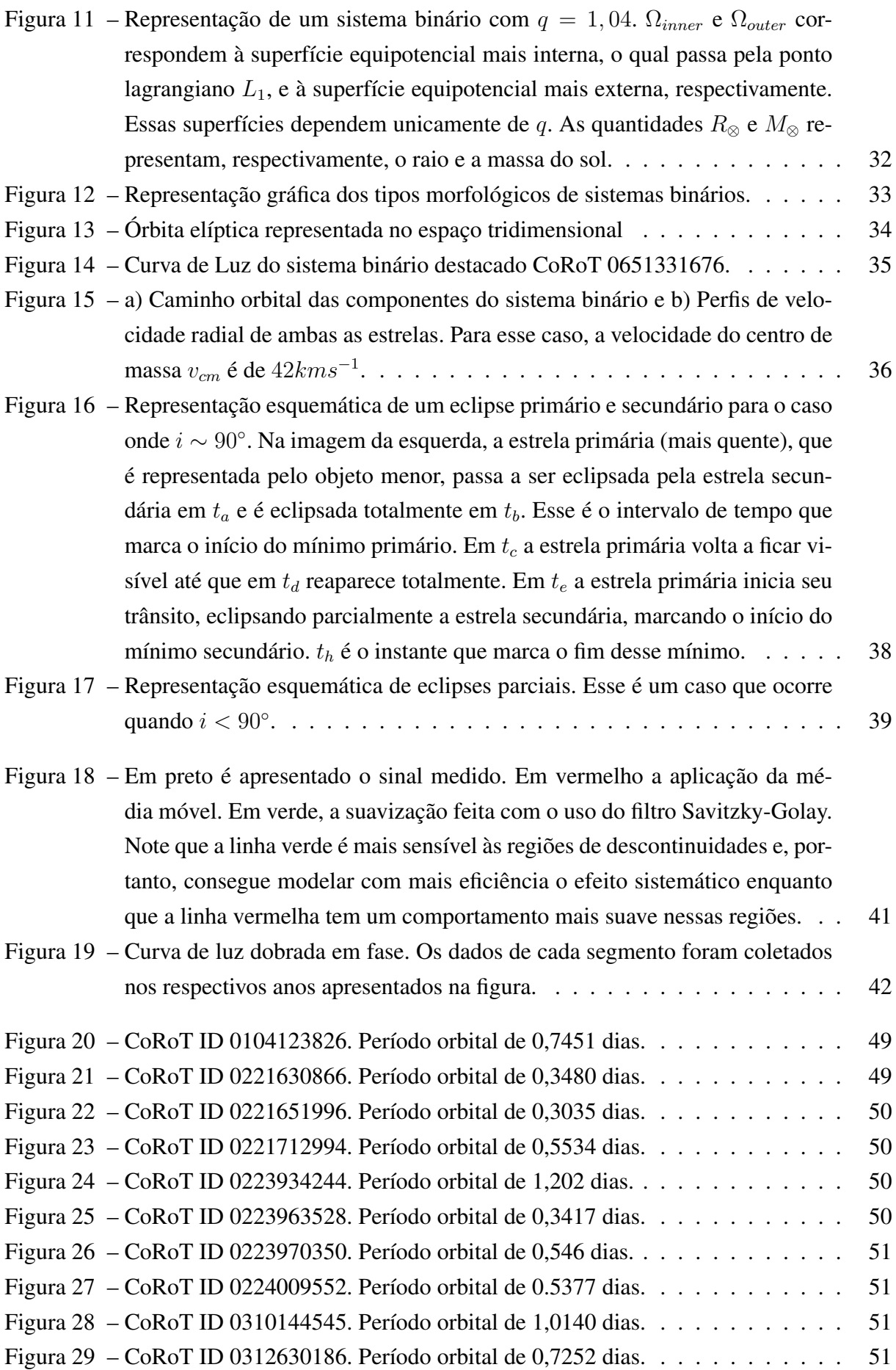

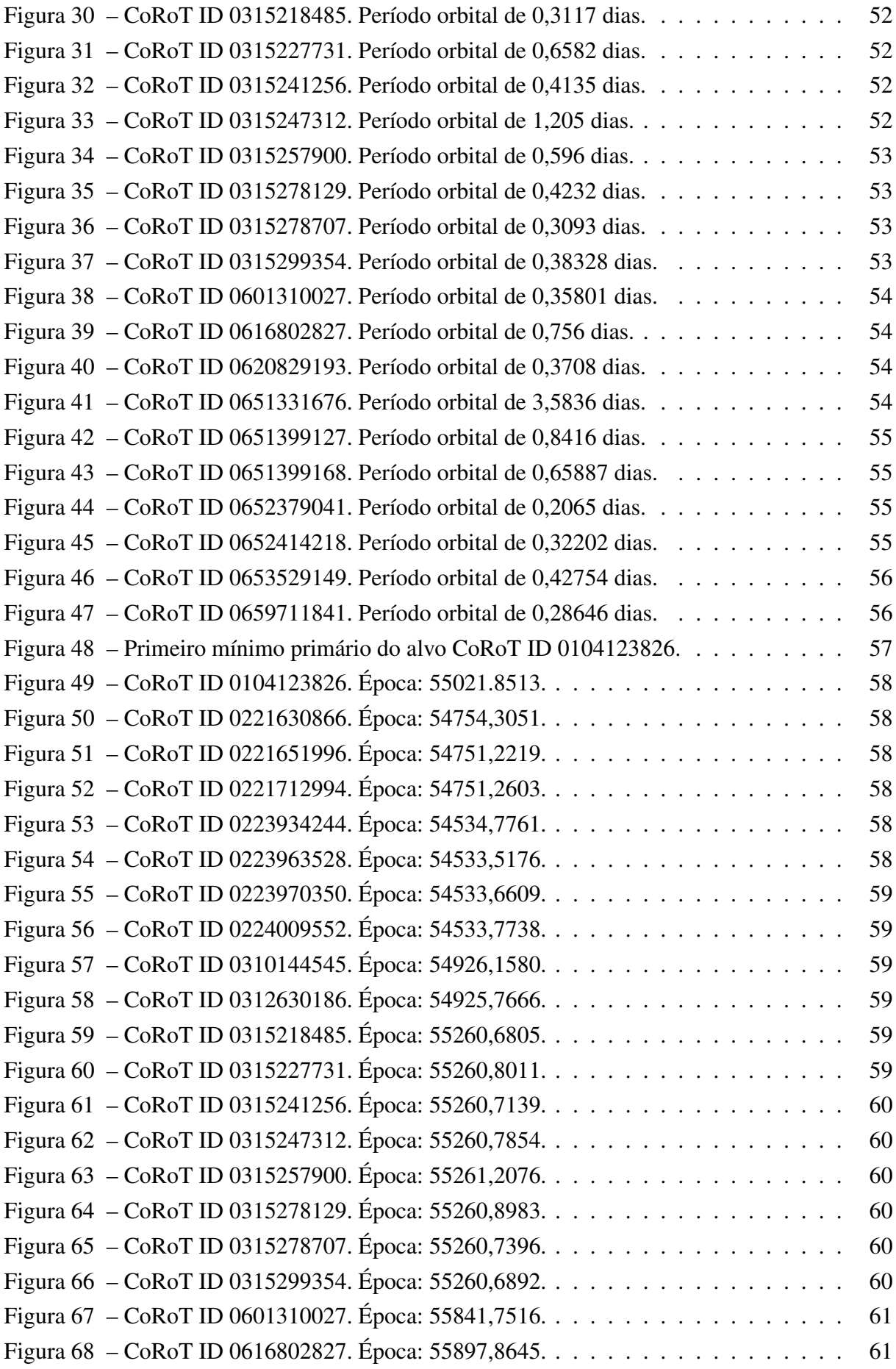

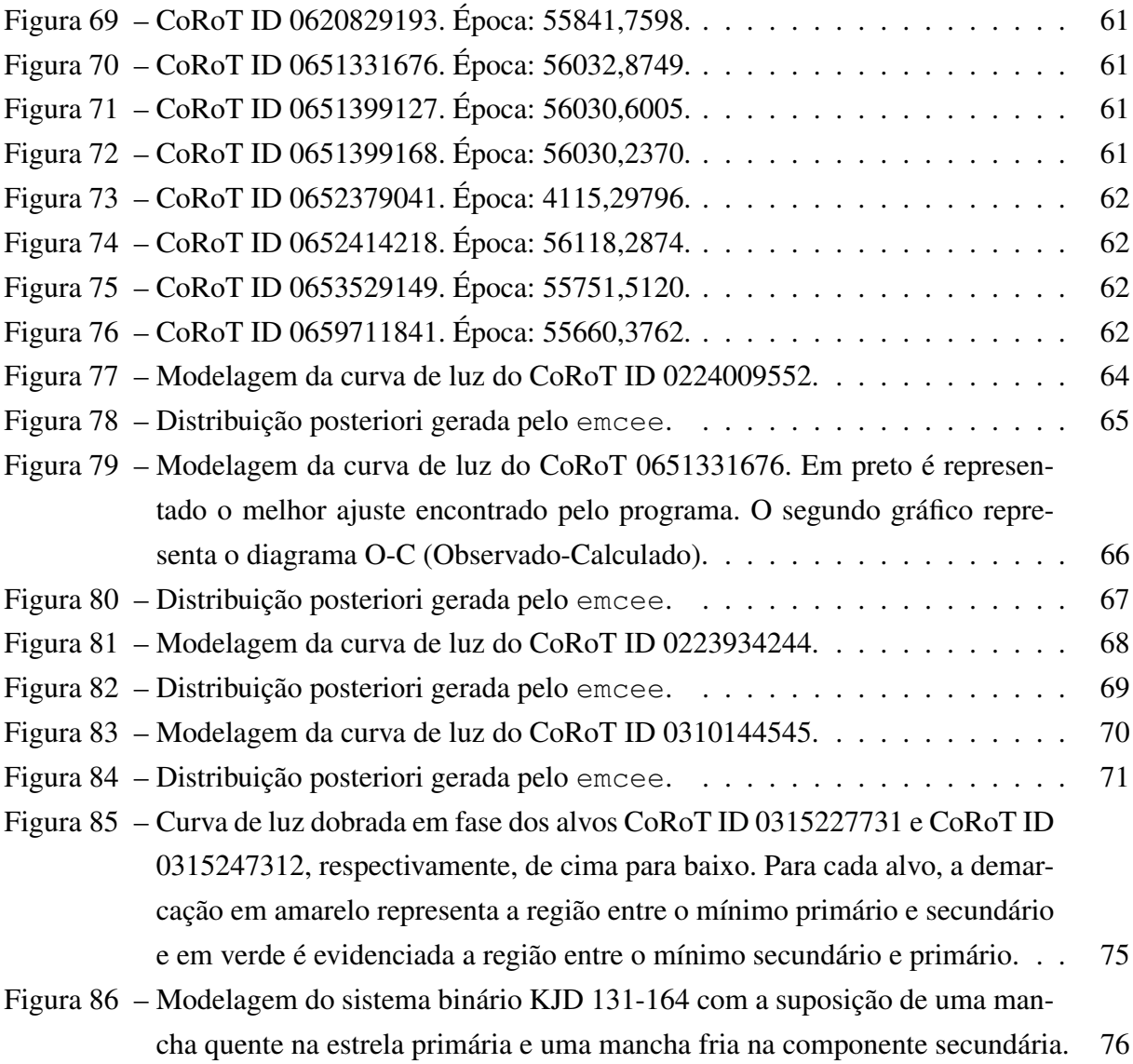

### **LISTA DE TABELAS**

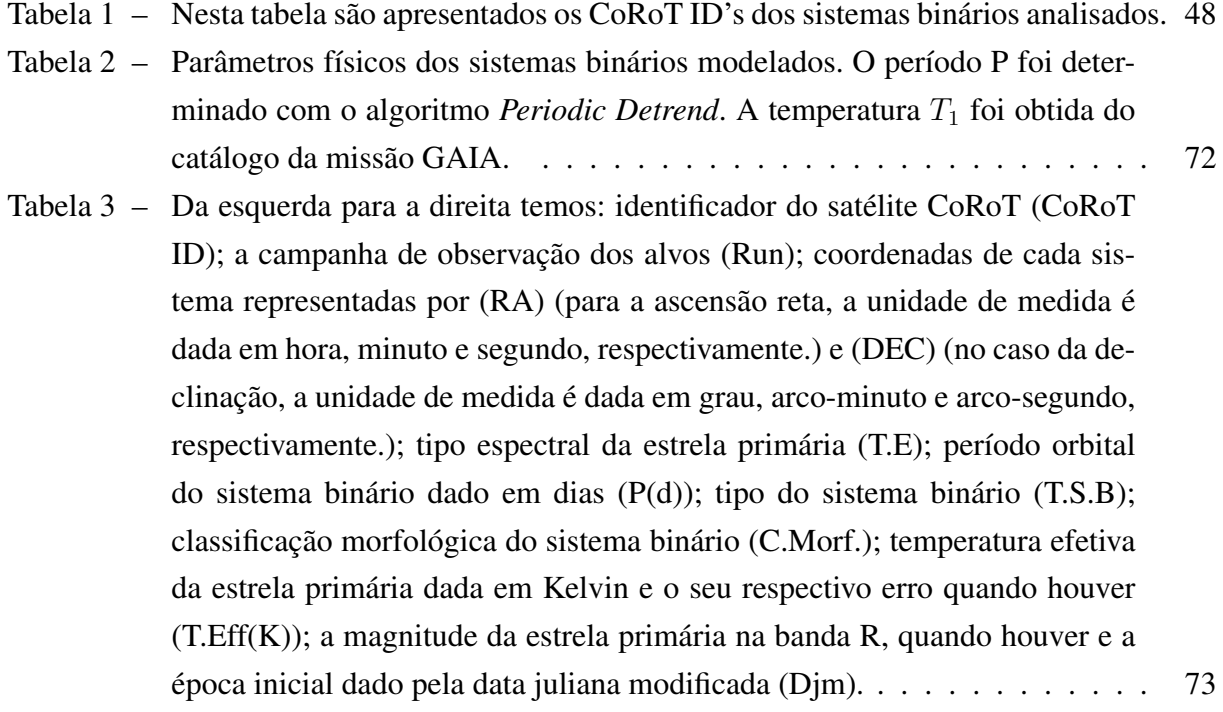

# **LISTA DE SIGLAS E ABREVIATURAS**

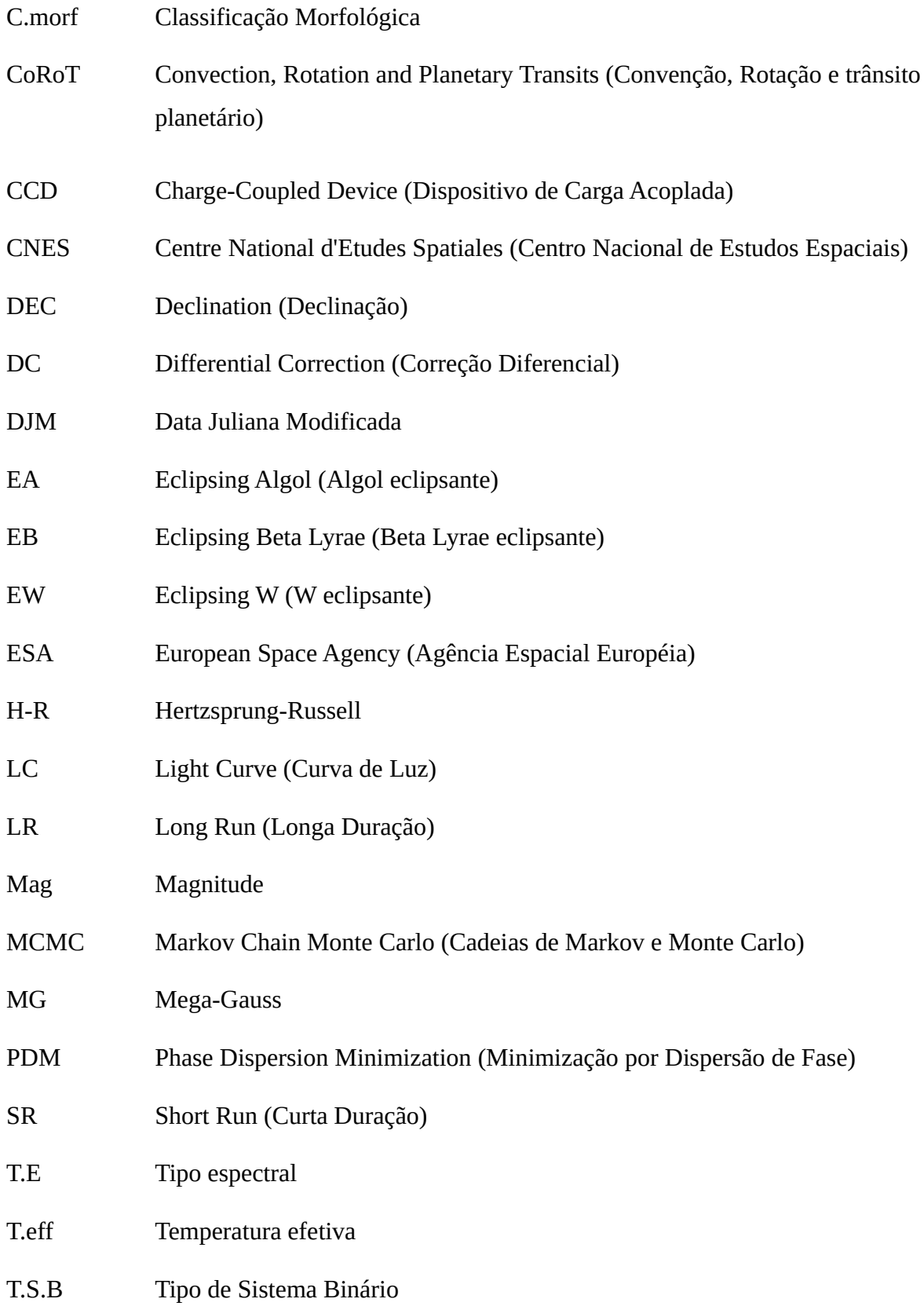

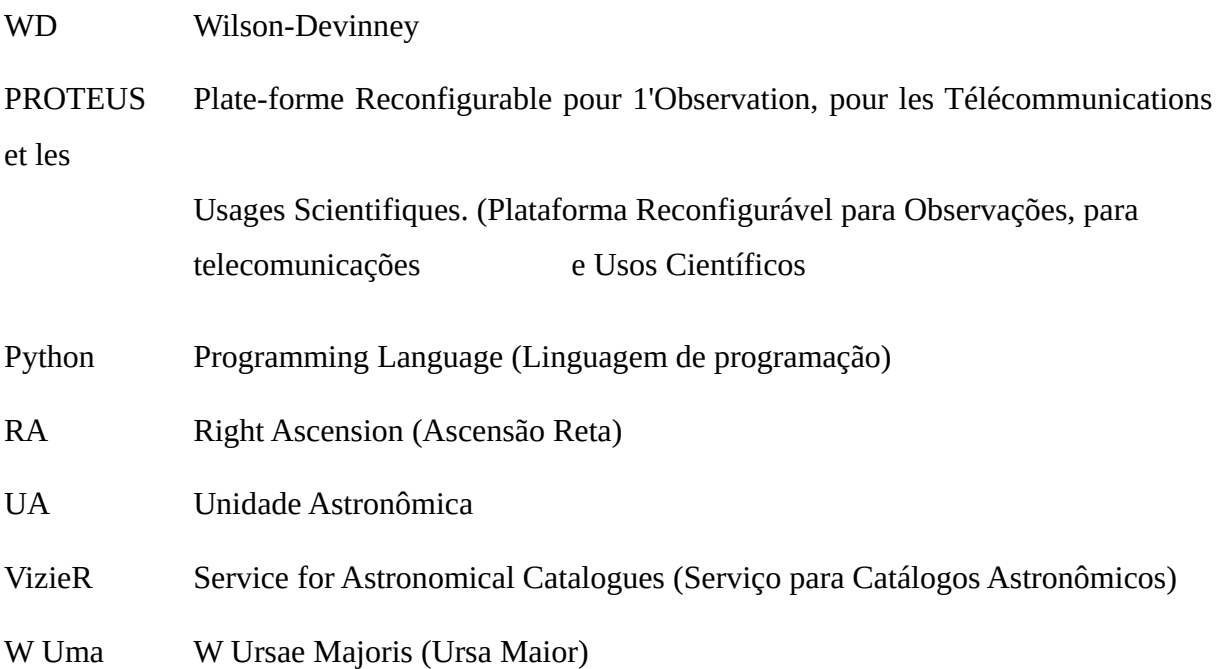

# **SUMÁRIO**

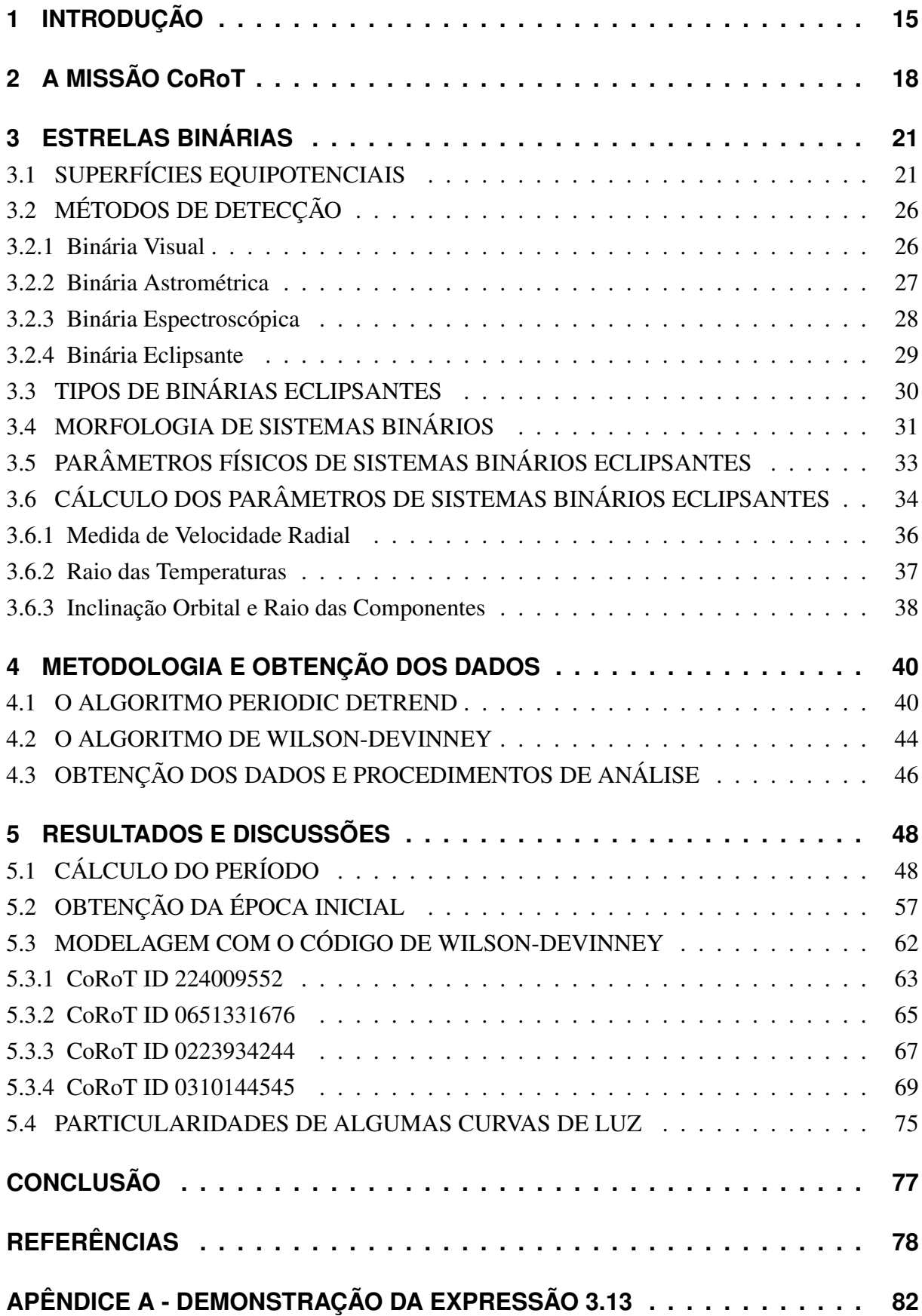

#### <span id="page-16-0"></span>1 INTRODUÇÃO

Podemos classificar as estrelas no céu em duas grandes categorias. A primeira delas se refere às estrelas isoladas, ou seja, que não possuem interação gravitacional com uma estrela companheira, o Sol é um exemplo. Estrelas dessa natureza podem estar acompanhadas de planetas que, tendo todas as suas massas somadas, são da ordem de um milionésimo da massa da estrela mãe [\(HILDTCH,](#page-80-0) [2001\)](#page-80-0). Na segunda categoria, estão as estrelas que sofrem a influência gravitacional de uma ou mais estrelas vizinhas. Devido a extensos programas observacionais, estima-se que pelo menos 50% dos alvos observados são compostos por sistemas múltiplos, isto é, sistemas formados por duas ou mais estrelas ligadas gravitacionalmente [\(HILDTCH,](#page-80-0) [2001;](#page-80-0) [CARROLL; OSTLIE,](#page-79-1) [2014\)](#page-79-1). Um estudo estatístico realizado por [DELEUIL et al.](#page-79-2) [\(2018\)](#page-79-2), utilizando dados da missão CoRoT (acrônimo inglês para *Convection, Rotation and planetary Transits*), revelou que a ocorrência de sistemas binários no centro e anticentro galáctico (dois campos observados pelo satélite CoRoT) é de, respectivamente,  $22,09 \pm 0,7$  e  $23,57 \pm 0,8$  a cada mil alvos observados em cada campo. Isso indica uma distribuição quase homogênea de estrelas binárias em nossa galáxia.

Os sistemas constituídos por apenas duas estrelas, ou componentes, são denominados sistemas binários ou estrelas binárias. Uma subclassificação desta categoria, sistemas binários eclipsantes, será o objeto de estudo deste trabalho.

Existe ainda um outro grupo, designado por Dupla Óptica [\(CARROLL; OSTLIE,](#page-79-1) [2014\)](#page-79-1), em que as componentes não interagem gravitacionalmente e, portanto, não se enquadra como um sistema binário. Nesse caso, ocorre o alinhamento entre duas estrelas e o observador aqui na Terra, fazendo assim com que o brilho da estrela que se situa mais ao fundo diminua por um determinado intervalo de tempo.

De acordo com [Lázaro e Arévalo](#page-80-1) [\(2008\)](#page-80-1), uma das conquistas mais importantes da astrofísica moderna é a teoria da evolução e estrutura estelar. Essa teoria permite uma boa descrição de todo o processo evolutivo das estrelas, aglomerados e até mesmo galáxias. Para tanto, um dos parâmetros físicos mais importantes que permeia essa teoria é a massa da estrela, que só pode ser obtida com boa precisão em sistemas binários eclipsantes [\(LÁZARO; ARÉVALO,](#page-80-1) [2008;](#page-80-1) [MALKOV et al.,](#page-81-0) [2007;](#page-81-0) [KOPAL,](#page-80-2) [1959\)](#page-80-2). Isso mostra a importância do estudo desses sistemas. A obtenção da massa e outros parâmetros físicos de estrelas binárias eclipsantes é possível devido à influência gravitacional mútua entre as componentes, fazendo com que ambas as estrelas orbitem um centro de massa em comum. Dessa forma, pode-se fazer o uso da universalidade das Leis de Kepler, isto é, tomando-as como válidas para corpos além do sistema solar, juntamente com o espectro para a obtenção da massa e outros parâmetros físicos do sistema [\(CARROLL;](#page-79-1) [OSTLIE,](#page-79-1) [2014\)](#page-79-1). Sendo assim, temos os sistemas binários eclipsantes como um grande laboratório para os astrofísicos, fornecendo-lhes diversos meios para o estudo das estrelas.

As primeiras observações que se têm registro acerca da variabilidade no brilho de alguns sistemas estelares ocorreram ainda no século XVII pelo astrônomo italiano Geminiano Montanari (1632–1687). Quase um século mais tarde, o astrônomo britânico John Goodricke (1764–1786) notou uma diminuição no brilho da mesma estrela, denominada Algol ( $\beta$  Persei), em 1/3 do brilho total [\(FILHO; SARAIVA,](#page-79-3) [2014\)](#page-79-3).

O astrônomo alemão William Herschel (1738-1822) descobriu que a estrela Castor  $(\alpha)$  Geminorum) tinha uma companheira e, utilizando uma medida feita por James Bradley (1693–1792) em 1759, mediu o período do sistema como sendo de 342 anos [\(FILHO; SA-](#page-79-3)[RAIVA,](#page-79-3) [2014\)](#page-79-3). O valor atual para o período é de 420 anos, o que mostra a escassez de dados disponíveis na época. Herschel foi o primeiro na história a afirmar que um sistema constituído por duas estrelas estava interagindo gravitacionalmente e, também, o primeiro a designar o termo estrela binária.

Em 1889, o físico estadunidense Edward Pickering (1846-1919) analisou as linhas espectrais da estrela Mizar da constelação da Ursa Maior e descobriu um novo tipo de estrela binária. Tempos mais tarde, sistemas dessa natureza passaram a ser identificados na literatura como binárias espectroscópicas [\(MELLO,](#page-81-1) [2014\)](#page-81-1).

A partir deste período, entre os séculos IXX e XX, pesquisas acerca das binárias visuais, isto é, binárias cuja separação angular entre as componentes pode ser medida aqui da Terra, como aquelas observadas por Herchel, passaram a ser do interesse de muitos astrônomos da época. Dentre os pesquisadores mais notáveis, podemos citar: J. South, J. Herschel, F. Bessel, F. G. W. Struve, O. Struve, e S. W. Burnham. Dessas pesquisas, catálogos como o *Catalogue of Double Stars within 12° of the North Pole* e *New General Catalogue of Double Stars within 120° 0f the North Pole* passaram a ser construídos e publicados pela comunidade científica [\(HILDTCH,](#page-80-0) [2001\)](#page-80-0).

Desde então, as descobertas de sistemas binários têm ocorrido com cada vez mais frequência, especialmente com o advento de missões espaciais que possibilitam observações de estrelas com grande precisão.

Um exemplo é a campanha CoRoT, um consórcio liderado pela agência espacial francesa CNES (sigla em francês para *Centre National d'Etudes Spatiales*), em colaboração com outros países, como França, Áustria, Bélgica, Brasil, Alemanha e Espanha. Realizada entre 2006 e 2011, a missão tinha como objetivos principais a sismologia estelar de estrelas brilhantes e a busca por planetas extrasolares (MACIEL, 2011). Além disso, foram incluídos programas adicionais, como o estudo de sistemas binários eclipsantes.

Outras missões importantes foram enviadas ao espaço tais como Kepler [\(HOWELL et](#page-80-3) [al.,](#page-80-3) [2014\)](#page-80-3), encerrada em 2018 e TESS (sigla em inglês para *Transiting Exoplanet Survey Satellite*) [\(RICKER; WINN; VANDERSPEK,](#page-81-2) [2022\)](#page-81-2), com objetivo de detectar exoplanetas e estudar sistemas binários eclipsantes. Diversas técnicas de identificação de sistemas binários foram desenvolvidas e integradas a essas missões. Dentre as mais conhecidas, que serão detalhadas no capítulo 2, temos: método do trânsito, velocidade radial, espectroscópico, astrométrico e visual. A classificação adotada para cada sistema binário é feita de acordo com o método de sua detecção [\(CARROLL; OSTLIE,](#page-79-1) [2014;](#page-79-1) [FILHO; SARAIVA,](#page-79-3) [2014\)](#page-79-3).

Os objetivos deste trabalho são divididos da seguinte forma: (1) remoção dos efeitos sistemáticos das curvas de luz; (2) obtenção do período orbital de cada sistema binário; (3) cálculo da época inicial; (4) modelagem da curva de luz dos alvos CoRoT ID 0310144545 e CoRoT ID 0651331676 para a obtenção de seus parâmetros físicos.

Os alvos analisados foram selecionados do trabalho de [Reis](#page-81-3) [\(2019\)](#page-81-3) e ainda não estão caracterizados na literatura. O tratamento e a modelagem das curvas de luz foram feitos com o uso dos códigos *Periodic Detrend* e Wilson-Devinney (WD) [\(WILSON; Devinney,](#page-82-0) [1971\)](#page-82-0), respectivamente.

No capítulo 1 descrevemos com detalhes a missão CoRoT, da qual extraímos os dados analisados. Informações como membros associados à missão, quantidade de alvos analisados e modo de operação do satélite foram abordados no início do capítulo. Na sequência, descrevemos quais magnitudes de estrelas foram observadas bem como os canais de observação do satélite. Também discorremos brevemente sobre a forma de montagem do instrumento bem como a tecnologia embarcada e a falha ocorrida em um dos dispositivos no decorrer da missão. Por fim, descrevemos sobre os objetivos principais e secundários da missão que envolvem desde o estudo da sismologia estelar até a detecção de exoplanetas.

No capítulo 2 descrevemos inicialmente a física dos sistemas binários e como podemos modelar esses sistemas a partir de suas superfícies equipotenciais. Em seguida, descrevemos os tipos de sistemas binários, dando ênfase aos sistemas binários eclipsantes, objetos de estudo deste trabalho. Na seção 2.1 descrevemos matematicamente como os parâmetros físicos do sistema tais como velocidade radial, massa e temperatura podem ser obtidos tendo posse dos dados de espectroscopia e fotometria do alvo. É discutida, também, uma forma de se obter um valor aproximado da inclinação orbital do sistema apenas pela análise de sua curva de luz.

A metodologia e obtenção dos dados são descritas no capítulo 3. Inicialmente discorremos sobre o algoritmo *Periodic Detrend* utilizado para a remoção dos efeitos sistemáticos e cálculo do período orbital e, na sequência, descrevemos o algoritmo de modelagem de WD. Por fim, detalhamos o procedimento desde a obtenção dos dados até os resultados finais conseguidos por meio das técnicas então descritas.

Os resultados e discussões são colocados no capítulo 4. Inicialmente apresentamos os resultados obtidos com o *Periodic Detrend* seguidos dos ajustes gaussianos feitos para o cálculo da época inicial. Por fim são apresentadas as modelagens feitas para os alvos CoRoT ID 0310144545 e CoRoT ID 0651331676 e seus respectivos parâmetros físicos obtidos.

#### <span id="page-19-1"></span>2 A MISSÃO CoRoT

A missão CoRoT foi um projeto espacial liderado pela agência espacial francesa CNES (sigla em francês para *Centre National d'Etudes Spatiales*) e teve a colaboração de países como a Áustria, Bélgica, Brasil, Alemanha e Espanha [\(MACIEL,](#page-81-4) [2011\)](#page-81-4). O projeto foi operado de janeiro de 2007 até outubro de 2011 fazendo a observação da região do centro da nossa galáxia e sua direção diametralmente oposta, o anticentro galáctico. Durante o período de operação, foram observados mais de 100000 (cem mil) alvos distribuídos em 26 campos de observação e obtidas mais de 170000 (cento e setenta mil) curvas de luz de sistemas variáveis [\(DELEUIL et](#page-79-2) [al.,](#page-79-2) [2018\)](#page-79-2). Os campos de observação são mostrados na figura [1.](#page-19-0)

<span id="page-19-0"></span>Figura 1 – Distribuição dos campos observados pelo satélite CoRoT. As regiões do anticentro e centro galáctico estão representadas na esquerda e na direita, respectivamente.

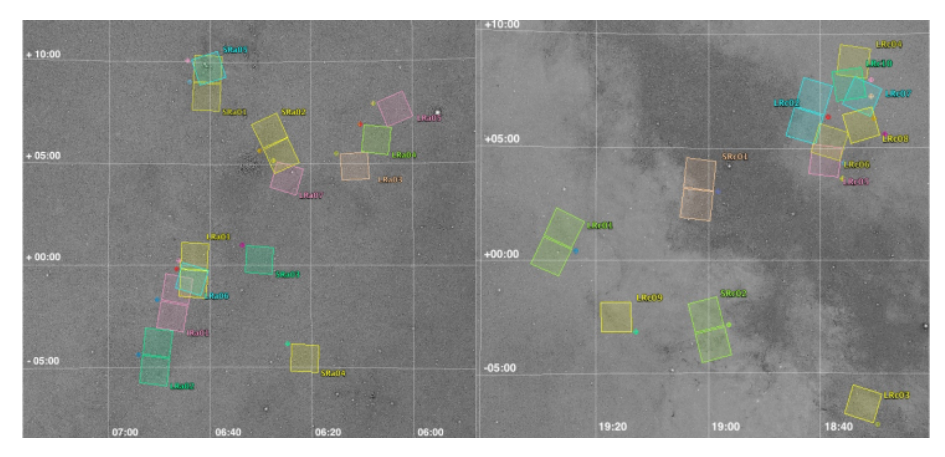

#### Fonte: [\(DELEUIL et al.,](#page-79-2) [2018\)](#page-79-2).

Os tempos de exposição (*runs*) do satélite em cada campo era variado de acordo com o programa que estava sendo executado. Os chamados *long runs* (LR) compreendiam os períodos mais longos de observação e tinham uma duração de 3 a 5 meses. Os períodos mais curtos, os *short runs* (SR), correspondiam às observações com duração de até 40 dias para os períodos mais curtos [\(SILVA,](#page-81-5) [2017\)](#page-81-5).

O instrumento de detecção do CoRoT consistia em dois canais de observação sendo eles: canal da asterosismologia, que consistia na observação das estrelas mais brilhantes, com magnitudes de 6 a 9 e o canal de exoplanetas que observou as estrelas mais fracas com magnitudes de 10 a 16 [\(CHAINTREUIL et al.,](#page-79-4) [2021\)](#page-79-4).

A construção do satélite ocorreu no Centro Espacial de Cannes Mandelieu sobre uma plataforma PROTEUS (sigla em frances para *Plate-forme Reconfigurable pour l'Observation, pour les Télécommunications et les Usages Scientifiques*) que fornece à missão diversos meios para o controle de bordo: trajetória, controle de temperatura e equipamento de comunicações através de sua antena [\(LIRA,](#page-81-6) [2015\)](#page-81-6). O telescópio foi construído com um espelho de 27 cm de diâmetro, uma câmera composta por 4 detectores CCD (sigla em inglês para *Coupled Charge Device*) e um campo de visão de 3 x 3 graus para a fotometria de alta precisão. Todo o conjunto somou uma massa total de aproximadamente 600 kg.

Percorrendo uma órbita baixa de aproximadamente 850 km, e tendo uma revolução em torno da terra de 103 minutos, o satélite transmitia dados a uma velocidade de aproximadamente 900 Mbits por dia para a Terra. Estações terrestres localizadas na França, Brasil, Suécia, África do Sul, Guiana Francesa e Áustria eram responsáveis pela recepção dos dados [\(LIRA,](#page-81-6) [2015\)](#page-81-6). Durante sua operação, em março de 2009, uma das unidades de processamento do CoRoT apresentou falhas, culminando na perda de dois CCDs, um do canal de exoplanetas e outro do canal da sismologia. A partir daí, a missão continuou a ser operada com a metadade de sua capacidade, visto que havia dois CCDs por canal [\(DELEUIL et al.,](#page-79-2) [2018\)](#page-79-2).

A missão foi constituída por dois objetivos científicos principais [\(BAGLIN; CHAIN-](#page-79-5)[TREUIL; VANDERMARCQ,](#page-79-5) [2021\)](#page-79-5):

- Sismologia Estelar: Ondas acústicas geradas no interior das estrelas podem ser transmitidas até sua superfície causando alteração em sua luminosidade. Com esses sinais, detectados pelo satélite CoRoT, é possível determinar características das estrelas tais como: massa, composição química, estrutura, rotação e temperatura [\(CASTRILLÓN,](#page-79-6) [2010\)](#page-79-6).
- Detecção de Exoplanetas: A precisão do satélite CoRoT permite a detecção da diminuição do brilho de uma estrela em até 1/10000 no momento do trânsito de um exoplaneta. Com esse método, é possível a determinação do período orbital e tamanho do planeta descoberto. O tempo de integração do satélite é adaptado de tal forma a medir variações no brilho de estrelas com magnitudes de 12 a 15,5 [\(MACIEL,](#page-81-4) [2011\)](#page-81-4).

Além dos objetivos principais, programas adicionais foram integrados à missão de modo a fazer proveito dos dados obtidos. Dentre eles estão: rotação estelar, atividade estelar e magnetismo, variabilidade estelar, detecção de cometas e o objeto de estudo deste trabalho, que são os sistemas binários eclipsantes [\(MACIEL,](#page-81-4) [2011\)](#page-81-4). O estudo de sistemas binários também ocorre por meio do método do trânsito, uma vez que nesses sistemas, compostos por duas estrelas, periodicamente ocorrem eclipses estelares, isto é, uma das componentes eclipsa sua companheira periodicamente e vice-versa. Vale destacar que tais eclipses só poderão ser detectados pelo satélite se a orientação da órbita do sistema binário for favorável, isto é, ∼ 90<sup>∘</sup> em relação ao plano do céu (como será detalhado no capítulo [3\)](#page-22-1).

Ao longo do tempo de operação, a missão CoRoT trouxe muitos resultados significativos principalmente na área da astrofísica estelar. Em resumo, por meio da sismologia estelar foi possível verificar que quase todas as estrelas observadas apresentam oscilações e que comportam-se de acordo com os seguintes modos: oscilações multimodos ligadas a movimentos

superficiais aleatórios, rotações diferenciais e atividade sobre uma ampla faixa de frequências [\(LIRA,](#page-81-6) [2015\)](#page-81-6).

Devido à alta precisão fotométrica fornecida pelo satélite, diversos fenômenos, sejam eles oriundos de atividade estelar ou trânsito planetário, foram revelados nas curvas de luz. [Gutierrez-Soto et al.](#page-80-4) [\(2008\)](#page-80-4) discutem sobre os primeiros resultados obtidos com a observação de estrelas Be<sup>[1](#page-21-0)</sup> e os diversos fenômemos físicos revelados nos dados fotométricos tais como: pulsação, *outbursts*, rotação, variabilidade de amplitude, possíveis modos transientes etc.

Do campo de sismologia, os autores analizaram, dentre outras, a estrela Be HD 181231, a qual apresentou mais de 30 frequências significativas de pulsação, gerando o fenômeno de batimento, observado na curva de luz. Para este objeto, as três frequências de maior amplitude são de 1,24, 0,62 e 0,69 ciclos por dia, com as respectivas amplitudes de 1,6, 1,2 e 1,1 milimagnitude.

O objeto CoRoT ID 0221666058, classificado na literatura como binária eclipsante e que inicialmente fez parte do conjunto de alvos analisados neste trabalho, está localizado na região do anticentro galáctico e foi observado ainda no primeiro ano de funcionamento do satélite (2008) durante o Short Run 02. Sua curva de luz apresenta formas muito peculiares, informando-nos sobre muitos possíveis fenômenos que estão ocorrendo neste sistema. Devido a forma bastante complexa desta curva, deixamos-a de lado para, em um possível trabalho futuro, estudá-la com mais cuidado.

Quanto ao segundo objetivo principal da missão, existe uma grande quantidade de sinais que indicam a presença de planetas orbitando suas estrelas mães. Entretanto, a detecção envolve uma análise muito complexa e exige que os dados apresentem uma boa razão sinal-ruído  $2$  para a confirmação [\(CASTRILLÓN,](#page-79-6) [2010\)](#page-79-6). Isso limita a quantidade de exoplanetas detectados. Dentre as confirmações, que atualmente somam 40, podemos citar o primeiro exoplaneta detectado pela missão, o CoRoT-exo-1b que está a 1500 anos-luz da Terra, possui um raio de 1,78 $R<sub>J</sub>$ e uma massa de 1,  $3M_J$  e o exoplaneta CoRoT-32b, com um raio de 0,  $57R_J$  e uma massa de  $0, 15 M<sub>J</sub>$ , detectado pelo grupo de pesquisa da Universidade Estadual de Ponta Grossa (UEPG) [\(BOUFLEUR et al.,](#page-79-7) [2018\)](#page-79-7). Dentre os sinais candidatos a sistemas binários, aproximadamente 2269 foram confirmados, incluindo sistemas binários destacados, semicontato e contato [\(DE-](#page-79-2)[LEUIL et al.,](#page-79-2) [2018\)](#page-79-2).

<span id="page-21-0"></span><sup>1</sup> estrela do tipo espectral B com período orbital extremamente curto e que possui, em alguns períodos, emissões em linhas de Balmer.

<span id="page-21-1"></span><sup>&</sup>lt;sup>2</sup> A expressão sinal-ruído se refere à relação entre o sinal verdadeiro recebido de uma medição e o ruído que representa qualquer interferência no sinal medido. Quanto maior a razão sinal ruído, melhor é a qualidade e precisão dos dados obtidos.

#### <span id="page-22-1"></span>3 ESTRELAS BINÁRIAS

As estrelas binárias são sistemas formados por duas componentes, uma primária e uma secundária, que interagem gravitacionalmente, orbitando um centro de massa em comum. O estudo da evolução estelar das componentes que formam esses sistemas pode ser feito da mesma maneira que o estudo das que permanecem solitárias ao longo de sua vida, mas com a vantagem de que esses sistemas fornecem muita informação sobre si mesmos por meio da variabilidade da luz que emitem [\(PERCY,](#page-81-7) [2007\)](#page-81-7). Isso possibilita a construção de modelos físicos que podem nos fornecer diversas características desse tipo de sistema.

Neste capítulo, será abordada a base dos modelos físicos, que ocorre por meio da descrição das superfícies equipotenciais, os diversos métodos de detecção de estrelas binárias e, por fim, um aprofundamento sobre os sistemas binários eclipsantes.

#### <span id="page-22-2"></span>3.1 SUPERFÍCIES EQUIPOTENCIAIS

A física dos sistemas binários baseia-se nas superfícies equipotenciais das componentes primárias e secundárias. [Kopal](#page-80-5) [\(1955\)](#page-80-5) descreve matematicamente o sistema, considerando que as componentes são centralmente condensadas e movendo-se em torno do centro de massa.

Com as superfícies equipotenciais, podemos descrever a forma e as características do sistema binário. A figura [2](#page-22-0) representa uma geometria simplificada do sistema.

<span id="page-22-0"></span>Figura 2 – Geometria simplificada de um sistema binário. As estrelas de massas  $M_1$  e  $M_2$ , separadas pela distância a, giram em torno do centro de massa  $CM$  paralelamente ao plano  $X - Y$ .

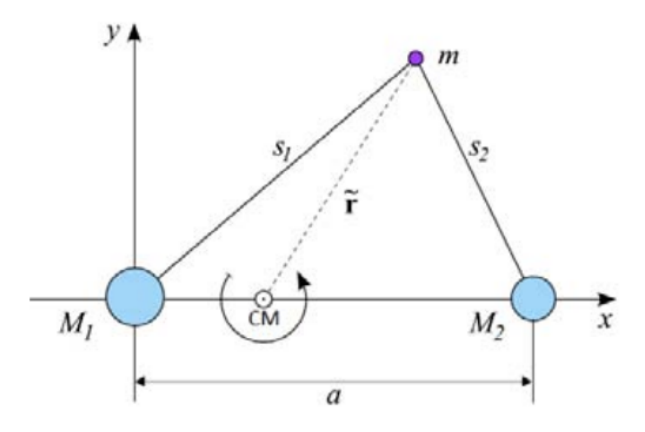

Fonte: [\(MACHADO,](#page-81-8) [2000\)](#page-81-8)

A massa de teste m está a uma distância  $S_1$  da estrela  $M_1$  e a uma distância  $S_2$  da estrela  $M_2$ .

Considerando que a partícula de massa  $m$  localiza-se dentro ou na superfície de uma das estrelas, podemos escrever a 2 Lei de Newton como [\(MACIEL,](#page-81-4) [2011\)](#page-81-4):

<span id="page-23-0"></span>
$$
\vec{F}_p + \vec{F}_g = -m\omega^2 \tilde{\mathbf{r}},\tag{3.1}
$$

onde  $F_p$  é a força devido às diferenças de pressão no interior da estrela,  $F_q$  é a força gravitacional,  $\omega$  é a velocidade angular do sistema e  $\tilde{r}$  o vetor que tem origem no centro de massa e localiza a partícula de massa  $m.$  O termo  $\omega^2\tilde{\bf r}$  indica a aceleração centrípeta do sistema em torno do centro de massa.

Escrevendo a pressão como

$$
p = \frac{F_p}{4\pi r^2},
$$

e calculando seu gradiente, temos que:

<span id="page-23-2"></span>
$$
\vec{\nabla}p = -\frac{\vec{F}_p}{V},
$$
\n
$$
\vec{F}_p = -V\vec{\nabla}p.
$$
\n(3.2)

As forças gravitacional e centrípeta são conservativas e, por isso, podem ser escritas como o gradiente de um potencial que vamos chamar de  $\psi$ , como segue:

<span id="page-23-1"></span>
$$
\vec{F}_g + m\omega^2 \tilde{\mathbf{r}} = -m\vec{\nabla}\psi. \tag{3.3}
$$

Subtraindo a equação [3.1](#page-23-0) da equação [3.3](#page-23-1) e combinando o resultado com [3.2,](#page-23-2) temos:

<span id="page-23-3"></span>
$$
\vec{\nabla}p = -\rho \vec{\nabla}\psi,\tag{3.4}
$$

onde  $\rho$  é a densidade de massa  $m/V$ .

Pela equação [3.4,](#page-23-3) vemos que  $\vec{\nabla}p \in \vec{\nabla}\psi$  são paralelos, ou seja, se diferem apenas por uma constante. Podemos ainda calcular a quantidade  $\vec{\nabla}\rho$  e mostrar que também é paralela às outras duas anteriores. Para isso, aplicamos o rotacional na equação [3.4:](#page-23-3)

$$
\vec{\nabla} \times \vec{\nabla} p = -\vec{\nabla} \times \rho \vec{\nabla} \psi.
$$

Aplicando as regras do produto rotacional no lado direito da expressão, temos que:

$$
\vec{\nabla} \times \vec{\nabla} p = -\rho \vec{\nabla} \times \vec{\nabla} \psi - \vec{\nabla} \rho \times \vec{\nabla} \psi.
$$

Como o rotacional do gradiente é zero, ficamos com:

$$
\vec{\nabla}\rho \times \vec{\nabla}\psi = 0. \tag{3.5}
$$

Dessa forma, concluímos que  $\vec{\nabla}_{\rho}$ ,  $\vec{\nabla}_{\psi}$  e  $\vec{\nabla}_{p}$  são paralelos, ou seja, são coincidentes. Essa demonstração nos indica que, uma vez determinada uma dessas quantidades, as outras duas também poderão ser calculadas. Com o gradiente da pressão, densidade e potencial, podemos, por fim, determinar a forma da estrela.

Pela equação [3.3,](#page-23-1) notamos que o potencial efetivo  $\psi$  tem contribuição tanto do potencial gravitacional  $\psi_g$  quanto do potencial centrípeto  $\psi_c$ . Assim, temos:

$$
\psi = \psi_g + \psi_c,
$$
  

$$
\psi = -\left(\int_{\infty}^{S_1} \frac{F_1}{m} dr_1\right) - \left(\int_{\infty}^{S_2} \frac{F_2}{m} dr_2\right) - \left(\int_{\infty}^{\tilde{r}} \frac{m \omega^2 r}{m} dr\right).
$$

Os dois primeiros termos correspondem ao potencial gerado pelas estrelas  $M_1$  e  $M_2$  com força gravitacional  $F_1$  e  $F_2$ , respectivamente. O último termo corresponde ao potencial escalar devido à força centrípeta. No infinito, consideramos que o potencial é nulo. Os integrandos dos dois primeiros termos podem ser interpretados como o trabalho realizado ( $Fdr$ ) por unidade de massa para deslocar uma partícula do infinito até  $S_1$  e  $S_2$ . Calculando as integrais, temos que:

<span id="page-24-0"></span>
$$
\psi = -\frac{GM_1}{S_1} - \frac{GM_2}{S_2} - \frac{\omega^2 \tilde{\mathbf{r}}^2}{2}.
$$
\n(3.6)

A posição da partícula em coordenadas esféricas é escrita como:

$$
x = r \sin \theta \cos \phi,
$$
  

$$
y = r \sin \theta \sin \phi,
$$
  

$$
z = r \cos \theta.
$$

ou

$$
x = r\lambda,
$$
  
\n
$$
y = r\mu,
$$
  
\n
$$
z = r\nu,
$$
  
\n(3.7)

onde  $\lambda = \sin \theta \cos \phi$ ,  $\mu = \sin \theta \sin \phi$  e  $\nu = \cos \theta$ .

Podemos ainda, de acordo com a figura [3,](#page-25-0) escrever:

$$
r^2 = x^2 + y^2 + z^2,
$$

e combinando com a equação 2.7, temos:

$$
1 = \lambda^2 + \mu^2 + \nu^2,
$$

$$
\mu^2 + \lambda^2 = 1 - \nu^2. \tag{3.8}
$$

A figura [3](#page-25-0) mostra uma representação do sistema de coordenadas esféricas.

<span id="page-25-0"></span>Figura 3 – Sistema de coordenadas esféricas. O ângulo  $\theta$  varia de 0 a 180° na direção do zênite enquanto que o ângulo  $\phi$  varia de 0 a 360°, na direção do azimute.

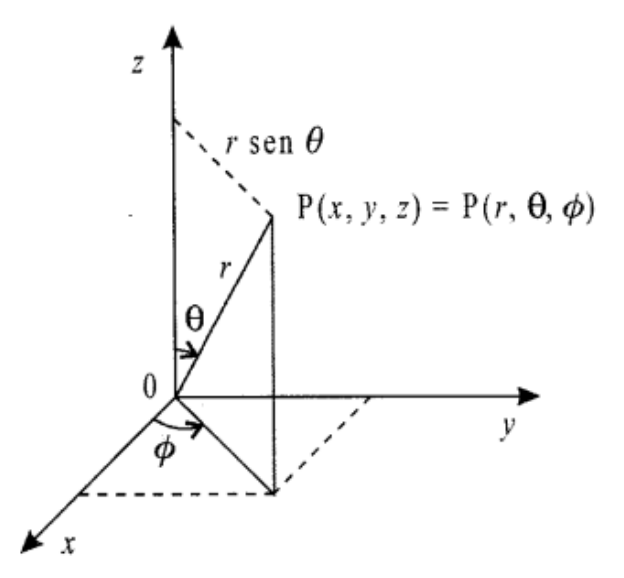

Fonte: [\(MACHADO,](#page-81-8) [2000\)](#page-81-8).

O centro de massa do sistema localiza-se no eixo  $x$  e é dado por:

$$
X_{CM} = \frac{M_1 \cdot 0 + M_2 \cdot a}{M_1 + M_2},
$$

$$
X_{CM} = \frac{M_2 a}{M_1 + M_2}.
$$

Dividindo o lado direito da expressão por  $M_1$ , temos:

<span id="page-25-1"></span>
$$
X_{CM} = \frac{qa}{1+q},\tag{3.9}
$$

onde  $q = M_2/M_1$  é a razão de massa do sistema.

Podemos descrever as distâncias  $S_1$ ,  $S_2$  e  $\tilde{r}$  (figura [2\)](#page-22-0) com o referencial centrado na origem com a simples definição de distância entre dois pontos. As coordenadas da partícula de massa  $m,$ da estrela de massa  $M_1,$ da estrela de massa  $M_2$ e do centro de massa  ${\cal C} M$ são , respectivamente,  $(x, y, z)$ ,  $(0, 0, 0)$ ,  $(a, 0, 0)$  e  $(X_{CM}, 0, 0)$ . Dessa forma, temos:

$$
S_1 = \sqrt{x^2 + y^2 + z^2} = r,
$$
  
\n
$$
S_2 = \sqrt{r^2 - 2ax + a^2},
$$
  
\n
$$
\tilde{r} = \sqrt{(x - X_{CM})^2 + y^2}.
$$
\n(3.10)

Substituindo as equações 2.10 na equação [3.6,](#page-24-0) temos:

<span id="page-26-1"></span>
$$
\psi = -\frac{GM_1}{r} - \frac{GM_2}{\sqrt{r^2 - 2ax + a^2}} - \frac{1}{2}\omega^2[(x - X_{CM})^2 + y^2].\tag{3.11}
$$

Com a substituição das equações 2.7 e [3.9](#page-25-1) na equação [3.11](#page-26-1) e utilizando a Terceira Lei de Kepler para escrever  $\omega^2 = G(M_1 + M_2)/a^3$ , ficamos com:

$$
\psi(r,\lambda,\nu) = -\frac{GM_1}{r} - \frac{GM_2}{\sqrt{r^2 - 2\lambda r a + a^2}} - \frac{1}{2} \frac{G(M_1 + M_2)}{a^3} \left[ \left( \lambda r - \frac{qa}{1+q} \right)^2 + \mu^2 r^2 \right].
$$
\n(3.12)

Com algumas manipulações algébricas (apêndice A), chegamos em:

<span id="page-26-0"></span>
$$
\psi(r,\lambda,\nu) = -\frac{GM_1}{a} \left\{ \frac{a}{r} + q \left( \frac{a}{\sqrt{r^2 - 2\lambda r a + a^2}} - \frac{r\lambda}{a} \right) + \frac{1}{2} (1+q) \frac{r^2}{a^2} (1-\nu^2) + \frac{1}{2} \frac{q^2}{1+q} \right\}.
$$
\n(3.13)

Definimos agora um novo potencial, de acordo com o que foi feito por [Kopal](#page-80-2) [\(1959\)](#page-80-2):

<span id="page-26-2"></span>
$$
\Omega = -\frac{a\psi}{GM_1} - \frac{1}{2}\frac{q^2}{1+q}.
$$
\n(3.14)

Combinando as equações [3.13](#page-26-0) e [3.14](#page-26-2) e definindo a quantidade adimensional  $\sigma = r/a$ , temos a expressão final para o potencial:

<span id="page-26-3"></span>
$$
\Omega = \frac{1}{\sigma} + q \left( \frac{1}{\sqrt{\sigma^2 - 2\sigma\lambda} + 1 - \sigma\lambda} \right) + \frac{1}{2} (1 + q)(1 - \nu^2)\sigma^2.
$$
 (3.15)

Com o potencial descrito pela equação [3.15,](#page-26-3) é possível determinar as dimensões individuais das componentes em qualquer ponto da órbita. Próximo a cada estrela, o potencial tem o formato esférico e é centrado na estrela. Os potenciais mais distantes possuem formas distorcidas, como um elipsóide alongado, devido à atração gravitacional combinada de ambas as estrelas [\(MACIEL,](#page-81-4) [2011\)](#page-81-4).

Na figura [4,](#page-27-0) estão representadas as superfícies equipotenciais do sistema para o caso em que  $q = 0, 30$ . A menor superfície equipotencial que contém toda a massa de cada estrela é denominada lóbulo de Roche [\(GÁLVEZ,](#page-80-6) [2012\)](#page-80-6). Os pontos  $L_1$ ,  $L_2$ ,  $L_3$ ,  $L_4$  e  $L_5$  são denominados pontos de Lagrange. Nessas regiões, a força gravitacional resultante das duas estrelas é nula. O ponto  $L_1$  é a região exata onde os lóbulos de Roche se encontram, ocorrendo para um potencial crítico  $\psi = \psi_{crit}$ . Em termos matemáticos, os pontos de Lagrange correspondem aos pontos de sela da expressão [3.15,](#page-26-3) ou seja, são pontos de equilíbrio semi-estáveis do potencial [\(TAKEDA,](#page-81-9) [2014\)](#page-81-9).

O ponto de Lagrange  $L_1$  é fundamental no estudo de sistemas binários, uma vez que é nessa região que ocorre a transferência de matéria quando uma das componentes do sistema ultrapassa o limite de seu lóbulo de Roche [\(PERCY,](#page-81-7) [2007\)](#page-81-7).

<span id="page-27-0"></span>Figura 4 – Superfícies equipotenciais para o caso onde  $q = 0, 40$ . Os pontos de Lagrange estão identificados como  $L_1, L_2, L_3, L_4$  e  $L_5$ . A superfície mais próxima a cada estrela é denominada lóbulo de Roche. As unidades estão normalizadas pela separação orbital, onde  $a = 1$ .

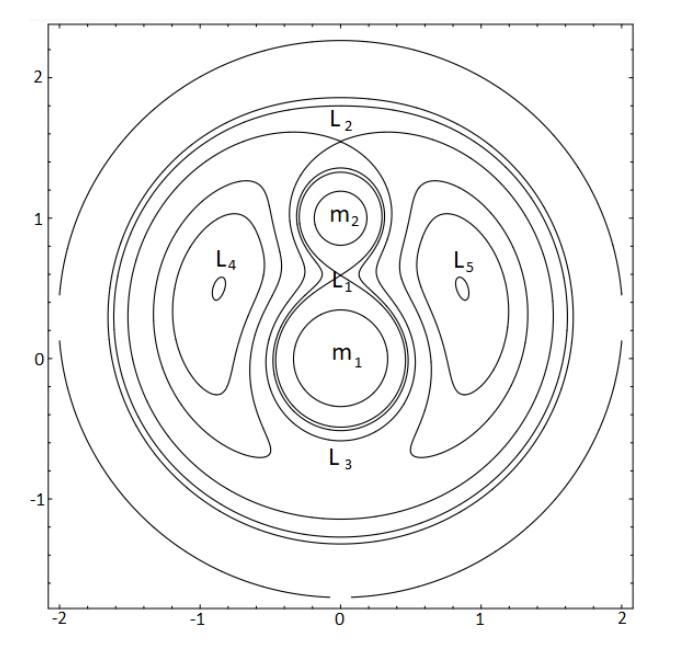

Fonte: [Benacquista e Downing](#page-79-8) [\(2013\)](#page-79-8).

## <span id="page-27-1"></span>3.2 MÉTODOS DE DETECÇÃO

Atualmente, a astronomia dispõe de vários métodos para a detecção de estrelas binárias. Cada um é aplicado de acordo com a geometria do sistema, a distância até o observador, a massa relativa e a luminosidade das componentes [\(CARROLL; OSTLIE,](#page-79-1) [2014\)](#page-79-1). Sendo assim, as estrelas binárias são classificadas de acordo com suas características observacionais. Nesta seção, faremos uma breve descrição dos principais tipos de sistemas binários.

#### <span id="page-27-2"></span>3.2.1 Binária Visual

Se o afastamento entre as componentes do sistema binário for grande o suficiente para serem resolvidas separadamente aqui da Terra, ou seja, uma separação maior que aproximadamente 0,1 segundos de arco, o sistema é classificado como um binário visual [\(EGGLETON,](#page-79-9) [2006\)](#page-79-9).

Devido ao grande afastamento entre as componentes, esses sistemas geralmente possuem longos períodos orbitais, exigindo mais de um século de observação para que sua órbita seja completamente revelada [\(EGGLETON,](#page-79-9) [2006\)](#page-79-9). Um exemplo desse tipo de sistema é a estrela mais brilhante na constelação de Castor, em que as componentes estão separadas por dois segundos de arco e possuem um período orbital de 420 anos [\(HILDTCH,](#page-80-0) [2001\)](#page-80-0).

A Figura [5](#page-28-0) ilustra o sistema binário visual Kruger 60, observado nos anos de 1908, 1915 e 1920, respectivamente. Essas observações foram realizadas utilizando um telescópio com espelho primário de 1 metro de diâmetro.

<span id="page-28-0"></span>Figura 5 – Binária visual Kruger 60 (canto superior esquerdo). Note que é possível identificar com bastante precisão as duas componentes do sistema. Em cada quadro, o sistema foi observado em um ano diferente, como especificado.

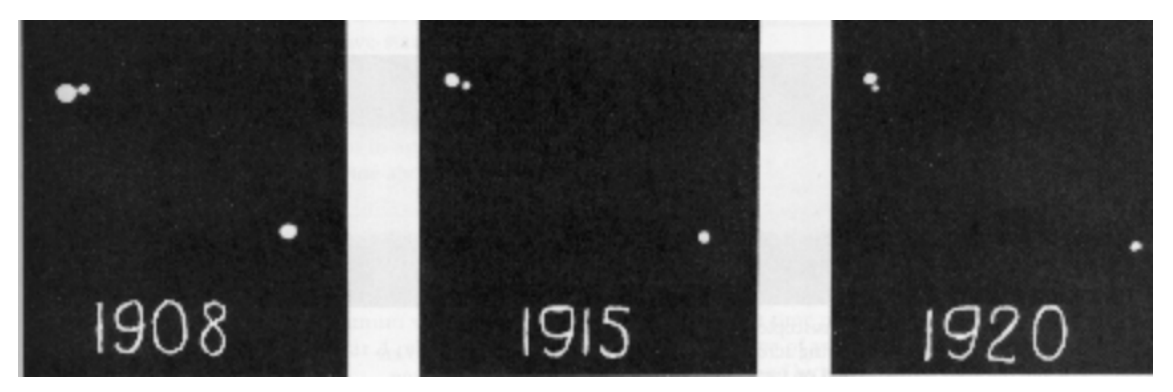

Fonte: [\(FILHO; SARAIVA,](#page-79-10) [2018\)](#page-79-10)

### <span id="page-28-1"></span>3.2.2 Binária Astrométrica

Ao contrário dos sistemas binários visuais, existem sistemas em que a separação entre as componentes é tão pequena e/ou a componente primária é muito mais brilhante que a secundária, tornando impossível a resolução das imagens separadamente [\(CARROLL; OSTLIE,](#page-79-1) [2014\)](#page-79-1). Nesses casos, a natureza binária do sistema é identificada pela oscilação do movimento próprio da estrela mais brilhante, ou seja, seu movimento perpendicular à linha de visão do observador, devido à interação gravitacional com a estrela menos brilhante [\(FILHO; SARAIVA,](#page-79-3) [2014\)](#page-79-3).

Isso pode ser observado na Figura [6,](#page-29-0) em que é possível identificar a oscilação ao longo do movimento próprio da estrela mais brilhante (Sirius A) em relação à trajetória retilínea (linha tracejada) percorrida pelo centro de massa do sistema. Sirius pode ser considerado um sistema binário astrométrico e, atualmente, devido aos avanços dos telescópios de alta precisão, também é classificado como um sistema binário visual.

A estrela deste sistema, Sirius A, é uma estrela de sequência principal de tipo espectral A1V e é a mais brilhante das duas estrelas. A estrela secundária, chamada Sirius B, é uma anã branca extremamente densa e compacta, resultante da evolução da estrela original que já foi uma gigante vermelha.

<span id="page-29-0"></span>Figura 6 – Sistema binário Sirius. A linha tracejada é a trajetória percorrida pelo centro de massa. A linha mais forte e a mais fraca são, respectivamente, as trajetórias percorridas pela estrela mais brilhante (Sirius A) e a estrela mais fraca (Sirius B). Em geral, é possível medir apenas a trajetória da estrela mais brilhante.

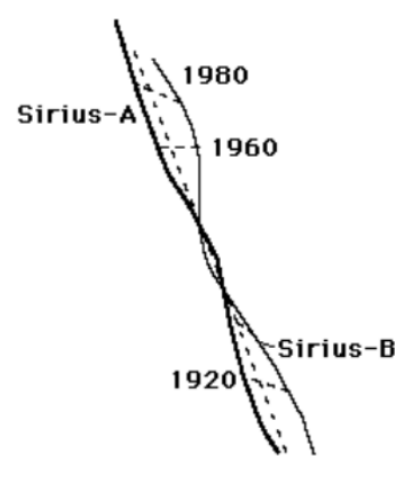

Fonte: [\(FILHO; SARAIVA,](#page-79-10) [2018\)](#page-79-10)

#### <span id="page-29-1"></span>3.2.3 Binária Espectroscópica

Se o período do sistema binário não for excessivamente longo e o movimento orbital tiver uma componente na linha de visão do observador, é possível observar deslocamentos nas linhas espectrais das componentes.

Em sistemas em que a luminosidade de uma estrela é muito maior do que a de sua companheira, é possível obter o espectro apenas da componente mais brilhante [\(CARROLL;](#page-79-1) [OSTLIE,](#page-79-1) [2014\)](#page-79-1). Nesses casos, é possível determinar apenas a função de massa do sistema por meio do método da velocidade radial [\(GUENTHER et al.,](#page-80-7) [2007\)](#page-80-7).

Quando as luminosidades das componentes são comparáveis, torna-se possível obter o espectro das estrelas separadamente. Para esses sistemas, é possível medir as quantidades  $m_1 \sin^3 i$  e  $m_2 \sin^3 i$ , em que  $i$  é a inclinação orbital do sistema. Combinando o método da velocidade radial com medidas da órbita astrométrica relativa ou com a curva de luz, no caso de uma binária eclipsante, é possível determinar a massa individual das componentes [\(GUENTHER et](#page-80-7) [al.,](#page-80-7) [2007\)](#page-80-7).

Na Figura [7,](#page-30-0) é possível identificar os desvios do espectro de ambas as estrelas em direção ao vermelho e ao azul quando as componentes se afastam e se aproximam, respectivamente, do observador.

Essa técnica de observação e análise de sistemas binários estelares fornecem informações valiosas sobre as propriedades fundamentais das estrelas e suas interações. Além das medições de deslocamento nas linhas espectrais, o estudo de sistemas binários oferece uma ampla gama de dados que contribuem para nossa compreensão da dinâmica estelar, evolução e estrutura das estrelas.

<span id="page-30-0"></span>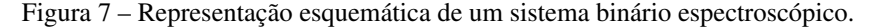

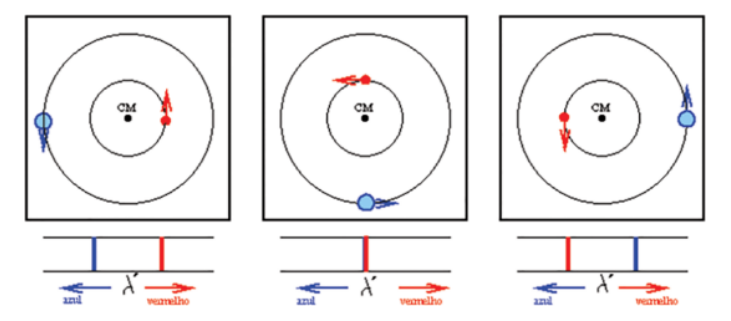

Fonte: [\(MELLO,](#page-81-1) [2014\)](#page-81-1)

#### <span id="page-30-2"></span>3.2.4 Binária Eclipsante

Dizemos que um sistema binário é eclipsante quando a sua órbita possui uma componente na direção da linha de visada do observador e o raio de pelo menos uma das estrelas é maior do que aproximadamente 10% da separação entre elas [\(EGGLETON,](#page-79-9) [2006\)](#page-79-9). Nesse caso, uma estrela passa a eclipsar a sua companheira (e vice-versa) durante o seu movimento orbital. Como veremos na seção [3.6.3,](#page-39-1) a porção da estrela que será eclipsada é determinada pela inclinação orbital i do sistema e pelos raios  $r_1$  e  $r_2$  das componentes.

Considerando as informações do sistema binário anterior (binário espectroscópico), podemos afirmar que todo sistema binário eclipsante também é uma binária espectroscópica, uma vez que sempre há uma componente do movimento orbital na direção da linha de visada do observador [\(EGGLETON,](#page-79-9) [2006\)](#page-79-9). Com isso, é possível combinar métodos fotométricos e espectroscópicos para a obtenção dos parâmetros do sistema.

A Figura [8](#page-30-1) mostra uma representação esquemática de uma curva de luz gerada por um sistema binário. Na figura, a estrela vermelha é a maior e mais fria. Quando ela é eclipsada, é gerado o mínimo secundário na curva de luz. Em seguida, a estrela mais quente, representada pela cor azul, é totalmente eclipsada, resultando no mínimo primário, que é mais profundo.

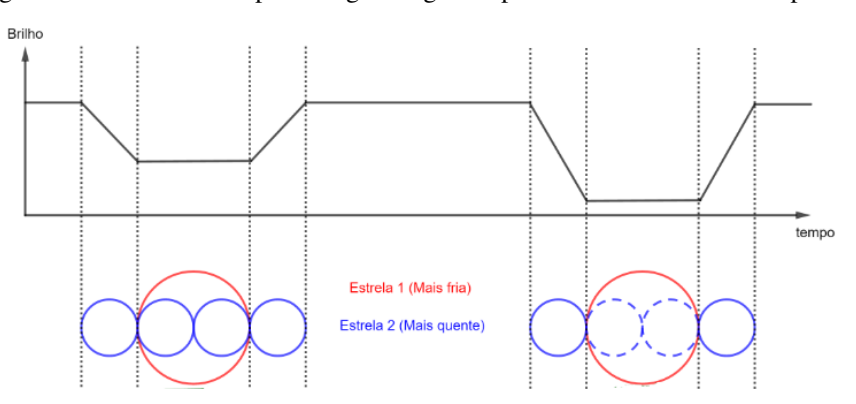

<span id="page-30-1"></span>Figura 8 – Curva de luz hipotética gerada gerada por um sistema binário eclipsante.

<span id="page-30-3"></span>Fonte: Adaptado de [Shoji](#page-81-10) [\(2015\)](#page-81-10)

### 3.3 TIPOS DE BINÁRIAS ECLIPSANTES

Dentro da classe dos sistemas binários, incluindo os eclipsantes, existem quatro subclassificações que são definidas de acordo com o estágio evolutivo das componentes dentro de seus respectivos lóbulos de Roche. São elas: Algol, Beta Lyrae, W UMa (acrônimo em inglês para Ursae Majoris) e destacado.

As binárias do tipo Algol são sistemas em que uma das componentes está situada na sequência principal do diagrama de Hertzsprung-Russell (H-R), enquanto a sua companheira evoluída preencheu totalmente o seu lóbulo de Roche e está perdendo massa para a estrela primária [\(MILONE; LEAHY; HOBILL,](#page-81-11) [2008\)](#page-81-11). Sua curva de luz apresenta mínimos primário e secundário com diferentes profundidades, além de uma ligeira variação do brilho fora dos eclipses. Na literatura, esse tipo de sistema é classificado como "semi-contato".

Os sistemas do tipo Beta Lyrae têm suas componentes interagindo fortemente por meio das forças de maré, o que resulta em formas elipsoidais ou distorcidas. A diferença de profundidade entre os mínimos observados na curva de luz (ver Figura [9\)](#page-31-0) revela a diferença de temperatura entre as componentes do sistema. A variação do brilho observada fora dos eclipses é resultado de mudanças no aspecto das componentes devido à rotação estelar [\(MACIEL,](#page-81-4) [2011\)](#page-81-4). Esses sistemas são classificados como "contato"em termos morfológicos.

<span id="page-31-0"></span>Figura 9 – Exemplos ilustrativos de binárias eclipsantes do tipo Algol (EA), Beta Lyrae (EB) e W UMa (EW). Na curva da luz da EA é possível identificar com precisão o início e o término dos eclipses primários e secundários e uma variação muito pequena do brilho fora dos eclipses. A EB apresenta uma curva de luz com o início dos mínimos bem definidos e uma variação considerável do brilho fora dos eclipses. Outra característica da EB é que a diferença das profundidades dos mínimos primário e secundário são bem consideráveis. A EW possui uma curva de luz na qual é impossível determinar com precisão o início e o término dos eclipses e as profundidades dos mínimos são bem similares.

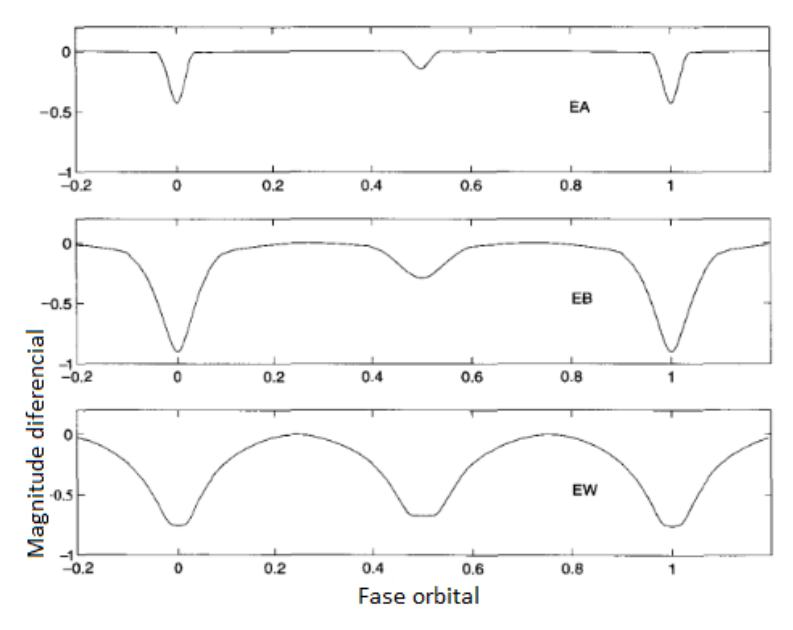

Fonte: [Hildtch](#page-80-0) [\(2001\)](#page-80-0).

As binárias do tipo W UMa apresentam uma variação contínua do brilho ao longo do ciclo orbital, e suas componentes são fortemente distorcidas de suas formas esféricas originais [\(HILDTCH,](#page-80-0) [2001\)](#page-80-0). Na grande maioria dos casos, esses sistemas possuem períodos orbitais inferiores a um dia, e as profundidades dos mínimos são muito similares [\(MACIEL,](#page-81-4) [2011\)](#page-81-4). Nos sistemas W UMa, não é possível identificar claramente o início e o término dos eclipses, como pode ser observado na figura [9.](#page-31-0)

Nas binárias destacadas, nenhuma das estrelas preencheu completamente o seu lóbulo de Roche, e a separação orbital é muito maior do que os raios das estrelas [\(LIRA,](#page-81-6) [2015\)](#page-81-6). Isso resulta em componentes que mantêm uma forma quase esférica. A curva de luz desses sistemas permite identificar com precisão o início e o fim dos eclipses. Esse tipo de sistema é classificado morfologicamente como "não contato". Um exemplo é mostrado na figura [10.](#page-32-0)

<span id="page-32-0"></span>Figura 10 – Curva de luz do sistema binário destacado YY Sagittarii. A variabilidade do brilho desse tipo de sistema ocorre somente durante os trânsitos. Note que é possível determinar com precisão o início e o término dos eclipses.

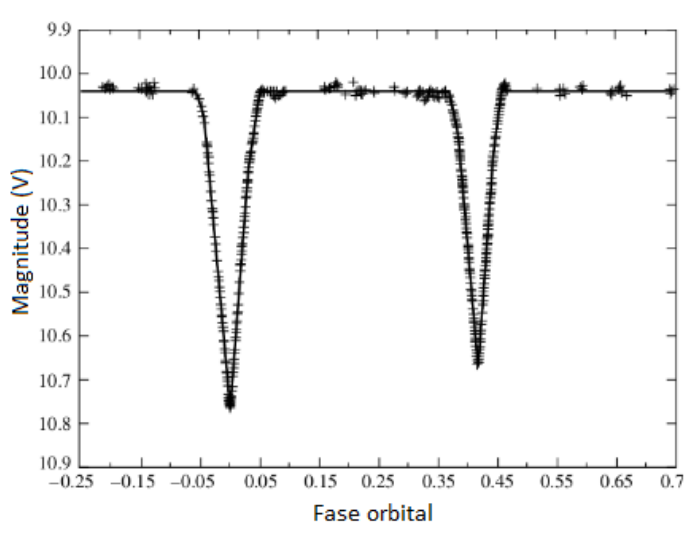

Fonte: Adaptado de [Lacy](#page-80-8) [\(1993\)](#page-80-8)

#### <span id="page-32-1"></span>3.4 MORFOLOGIA DE SISTEMAS BINÁRIOS

A classificação morfológica dos sistemas binários complementa a classificação fenomenológica, fornecendo informações mais detalhadas sobre a estrutura física e dinâmica desses sistemas. A análise das superfícies equipotenciais das componentes em diferentes estágios evolutivos é uma abordagem útil nessa classificação.

A figura [11](#page-33-0) representa um sistema binário com  $q = 1, 04$ , onde as superfícies equipotenciais limites geradas pelo sistema são mostradas em linhas pontilhadas. A superfície mais externa,  $\Omega_{outer}$ , representa a fronteira em que a matéria de ambas as componentes está gravitacionalmente ligada ao sistema. Se o sistema evoluir além desse limite, a matéria deixará o sistema através do ponto lagrangiano  $L_2$  [\(KALLRATH; MILONE; WILSON,](#page-80-9) [2009\)](#page-80-9).

Na classificação morfológica, consideramos diferentes cenários em relação à localização das componentes dentro de seus respectivos lóbulos de Roche. Essa classificação depende do estágio evolutivo das estrelas e se elas preencheram ou não completamente seus lóbulos. Vamos considerar o caso de uma órbita circular e síncrona para essa análise.

Se uma das componentes se expandir o suficiente para preencher totalmente seu lóbulo e até mesmo exceder esse limite, transferindo matéria para sua companheira através do ponto lagrangiano  $L_1$ , classificamos o sistema como semi-destacado (figura [12.](#page-34-0)A).

Quando ambas as componentes preenchem exatamente seus lóbulos, estamos diante de um sistema de contato. Nesse caso, as estrelas estão tão próximas uma da outra que estão em contato físico. Essa proximidade extrema resulta em uma transferência significativa de massa entre as estrelas e pode levar a fenômenos como erupções de matéria e intensa emissão de radiação (figura [12.](#page-34-0)B).

Quando as duas componentes preenchem e excedem seus lóbulos, com  $\Omega_I \geq \Omega \geq$  $\Omega$ <sub>O</sub>, formando um envelope convectivo comum entre elas, chamamos esse tipo de sistema de supercontato (figura [12.](#page-34-0)C). Nessa configuração, as componentes têm suas formas totalmente distorcidas devido às forças de maré intensas. Para que o sistema atinja o equilíbrio mecânico nessa configuração, é necessário que a superfície de ambas as componentes coincida com a mesma superfície equipotencial [\(KALLRATH; MILONE; WILSON,](#page-80-9) [2009\)](#page-80-9).

<span id="page-33-0"></span>Figura 11 – Representação de um sistema binário com  $q = 1, 04$ .  $\Omega_{inner}$  e  $\Omega_{outer}$  correspondem à superfície equipotencial mais interna, o qual passa pela ponto lagrangiano  $L_1$ , e à superfície equipotencial mais externa, respectivamente. Essas superfícies dependem unicamente de q. As quantidades  $R_{\otimes}$  e  $M_{\otimes}$  representam, respectivamente, o raio e a massa do sol.

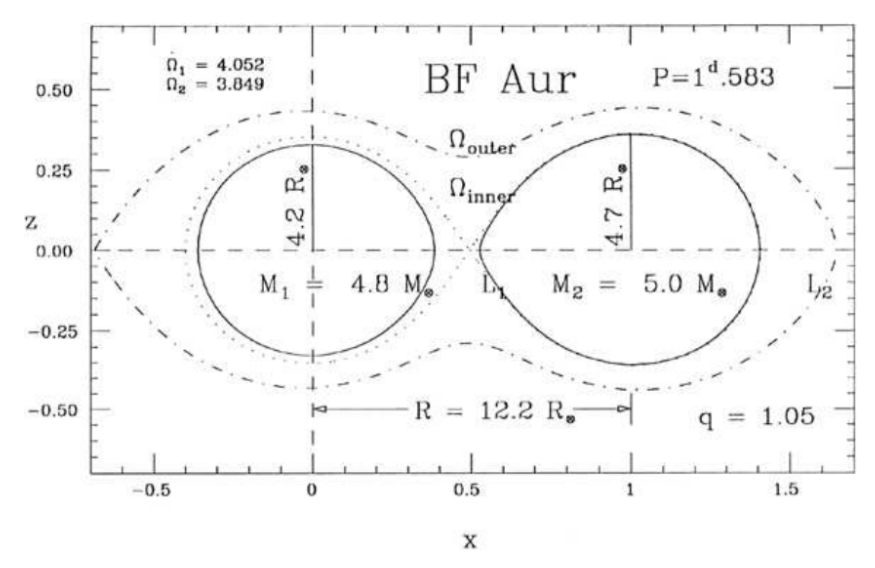

Fonte: [\(KALLRATH; MILONE; WILSON,](#page-80-9) [2009\)](#page-80-9)

<span id="page-34-0"></span>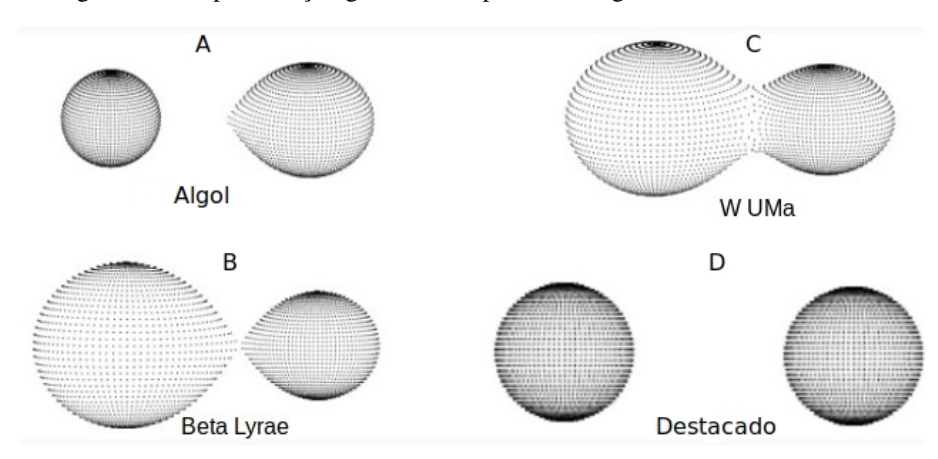

Figura 12 – Representação gráfica dos tipos morfológicos de sistemas binários.

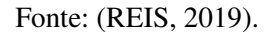

O sistema binário em que as componentes não preencheram seus respectivos lóbulos é denominado "destacado". Nesse caso, as estrelas estão mais afastadas uma da outra, não havendo contato direto entre elas e, portanto, não ocorre transferência de matéria. Devido a essas características, as componentes desse tipo de sistema possuem formato aproximadamente esférico (figura [12.](#page-34-0)D).

### <span id="page-34-1"></span>3.5 PARÂMETROS FÍSICOS DE SISTEMAS BINÁRIOS ECLIPSANTES

Um sistema binário é constituído por dois corpos que interagem gravitacionalmente entre si, traçando órbitas elípticas em torno do centro de massa do sistema. Assim, podemos utilizar a universalidade das leis de Kepler e a lei do inverso do quadrado da gravitação universal para descrever o sistema [\(PERRYMAN,](#page-81-12) [2011\)](#page-81-12).

A órbita de um sistema binário, quando observada da Terra, não é visualizada em sua forma real, mas sim como uma projeção no plano do céu. A projeção de uma elipse continua sendo uma elipse, mas com os focos deslocados [\(ABRAHAM,](#page-79-11) [2016\)](#page-79-11). Portanto, são necessários os ângulos i,  $\Omega$  e  $\omega$  (figura [13\)](#page-35-0) para descrever a órbita verdadeira em termos da órbita projetada no plano do céu. A inclinação orbital representa a orientação da órbita verdadeira em relação à  $\delta$ rbita aparente. Ω é a longitude do nó ascendente<sup>[1](#page-34-2)</sup> medida no plano de referência.  $\omega$  especifica o argumento do pericentro, que é o ponto da órbita mais próximo do foco, localizado entre a linha dos nós<sup>[2](#page-34-3)</sup> e a reta que une o pericentro e o apocentro, no sentido do movimento da estrela.

Para uma descrição completa do sistema, temos ainda os elementos  $a e e$ , que representam o semi-eixo maior e a excentricidade da órbita, respectivamente. Esses elementos determi-

<span id="page-34-2"></span><sup>&</sup>lt;sup>1</sup> Ponto onde a estrela cruza o plano do céu se afastando do observador [\(SILVA,](#page-81-13) [2014\)](#page-81-13).

<span id="page-34-3"></span><sup>2</sup> Reta de intersecção entre o plano da órbita e o plano do céu.

<span id="page-35-0"></span>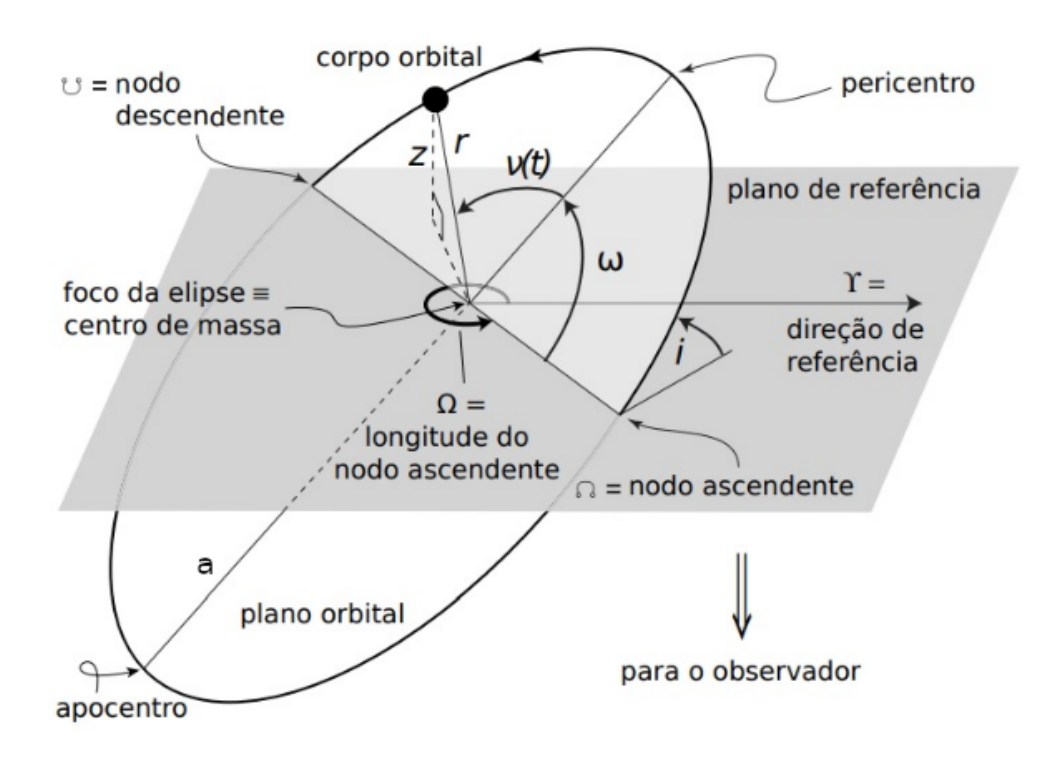

Figura 13 – Órbita elíptica representada no espaço tridimensional

Fonte: Adaptado de [Perryman](#page-81-12) [\(2011\)](#page-81-12).

nam a forma e o tamanho da órbita. Além disso, temos o período  $P$ , que está relacionado a  $a$ pela terceira lei de Kepler:

$$
P^2 = \frac{4\pi^2}{G(m_1 + m_2)} a^3,
$$
\n(3.16)

onde  $m_1$  e  $m_2$  representam as massas das estrelas primária e secundária, respectivamente.

A distância  $r$  de qualquer ponto da órbita em relação ao centro de massa do sistema, localizado em um dos focos da elipse, é dada por [\(FILHO; SARAIVA,](#page-79-3) [2014\)](#page-79-3):

$$
r = \frac{a(1 - e^2)}{1 + e \cos \nu},
$$
\n(3.17)

<span id="page-35-1"></span>onde  $\nu$  é denominado anomalia verdadeira ou o ângulo entre a direção do pericentro e a posição atual da estrela [\(PERRYMAN,](#page-81-12) [2011\)](#page-81-12).

#### 3.6 CÁLCULO DOS PARÂMETROS DE SISTEMAS BINÁRIOS ECLIPSANTES

As estrelas binárias eclipsantes pertencem à classe de estrelas variáveis, que engloba estrelas cujo brilho varia ao longo do tempo em alguma escala de tempo [\(MACIEL,](#page-81-4) [2011\)](#page-81-4).
Existem dois grupos principais de estrelas variáveis: as intrínsecas e as extrínsecas. A variabilidade intrínseca está relacionada a pulsos radiais ou não radiais que ocorrem no interior da estrela e causam variações em sua luminosidade (BALONA; DASZYŃSKA-DASZKIEWICZ; [PAMYATNYKH,](#page-79-0) [2015\)](#page-79-0). Em outras palavras, os fenômenos que geram a variação de brilho são inerentes à própria estrela. Por outro lado, a variação de brilho nas estrelas variáveis extrínsecas não está ligada ao comportamento físico da estrela, mas sim a mudanças em sua aparência visível ao longo do tempo, como quando é eclipsada por um planeta ou outra estrela companheira. É nesse último grupo que se enquadram as estrelas binárias eclipsantes [\(MACIEL,](#page-81-0) [2011\)](#page-81-0).

Essas estrelas variáveis exibem periodicidade na variação de seu brilho, o que pode ser observado através da análise de sua curva de luz. A Figura [14](#page-36-0) mostra o gráfico da curva de luz do sistema binário eclipsante CoRoT 0651331676, obtido a partir dos dados da missão CoRoT. No gráfico, podemos observar regiões de mínimos de fluxo que ocorrem de forma periódica à medida que, durante o ciclo orbital do sistema, uma estrela eclipsa sua companheira e viceversa.

<span id="page-36-0"></span>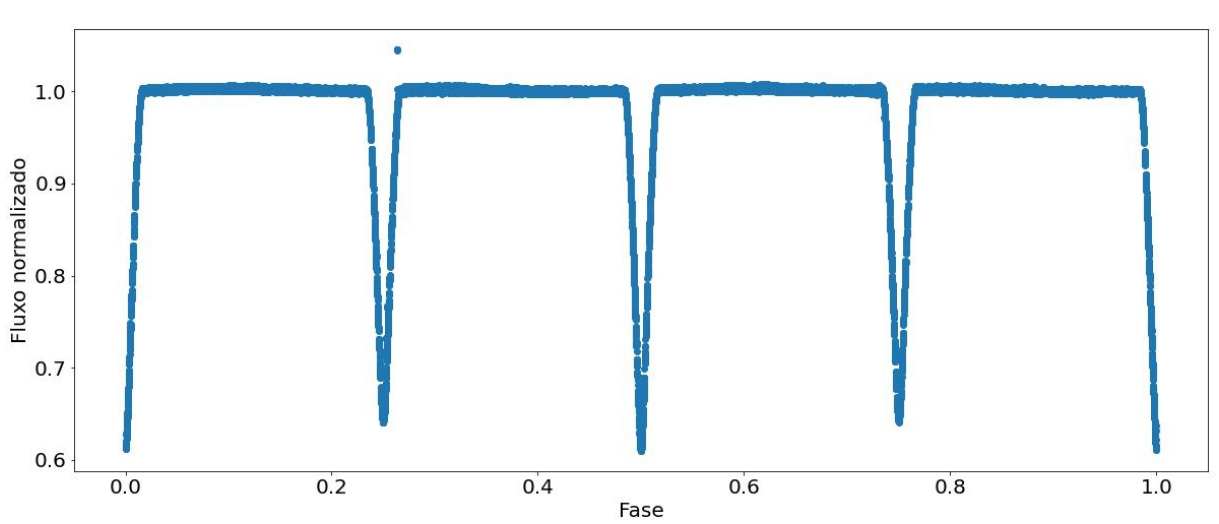

Figura 14 – Curva de Luz do sistema binário destacado CoRoT 0651331676.

Fonte: O autor

Muitas informações podem ser obtidas de um sistema binário eclipsante ao se ter conhecimento de sua geometria, revelada em sua curva de luz, e de sua dinâmica, a qual se apresenta em grande parte em seu espectro. Medidas fotométricas e espectroscópicas podem fornecer valores dos raios das componentes, suas respectivas massas (com erro de até 1%), gravidade superficial, densidade média e temperatura [\(SOUTHWORTH,](#page-81-1) [2012\)](#page-81-1).

# 3.6.1 Medida de Velocidade Radial

Ao longo de seu movimento orbital, as componentes do sistema binário ora se afastam ora se aproximam do observador, como mostra a figura [15a](#page-37-0). Isso provoca um deslocamento nas linhas espectrais da estrela para o vermelho e para o azul quando esta se afasta e se aproxima do observador, respectivamente. O deslocamento em comprimento de onda é escrito como [\(TEIXEIRA,](#page-82-0) [2016\)](#page-82-0):

$$
\Delta \lambda = \lambda_{ob} - \lambda_{em},\tag{3.18}
$$

onde  $\lambda_{ob}$  e  $\lambda_{em}$  são os comprimentos de onda observado e emitido pela fonte, respectivamente. Das equações do efeito Doopler relativístico, temos que [\(AMORIM; SANTOS,](#page-79-1) [2016\)](#page-79-1):

$$
\lambda_1 = \sqrt{\frac{c-v}{c+v}} \lambda_{em},\tag{3.19}
$$

quando a estrela se aproxima do observador, e

<span id="page-37-1"></span>
$$
\lambda_1 = \sqrt{\frac{c+v}{c-v}} \lambda_{em},\tag{3.20}
$$

quando a estrela se afasta do observador.

A velocidade radial  $v_r$  é a projeção da velocidade  $v$  da estrela na linha de visada do observador, com o ângulo  $\theta$  ( $v \cos \theta$ ). Desconsiderando os efeitos relativísticos, isto é,  $v \ll c$ , e fazendo  $\theta \ll \pi/2$ , é possível expandir a raíz quadrada da expressão [3.20](#page-37-1) em série de potências para obter a expressão do deslocamento Doopler:

$$
v_r = v \cos \theta \approx \left(\frac{\Delta \lambda}{\lambda_{em}}\right) c,\tag{3.21}
$$

onde é a velocidade da luz no vácuo.

<span id="page-37-0"></span>Figura 15 – a) Caminho orbital das componentes do sistema binário e b) Perfis de velocidade radial de ambas as estrelas. Para esse caso, a velocidade do centro de massa  $v_{cm}$  é de  $42km s^{-1}$ .

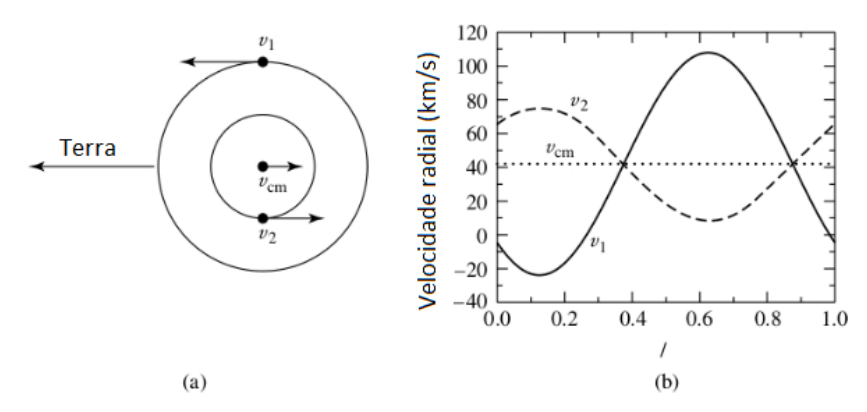

Fonte: Adaptado de [Carroll e Ostlie](#page-79-2) [\(2014\)](#page-79-2)

O gráfico da figura [15b](#page-37-0) mostra os perfis de velocidade radial de ambas as componentes de um sistema com órbita circular ( $e = 0$ ). Para esse caso, a estrela secundária é duas vezes mais massiva que a primária e o período do sistema é de 30 dias.

### 3.6.2 Raio das Temperaturas

Por meio da curva de luz de um sistema, é possível determinar a razão de temperatura das componentes. Esse cálculo é realizado considerando que ambas as componentes irradiam como corpos negros e fazendo a comparação entre o brilho do sistema durante os eclipses e o brilho do sistema quando ambas as componentes estão visíveis [\(CARROLL; OSTLIE,](#page-79-2) [2014\)](#page-79-2). Dessa forma, é possível estimar a temperatura relativa das estrelas do sistema binário.

O fluxo radiativo emitido através da superfície de uma estrela é dado pela lei de Stefan-Boltzmann [\(CARROLL; OSTLIE,](#page-79-2) [2014\)](#page-79-2):

<span id="page-38-0"></span>
$$
F_r = F_{surf} = \sigma T_e^4. \tag{3.22}
$$

Quando ambas as estrelas estão visíveis, a quantidade de luz detectada é dada por:

<span id="page-38-1"></span>
$$
B_0 = k(\pi r_l^2 F_{rl} + \pi r_s^2 F_{rs}),\tag{3.23}
$$

onde é uma constante que depende da distância do sistema, quantidade de matéria entre a fonte e o detector e a natureza do detector.  $r_l$  é o raio da estrela mais fria (secundária) e  $r_s$  é o raio da estrela mais quente (primária). Durante o trânsito da estrela mais fria em frente à estrela mais quente, ocorre o que é chamado de mínimo primário, que representa os mínimos mais profundos na curva de luz (conforme mostrado na Figura [14\)](#page-36-0). Quando a estrela mais quente é totalmente eclipsada pela estrela mais fria, a quantidade de luz emitida pelo sistema pode ser expressa por:

<span id="page-38-2"></span>
$$
B_p = k \pi r_l^2 F_{rl}.
$$
\n
$$
(3.24)
$$

No mínimo secundário é a estrela mais quente e, neste caso, menor, que eclipsa parcialmente a estrela secundária. Dessa forma, pode-se escrever a luz total emitida pelo sistema como [\(CARROLL; OSTLIE,](#page-79-2) [2014\)](#page-79-2):

<span id="page-38-3"></span>
$$
B_s = k(\pi r_l^2 - \pi r_s^2) F_{rl} + k\pi r_s^2 F_{rs}.
$$
\n(3.25)

Temos agora três medidas da luz do sistema binário: fora dos eclipses, durante o eclipse primário e durante o eclipse secundário. Nas equações, surge o termo  $k$  que não pode ser determinado de forma exata e, portanto, não podemos combiná-las para obter as temperaturas de cada componente separadamente. No entanto, o cálculo apropriado das razões dessas expressões nos permite obter a razão das temperaturas, conforme segue:

<span id="page-39-0"></span>
$$
\frac{B_0 - B_p}{B_0 - B_s} = \frac{F_{rs}}{F_{rl}}.\tag{3.26}
$$

Combinando as equações [3.22,](#page-38-0) [3.23,](#page-38-1) [3.24,](#page-38-2) [3.25](#page-38-3) e [3.26,](#page-39-0) finalmente obtemos a razão das temperaturas:

$$
\frac{B_0 - B_p}{B_0 - B_s} = \left(\frac{T_s}{T_l}\right)^4.
$$
\n(3.27)

## <span id="page-39-2"></span>3.6.3 Inclinação Orbital e Raio das Componentes

Uma estimativa do valor da inclinação orbital  $i$  não é uma tarefa muito difícil quando se trata de sistemas binários eclipsantes. A partir da figura [16,](#page-39-1) é possível observar que a inclinação pode ser facilmente estimada ao verificar a curva de luz (imagem da direita). Nesse caso, o valor de *i* assume valores muito próximos de 90°, e em cada mínimo da curva de luz é formado um platô. Na figura [17,](#page-40-0) são representados eclipses parciais com formato de "v", que ocorrem nos casos em que  $i < 90^\circ$ .

<span id="page-39-1"></span>Figura 16 – Representação esquemática de um eclipse primário e secundário para o caso onde  $i \sim 90^\circ$ . Na imagem da esquerda, a estrela primária (mais quente), que é representada pelo objeto menor, passa a ser eclipsada pela estrela secundária em  $t_a$  e é eclipsada totalmente em  $t_b$ . Esse é o intervalo de tempo que marca o início do mínimo primário. Em  $t_c$  a estrela primária volta a ficar visível até que em  $t_d$  reaparece totalmente. Em  $t_e$  a estrela primária inicia seu trânsito, eclipsando parcialmente a estrela secundária, marcando o início do mínimo secundário.  $t_h$  é o instante que marca o fim desse mínimo.

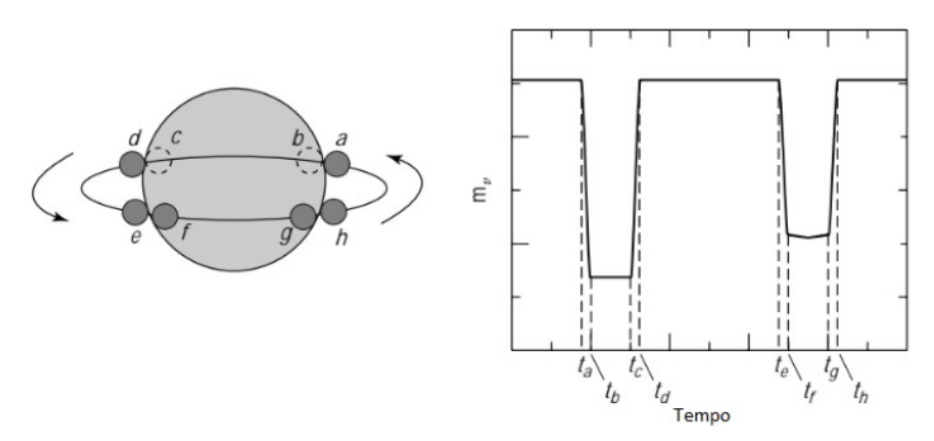

Fonte: Adaptado de [Carroll e Ostlie](#page-79-2) [\(2014\)](#page-79-2).

É importante ressaltar que essa análise é apenas uma estimativa dos valores de  $i$  que pode ser feita por meio da análise da curva de luz. Obter cálculos matemáticos mais precisos para a obtenção da inclinação orbital pode se tornar uma tarefa muito complicada, especialmente em casos em que  $i < 90^\circ$  [\(CARROLL; OSTLIE,](#page-79-2) [2014\)](#page-79-2).

<span id="page-40-0"></span>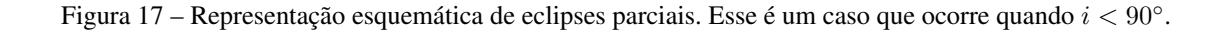

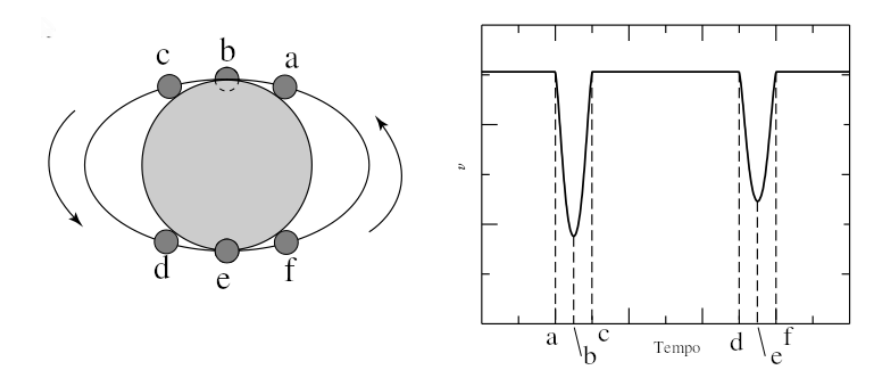

Fonte: [\(CARROLL; OSTLIE,](#page-79-2) [2014\)](#page-79-2).

Por meio da análise dos trânsitos mostrados na figura [16,](#page-39-1) podemos obter os raios de cada componente do sistema binário. Para isso, é necessário conhecer as velocidades  $v_s$  e  $v_l$  da estrela menor e da estrela maior, respectivamente. O intervalo de tempo  $t_b - t_a$  representa o tempo que a estrela menor leva para ficar totalmente eclipsada. Dessa forma, o raio  $r_s$  da estrela menor pode ser facilmente calculado pela seguinte expressão:

$$
r_s = \frac{v}{2}(t_b - t_a),
$$
\n(3.28)

onde  $v$  é a velocidade relativa  $3(v_s + v_l)$  $3(v_s + v_l)$  da estrela menor em relação à estrela maior. De maneira análoga,  $t_c - t_a$  é o intervalo de tempo entre o início do eclipse da estrela menor até seu reaparecimento atrás da estrela maior. Com essa informação, o raio da estrela maior  $r_l$  é dado por:

$$
r_l = \frac{v}{2}(t_c - t_a).
$$
 (3.29)

Estes parâmetros, como mencionado anteriormente, podem ser obtidos por meio da astrometria, espectroscopia e fotometria [\(EGGLETON,](#page-79-3) [2006\)](#page-79-3). Em algumas situações, é possível combinar esses métodos para obter uma caracterização mais completa do sistema binário.

<span id="page-40-1"></span><sup>&</sup>lt;sup>3</sup> No referencial e intervalo de tempo adotados, a estrela menor se move para a esquerda, enquanto que a estrela maior se move para a direita.

## 4 METODOLOGIA E OBTENÇÃO DOS DADOS

Neste capítulo, descreveremos o algoritmo *Periodic Detrend*, utilizado para a remoção dos efeitos sistemáticos nas curvas de luz e para a determinação do período orbital. Também abordaremos o código WD utilizado para a modelagem das curvas de luz dos sistemas binários, bem como a fonte dos dados fotométricos analisados.

O algoritmo foi desenvolvido pelo pesquisador Rodrigo Carlos Boufleur, que faz parte do nosso grupo de pesquisa da Universade Estadual de Ponta Grossa (UEPG).

# 4.1 O ALGORITMO PERIODIC DETREND

A todo sinal emitido por uma fonte está associado um conjunto de desvios devido à incerteza das medidas ou a desvios provenientes da própria fonte emissora. Além disso, existem incertezas resultantes das limitações do equipamento de medição, devido a possíveis efeitos térmicos. A combinação de todos esses elementos que causam incertezas na medida é denominada ruído. O ruído branco se refere à parte aleatória emitida pela fonte e é caracterizado por conter componentes de frequência em todo o espectro. Embora o ruído branco possua um sinal aleatório, em certos contextos pode ser necessário aplicar correções ou processamento para melhorar a qualidade do sinal ou a análise. Sua distribuição de valores não necessariamente segue um perfil gaussiano, e sua presença pode afetar a qualidade do sinal original, especialmente em termos de relação sinal-ruído [\(KAY,](#page-80-0) [1993\)](#page-80-0).

É importante considerar outras fontes que podem introduzir desvios sistemáticos nas medidas que estão sendo estudadas. Quando dizemos que um efeito é sistemático, estamos afirmando que ele não se origina na fonte medida. Portanto, pode ter uma origem externa ao detector ou ser algum tipo de desvio, aleatório ou não, gerado pelo próprio instrumento. Por exemplo, na missão CoRoT, incidências de raios cósmicos nos CCDs poderiam causar deslocamentos nas medidas do fluxo [\(MACIEL,](#page-81-0) [2011\)](#page-81-0).

Para modelar uma curva de luz, é necessário remover os efeitos sistemáticos, uma vez que eles interferem no sinal subjacente a ser analisado. Uma técnica utilizada é a média móvel, que filtra o sinal de baixa frequência, ou seja, o sinal que varia lentamente ao longo do tempo. No entanto, essa técnica não é muito eficiente quando o sinal apresenta descontinuidades, pois a média móvel tem um comportamento mais suave nessas regiões, como mostra a linha vermelha na figura [18.](#page-42-0) Uma maneira de contornar esse problema é utilizar o filtro digital Savitzky-Golay. Criado em 1964 como um algoritmo de filtragem e suavização, o filtro Savitzky-Golay pode ser considerado uma generalização da média móvel [\(NISHIDA,](#page-81-2) [2017\)](#page-81-2).

Além de eliminar ruídos aleatórios, o filtro permite rejeitar certas frequências, incluindo as mais baixas, que são aquelas que desejamos remover.

<span id="page-42-0"></span>Figura 18 – Em preto é apresentado o sinal medido. Em vermelho a aplicação da média móvel. Em verde, a suavização feita com o uso do filtro Savitzky-Golay. Note que a linha verde é mais sensível às regiões de descontinuidades e, portanto, consegue modelar com mais eficiência o efeito sistemático enquanto que a linha vermelha tem um comportamento mais suave nessas regiões.

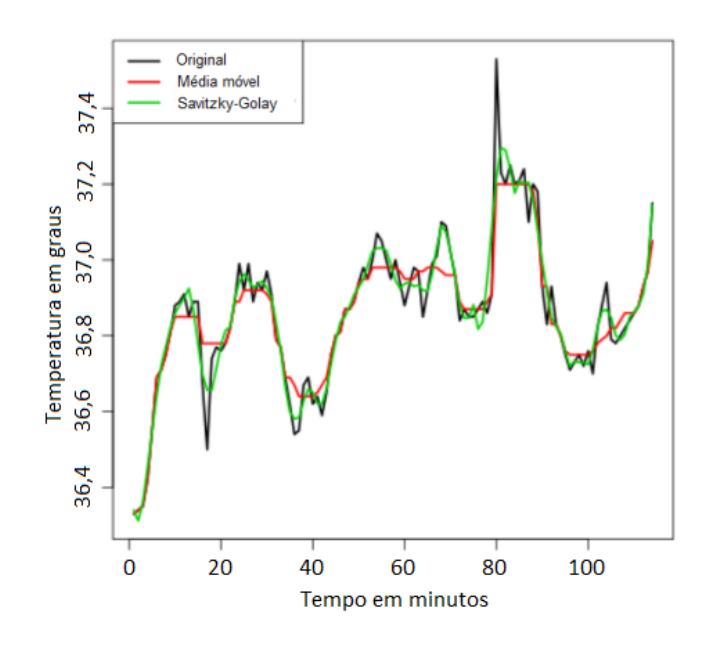

Fonte: Adaptado de [Findling](#page-79-4) [\(2017\)](#page-79-4).

A figura [18](#page-42-0) apresenta uma comparação entre o filtro Savitzky-Golay e a média móvel. Observa-se que o filtro é mais sensível, mesmo em situações em que o sinal apresenta variações abruptas (regiões de descontinuidade).

Agora temos uma ferramenta para remover os efeitos sistemáticos. No entanto, antes de modelar o sinal gerado por esses efeitos e removê-los da curva de luz, é necessário utilizar uma ferramenta que busque um sinal periódico presente no sinal subjacente, uma vez que as curvas de luz de sistemas binários apresentam variações regulares ao longo do tempo. Em outras palavras, precisamos de uma técnica de filtragem que seja insensível ao modelo subjacente, ou seja, que não remova nenhuma parte do sinal proveniente da binária em si.

Um método tradicional e amplamente utilizado na Astronomia que possui essa característica é o PDM (*Phase Dispersion Minimization*). O PDM é uma técnica que avalia a dispersão total de uma determinada curva quando é dobrada na fase de um período de teste específico. Dobrar algo em um determinado período significa "fatiar"uma série temporal em segmentos cujo comprimento é igual ao período que está sendo testado, e depois sobrepor ou justapor todos esses segmentos. Na figura [19,](#page-43-0) que mostra uma curva de luz dobrada em fase, é fácil perceber quando o período correto ou um período razoável da variabilidade é encontrado, pois é possível observar um ajuste adequado nos mínimos primários e secundários.

<span id="page-43-0"></span>Figura 19 – Curva de luz dobrada em fase. Os dados de cada segmento foram coletados nos respectivos anos apresentados na figura.

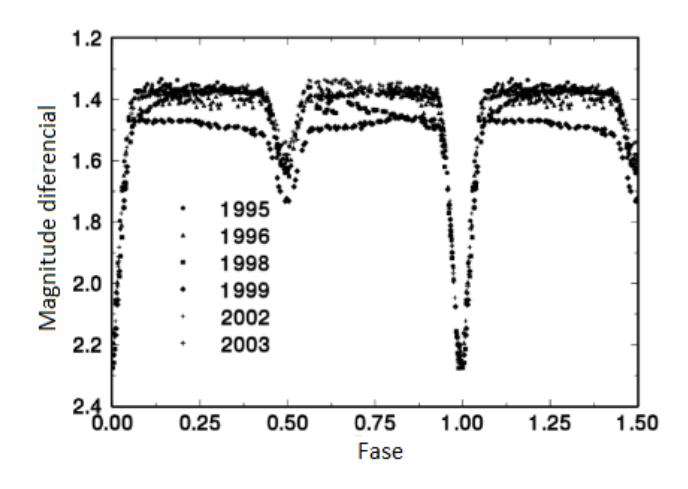

Fonte: Adaptado de [Kjurkchieva et al.](#page-80-1) [\(2005\)](#page-80-1).

onde  $G(t)$  é a componente do sinal referente ao sinal da binária,  $\epsilon$  é o ruído do sinal e  $\xi$  é a componente do efeito sistemático.

Dentro desse raciocínio, cada segmento da série temporal é denominado *bin* e quanto menor for a dispersão dentro de cada *bin*, mais razoável será o valor do período testado.

Agora temos em mãos as duas ferramentas necessárias para minimizar os efeitos sistemáticos na curva de luz: o filtro de Savitzky-Golay para suavização e o método PDM para busca do período de variabilidade. Matematicamente, temos [\(PLAVCHAN et al.,](#page-81-3) [2008\)](#page-81-3):

$$
min[\varepsilon] = max[y(t) - G(t) - \xi]. \tag{4.2}
$$

Ou ainda podemos escrever:

$$
min[\varepsilon] = y(t) - max[G(t) + \xi]. \tag{4.3}
$$

Quando a dispersão for mínima a estimativa do efeito sistemático é ótima pois elimina a dispersão do modelo subjacente. Essa é uma visão geral de como a técnica minimiza os efeitos sistemáticos da curva de luz. Em geral, é utilizado como chute inicial do período um valor razoavelmente próximo do correto visando menos trabalho computacional e otimização do tempo. Na sequência, é descrito um passo a passo realizado pelo algoritmo *Periodic Detrend* para a minimização dos efeitos sistemáticos e a otimização do período:

1. Dobra-se no período teste a curva de luz (que dá origem à nossa função inicial  $G(t)$ );

- 2. Aplica-se um filtro Savitzky-Golay na curva dobrada na fase do período. O filtro é aplicado com passo pequeno para manter as características da função e será utilizado como "um chute inicial"para o formato da função subjacente.
- 3. Escalona-se o filtro computado para a série temporal não dobrada em fase e subtrai-se dos dados originais  $y(t)$ .
- 4. O resultado da subtração é uma aproximação do perfil sistemático  $\xi$ . Uma vez que desejamos o perfil de baixa frequência ou das variações de longo termo, utiliza-se um passo maior no filtro Savgol sobre este resto de subtração. Iremos utilizar este novo filtro como modelo do perfil sistemático.
- 5. Subtraindo-se o perfil sistemático da curva de luz original recalcula-se o PDM de modo a recalcular o período e medir o resíduo  $\varepsilon$ .
- 6. Utiliza-se o modelo anterior como no passo 1 e repete-se a operação enquanto for observada a redução nos resíduos.

O procedimento se repete até não existir uma diferença significativa (geralmente 1%) entre o período atual e o anterior.

O periodograma gerado ao final do processo utiliza o método de [Plavchan et al.](#page-81-3) [\(2008\)](#page-81-3) e nos informa o melhor período encontrado para uma determinada curva de luz. Esse método é uma ferramenta poderosa para analisar curvas de luz de sistemas binários eclipsantes e identificar o período correto do sistema. Na maioria das vezes, o maior pico do periodograma indica o período correto da curva de luz. Isso ocorre porque o periodograma é uma representação da distribuição de energia do sinal em diferentes frequências, e o pico mais alto representa a frequência com maior energia.

No entanto, em alguns casos, pode haver picos espúrios no periodograma que não correspondem ao período orbital do sistema binário. Esses picos podem ser causados por variações na amplitude do sinal ou interferência de outros sinais. Para identificar o pico correto no periodograma, é necessário realizar uma análise cuidadosa, levando em consideração as características do sinal observado e as fontes potenciais de interferência. Para o caso dos sistemas binários, quando a curva de luz é dobrada em fase, podemos saber se o período encontrado é o correto, já que, nessa situação, há um encaixe perfeito nos mínimos primários e secundários da curva de luz.

Em geral, o método de Plavchan é uma técnica comum utilizada para remover picos espúrios e enfatizar o pico principal correspondente ao período correto do sistema binário [\(PLAV-](#page-81-3)[CHAN et al.,](#page-81-3) [2008\)](#page-81-3). Quando aplicado corretamente, o método pode fornecer uma medida confiável do período orbital do sistema binário com base na curva de luz observada.

# 4.2 O ALGORITMO DE WILSON-DEVINNEY

O algoritmo de WD é uma técnica muito difundida na literatura no que tange à modelagem de curvas de luz de sistemas binários. A técnica, descrita em [WILSON e Devinney](#page-82-1) [\(1971\)](#page-82-1), foi desenvolvida para a modelagem que abrange desde sistemas separados até sistemas de supercontato com órbitas circulares ou excêntricas, rotação síncrona ou assíncrona. Também estão inclusos efeitos de distorção rotacional, maré, reflexão, escurecimento de limbo e de escurecimento de gravidade das estrelas [\(GÁLVEZ,](#page-80-2) [2012\)](#page-80-2). Desde que o algoritmo foi criado, passou por várias atualizações (anos 1982, 1992, 1996, 2003, 2007, 2010, 2015) contemplando cada vez mais fenômenos físicos inerentes de sistemas binários, sendo possível, após a atualização de 2010, a exploração de até 60 parâmetros. Uma versão atual, de 2020, foi desenvolvida por [Güzel e Özdarcan](#page-80-3) [\(2020\)](#page-80-3) com a implementação de uma interface gráfica utilizando a versão do código de 2015.

O algoritmo de WD é composto por dois programas escritos na linguagem FORTRAN: LC (sigla em inglês para *Light Curve*), que gera curvas de luz e perfis de velocidade radial sintéticos, mas sem calcular os erros; DC (sigla em inglês para *Differential Correction*), que utiliza o método de correções diferenciais para o cálculo do erro associado a cada parâmetro. Em geral, utiliza-se o programa LC até que se verifique uma concordância da curva sintética gerada pelo programa com os dados e, por fim, emprega-se o programa DC para a otimização dos parâmetros, bem como o cálculo de seus respectivos erros.

Neste trabalho, foi utilizado o programa LC em uma versão do código de WD de 2013 para a geração das curvas de luz teóricas. O programa foi implementado e executado por meio de um código escrito na linguagem Python. Isso é possível uma vez que esta linguagem pode se comunicar com o FORTRAN fazendo as chamadas de suas funções e rotinas. Essa integração permite a exploração dos diversos recursos computacionais fornecidos pelas duas linguagens de programação.

Para a determinação da distribuição de probabilidade dos parâmetros, bem como o cálculo dos respectivos erros, foi feito o uso do método de Cadeias de Markov e Monte Carlo (MCMC), implementado por meio de uma biblioteca do Python denominada emcee. O objetivo geral do MCMC é a obtenção de M amostras  $\{\Theta_i\}$  do espaço paramétrico de modo que, ao final das iterações, seja possível atingir o valor mais provável para o respectivo parâmetro [\(FOREMAN-MACKEY et al.,](#page-79-5) [2013\)](#page-79-5).

A biblioteca emcee é baseada no método Metropolis-Hastings [\(GAMERMAN; LOPES,](#page-80-4) [2006\)](#page-80-4) e utiliza o MCMC para obter as amostragens. Uma listagem das instruções seguidas pelo algoritmo pode ser feita da seguinte forma: ([1](#page-45-0)) definição do chute inicial<sup>1</sup> para o parâmetro; (2) dado o chute inicial, que configura a posição atual  $X(t)$ , um valor seguinte proposto  $Y \notin$  dado

<span id="page-45-0"></span> $\overline{1 \quad}$ O chute inicial de cada parâmetro é dado com base no programa teste do WD, onde se verifica visualmente se a curva teórica está convergindo para a curva experimental.

pela distribuição de transição  $Q(Y, X(t))$ ; (3) esse valor proposto é avaliado de acordo com a condição

<span id="page-46-0"></span>
$$
min\left(1,\frac{p(Y|D)}{p(X(t)|D)}\frac{Q(X(t);Y)}{Q(Y;X(t))}\right).
$$
\n(4.4)

onde D representa os resultados experimentais; (4) é gerada uma parametrização de  $Q(Y|X(t))$ na forma de uma distribuição gaussiana centrada em  $X(t)$  para a avaliação do valor proposto  $Y$ ; (5) a cadeia caminhará para o valor proposto Y se este for aceito, ou seja,  $X(t + 1) = Y$ , caso contrário, a cadeia permanecerá na mesma posição, isto é,  $X(t + 1) = X(t)$  [\(FOREMAN-](#page-79-5)[MACKEY et al.,](#page-79-5) [2013\)](#page-79-5). Dessa forma, valores aleatórios pertencentes ao espaço paramétrico são lançados e avaliados a cada iteração até que se consiga um número suficiente de parâmetros para a amostra.

Por meio do histograma da amostra obtida é possível obter a distribuição final do parâmetro. Para avaliar se essa distribuição final é a correta, isto é, que forneça o valor mais provável do parâmetro, são executadas várias cadeias e assumimos como a distribuição correta aquela na qual todas as cadeias convergiram.

Este procedimento é repetido para todos os parâmetros do sistema até que se consiga o modelo que melhor se ajusta aos resultados experimentais.

O algoritmo baseado no método de Metropolis-Hastings, escrito na forma de um pseudocódigo, ficaria da seguinte forma [\(FOREMAN-MACKEY et al.,](#page-79-5) [2013\)](#page-79-5):

# Algorithm 1 Algoritmo de amostragem de Metropolis-Hastings

1: Gerar amostra  $Y \sim Q(Y; X(t))$ 2:  $q \leftarrow [p(Y)Q(X(t); Y)]/[P(X(t))Q(Y; X(t))]$ 3:  $r \leftarrow R \sim [0, 1]$ 4: if  $r \leq q$  then 5:  $X(t+1) \leftarrow Y$ 6: else 7:  $X(t + 1) \leftarrow X(t)$ 8: end if

No passo 1, uma amostra  $Y$  é gerada a partir da distribuição  $Q$ . Em 2, a variável  $q$ recebe um valor entre 0 e 1, dado pela equação [4.4.](#page-46-0) Nesta etapa, 4 funções multidimensionais são avaliadas ao mesmo tempo. Sendo assim, esta é a etapa de maior custo computacional do algoritmo. Na etapa 3, é gerado um valor aleatório entre 0 e 1, pertencente à distribuição  $R$ . Em 4, o algoritmo compara os valores de  $q e r$ . Se o valor de  $r e$  menor ou igual ao valor de  $q$ , então a amostra Y passa pelo teste de aceitação e se torna a amostra atual, ou seja,  $X(t + 1) = Y$ . Caso contrário, Y não é aceito e a amostra anterior é mantida  $(X(t + 1) = X(t))$ .

É importante observar que a distribuição  $Q(Y; X(t))$ , que gera os valores a serem avaliados, tem uma dependência do último valor gerado pela cadeia  $(X(t))$ . Essa dependência é o que faz a cadeia tender a "caminhar"para valores de mais alta probabilidade dentro do espaço paramétrico. Se o valor atual da cadeia possuir baixa probabilidade, a tendência do próximo valor proposto é que seja muito diferente do valor atual. Por outro lado, se o valor atual foi aceito com alta probabilidade, o próximo valor proposto tenderá a estar próximo a esse valor.

A rotina descrita acima é executada a cada iteração. A medida em que a distribuição  $Q(Y; X(t))$  lança os valores e estes são avaliados de acordo com a condição imposta em 2, a amostragem deve tender a um valor cada vez mais provável de cada parâmetro. Quando isso ocorre, dizemos que as cadeias de Markov entraram em um estado estacionário, "caminhando"sempre em torno do valor mais provável.

# 4.3 OBTENÇÃO DOS DADOS E PROCEDIMENTOS DE ANÁLISE

No trabalho de [Reis](#page-81-4) [\(2019\)](#page-81-4), foi realizado um estudo e classificação de sistemas binários eclipsantes observados durante a missão CoRoT. No total, o estudo incluiu 286 alvos que foram classificados em binárias do tipo Algol, Beta Lyrae, W UMa e destacado. Essa classificação foi realizada por meio de uma inspeção visual da curva de luz de cada alvo. Essa abordagem é possível devido às características distintas na curva de luz de cada tipo de sistema binário mencionado, conforme discutido no capítulo [3.](#page-22-0)

Dentre os alvos analisados, 28 ainda não haviam sido estudados na literatura, e seus períodos orbitais foram calculados pela primeira vez. No presente trabalho, esses alvos foram analisados novamente, e seus períodos orbitais foram recalculados usando o algoritmo *Periodic Detrend*. Dentro dessa lista, os alvos CoRoT ID 0651331676 e CoRoT ID 0310144544 foram modelados usando o código de WD, e os seguintes parâmetros físicos foram determinados: razão de massa, temperatura da estrela secundária, inclinação orbital, potenciais da estrela primária e secundária, e época inicial (instante em que ocorreu o primeiro mínimo primário).

Os dados das curvas de luz foram obtidos do catálogo da missão CoRoT, especificamente do *IAS CoRoT Public Archive*[2](#page-47-0) , que contém informações do campo de exoplanetas. Esses dados foram gerados quando o satélite observou o céu em duas diferentes regiões durante diferentes campanhas de observação.

A seguir, são descritos os passos seguidos desde a obtenção dos dados até os resultados finais:

- 1. Obtenção dos dados por meio do catálogo *IAS CoRoT Public Archive*;
- 2. Pesquisa na literatura sobre informações como posição, tipo espectral, classe de luminosidade, magnitude e temperatura da estrela primária. Para isso, foram utilizados o banco

<span id="page-47-0"></span> $\overline{a}$  http://idoc-corot.ias.u-psud.fr

de dados mencionado no primeiro item, o catálogo *VizieR*<sup>[3](#page-48-0)</sup> e o catálogo da missão Gaia<sup>[4](#page-48-1)</sup> nas versões de dados (*data release*) 2 e 3;

- 3. Utilização do algoritmo *Periodic Detrend* para remover os efeitos sistemáticos e otimizar o período orbital;
- 4. Normalização do fluxo utilizando um código escrito em linguagem Python;
- 5. Determinação da época inicial através do ajuste de gaussianas;
- 6. Modelagem da curva de luz de dois alvos utilizando o código de WD em conjunto com o método de MCMC para obter os parâmetros físicos do sistema binário.

<span id="page-48-0"></span> $\frac{3}{4}$  http://vizier.u-strasbg.fr

<span id="page-48-1"></span>https://gea.esac.esa.int/archive/

### 5 RESULTADOS E DISCUSSÕES

Neste trabalho foi analisado um total de 28 sistemas binários eclipsantes. Todos os alvos, mostrados na tabela [1,](#page-49-0) tiveram seu período orbital recalculados com o uso do algoritmo *Periodic Detrend*.

| CoRoT ID  | CoRoT ID  | CoRoT ID  |
|-----------|-----------|-----------|
| 104123826 | 221630866 | 620829193 |
| 653529149 | 221651996 | 312630186 |
| 315278707 | 659711841 | 315218485 |
| 221712994 | 223934244 | 315227731 |
| 223963528 | 223970350 | 315241256 |
| 224009552 | 651399127 | 315247312 |
| 310144545 | 315299354 | 315257900 |
| 616802827 | 651331676 | 315278129 |
| 651399168 | 652414218 |           |
| 652379041 | 601310027 |           |

<span id="page-49-0"></span>Tabela 1 – Nesta tabela são apresentados os CoRoT ID's dos sistemas binários analisados.

#### Fonte: O autor.

# 5.1 CÁLCULO DO PERÍODO

Na sequência, apresentamos os resultados obtidos com o algoritmo *Periodic Detrend*. Em todos os casos, utilizamos o valor obtido no trabalho de [Reis](#page-81-4) [\(2019\)](#page-81-4) como chute inicial para o período.

Nos primeiros gráficos de cada figura, são exibidos os dados originais da curva de luz (pontos pretos) juntamente com a respectiva média móvel (em vermelho). Em seguida, são mostrados os dados filtrados, ou seja, sem a tendência ou sinal devido ao efeito sistemático. Na sequência, os dados originais são exibidos em preto, e os dados filtrados dobrados em fase são apresentados em azul. Por fim, é gerado o periodograma do alvo, indicando o valor do período otimizado pelo algoritmo.

Nos dois primeiros gráficos, de cima para baixo, o tempo é expresso em termos da Data Juliana Modificada (DJM), que é calculada utilizando a seguinte expressão [\(CHAINTREUIL et](#page-79-6) [al.,](#page-79-6) [2020\)](#page-79-6):

$$
DJM = DJ - 2400000,
$$

onde  $DJ$  é a Data Juliana convencional. O sistema de contagem modificado adotado simplifica a representação da medida de tempo.

As figuras [22,](#page-51-0) [32,](#page-53-0) [39](#page-55-0) e [44](#page-56-0) representam alguns dos casos em que se verifica visualmente a eficiência do algoritmo na remoção dos efeitos sistemáticos. Lembrando que efeito sistemático é qualquer variabilidade do sinal de longa frequência e que, portanto, não está associado aos trânsitos e deve ser removido da curva de luz.

Em algumas situações, como pode ser observado nas figuras [25](#page-51-1) e [32,](#page-53-0) por exemplo, o periodograma gerado apresenta vários picos com intensidades consideráveis. Esses picos podem ser atribuídos à interferência de outros sinais ou ruídos que não foram removidos da curva de luz, ou a variações na amplitude do sinal. No entanto, para todos os casos analisados neste trabalho, o melhor período foi associado ao pico de maior intensidade. Essa verificação pode ser feita observando os encaixes quase perfeitos dos mínimos primários e secundários na curva de luz quando ela é dobrada em fase.

Neste trabalho, constatamos que 85, 7% dos alvos analisados se enquadram na classificação de supercontato. Com exceção dos alvos CoRoT ID 0310144545 e CoRoT ID 0223934244, com períodos de  $1,0140 \pm 0,0003$  dias e  $1,202 \pm 0,001$  dias, respectivamente, todos os alvos da classificação de supercontato apresentam período orbital menor que 1 dia. Esses valores são esperados, uma vez que se tratam de sistemas cujas componentes estão muito próximas uma da outra.

Figura 20 – CoRoT ID 0104123826. Período orbital de 0,7451 dias.

30000

 $\frac{8}{10}$   $\frac{275000}{250000}$ 

225000

325000

300000

 $\frac{8}{2}$   $\frac{275000}{250000}$ 

225000

200000  $5502$ 

325000

300000

 $\sum_{\text{L}}^{275000}$ , 275000

225000

200000  $\overline{0}$ 

 $15$ 

Power Plavchan

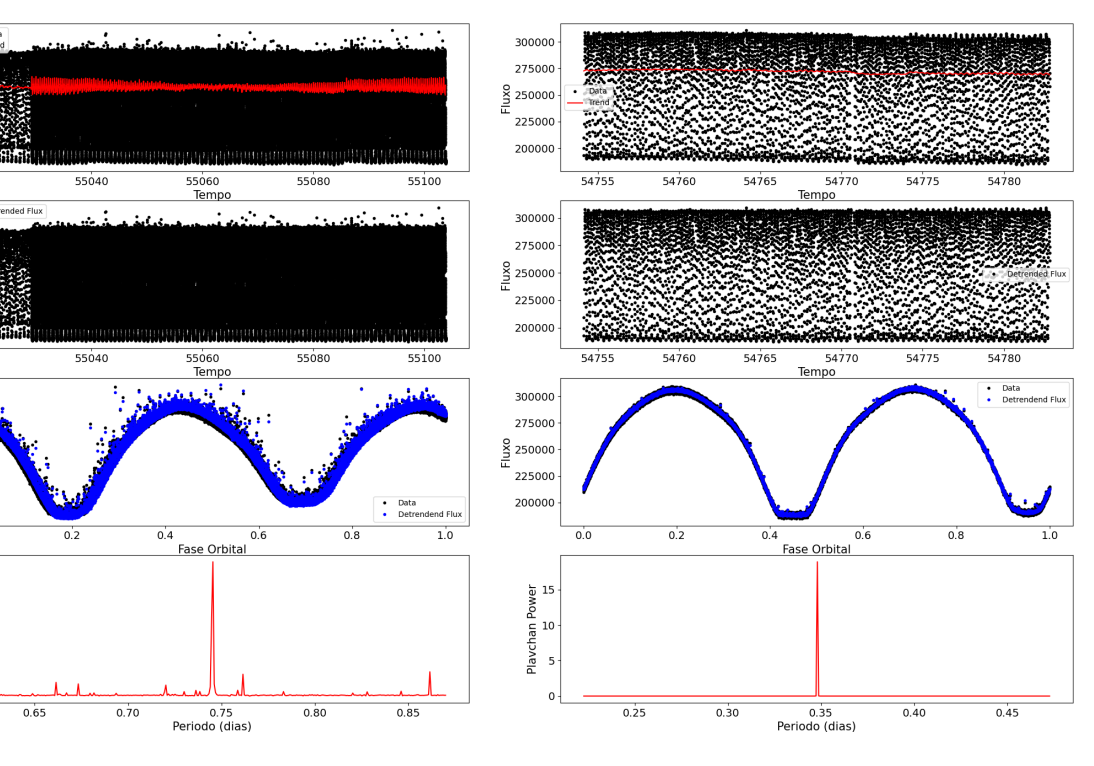

Figura 21 – CoRoT ID 0221630866. Período orbital de 0,3480 dias.

<span id="page-51-0"></span>Figura 22 – CoRoT ID 0221651996. Período orbital de 0,3035 dias.

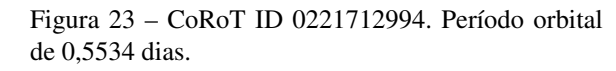

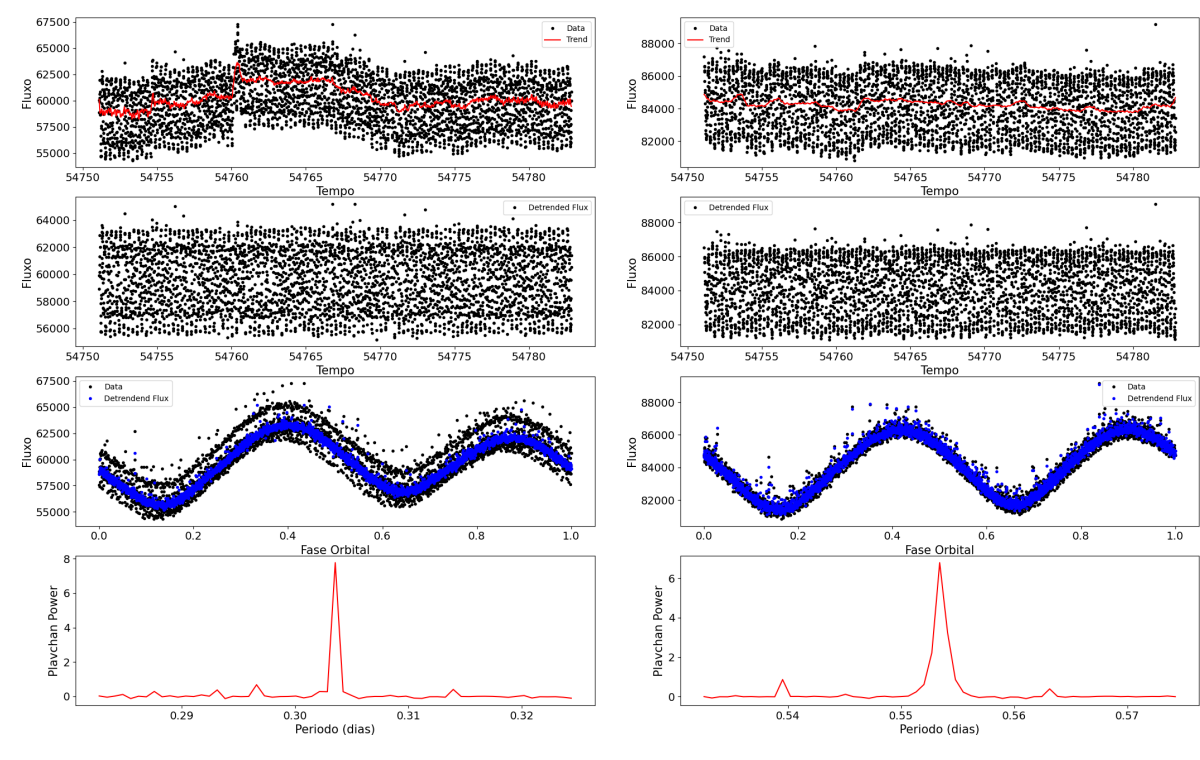

<span id="page-51-1"></span>Figura 24 – CoRoT ID 0223934244. Período orbital de 1,202 dias.

Figura 25 – CoRoT ID 0223963528. Período orbital de 0,3417 dias.

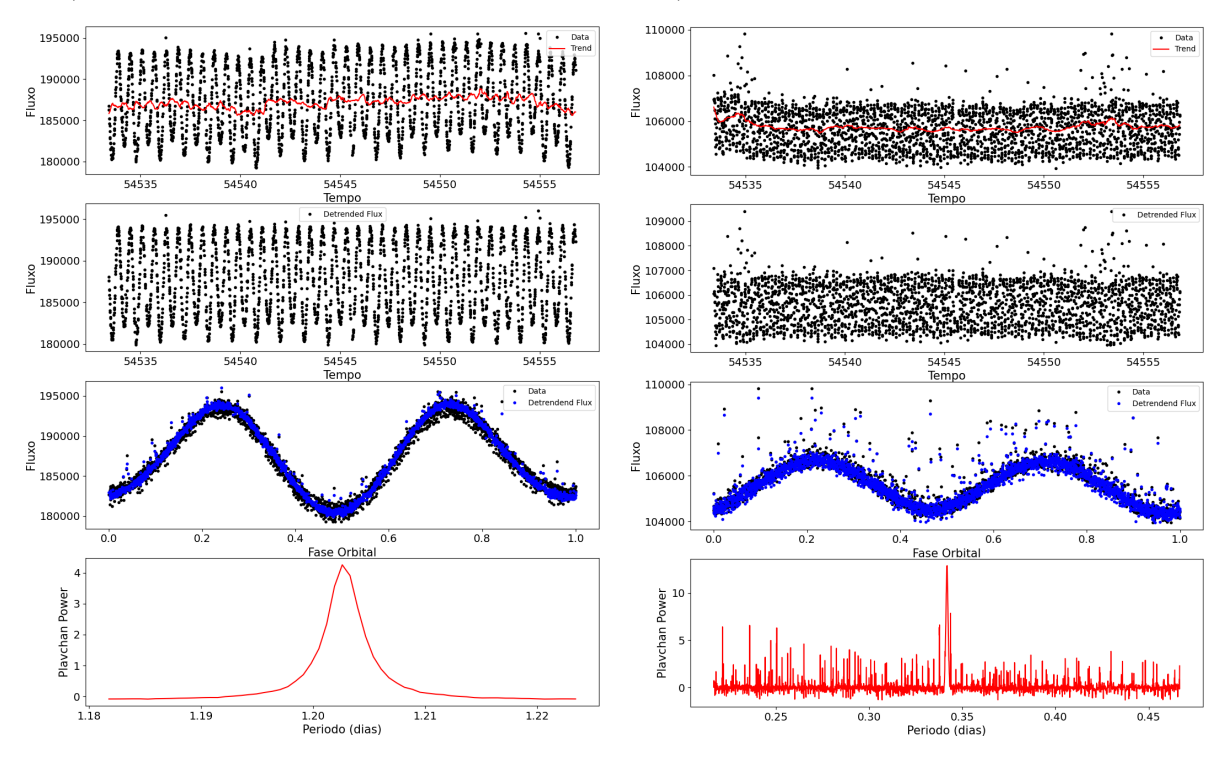

<span id="page-52-0"></span>Figura 26 – CoRoT ID 0223970350. Período orbital de 0,546 dias.

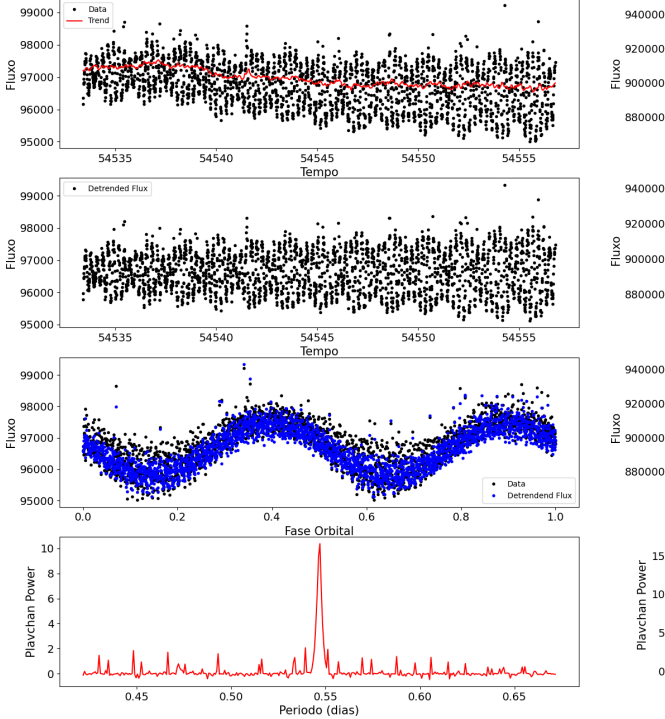

Figura 27 – CoRoT ID 0224009552. Período orbital de 0.5377 dias.

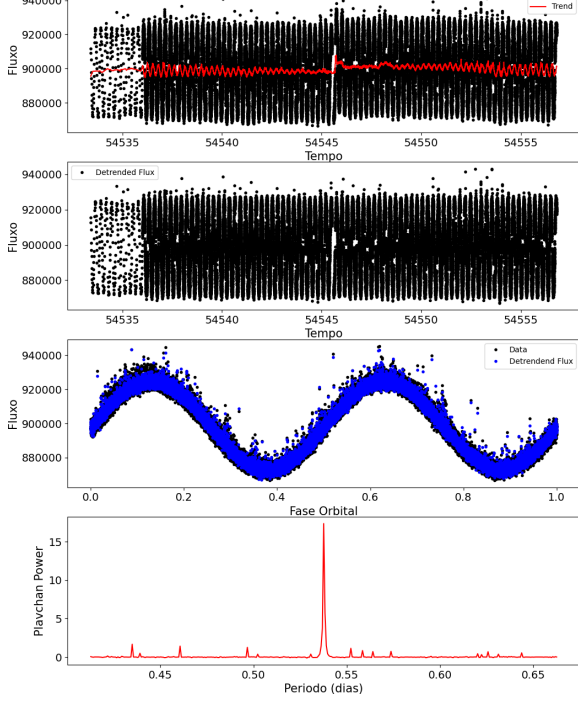

Figura 28 – CoRoT ID 0310144545. Período orbital de 1,0140 dias.

Figura 29 – CoRoT ID 0312630186. Período orbital de 0,7252 dias.

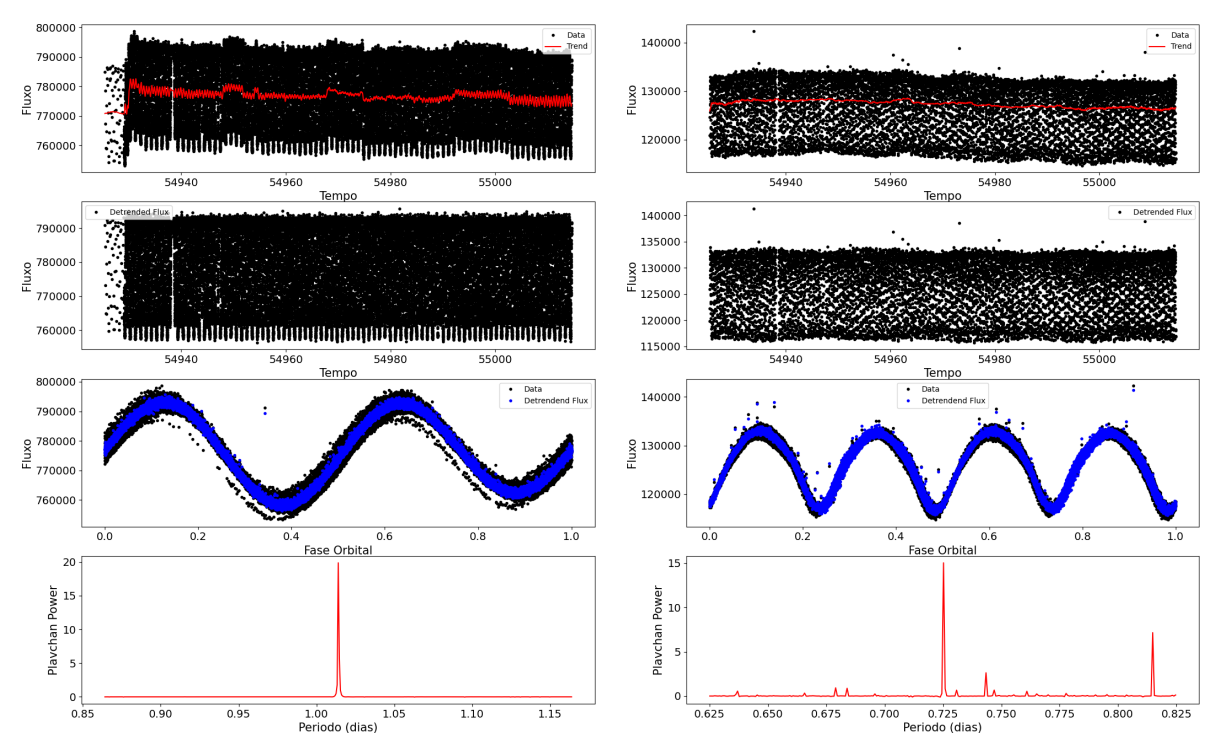

Figura 30 – CoRoT ID 0315218485. Período orbital de 0,3117 dias.

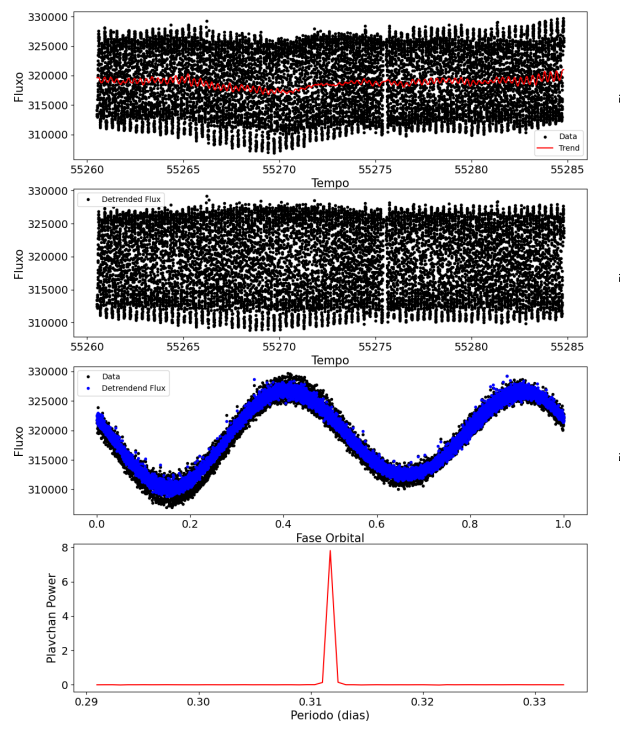

9000 8800  $\frac{8}{11}$  86000  $84000$ 82000 **BANAN BANAN BANAN BA** mili 5526 90000 8800  $\begin{array}{c}\n 8 \\
 \underline{8} \\
 \underline{1} \\
 \end{array}$  $8400$ **HANGHARE AND A SEARCH AND A SEARCH AND A SEARCH AND A SEARCH AND A SEARCH AND A SEARCH AND A SEARCH AND A SEARCH** 82000 55260  $5526$ 55270 55275 55280 5528 90000 ÷ Data<br>Dete 88000  $\frac{8}{11}86000$ 84000 82000 0.4<br>Fase Orbital  $0.2$  $0.\overline{8}$  $1.0$  $0.0$  $0.6$ Playchan Power  $\overline{0}$  $0.64$  $0.65$  $\frac{1}{0.68}$  $0.67$ 0.66<br>Periodo (dias)

Figura 31 – CoRoT ID 0315227731. Período orbital

de 0,6582 dias.

<span id="page-53-0"></span>Figura 32 – CoRoT ID 0315241256. Período orbital de 0,4135 dias.

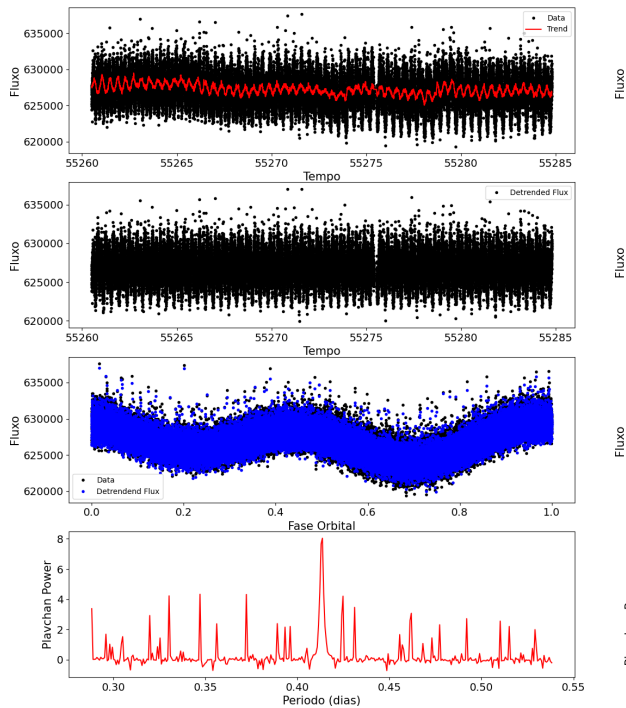

Figura 33 – CoRoT ID 0315247312. Período orbital de 1,205 dias.

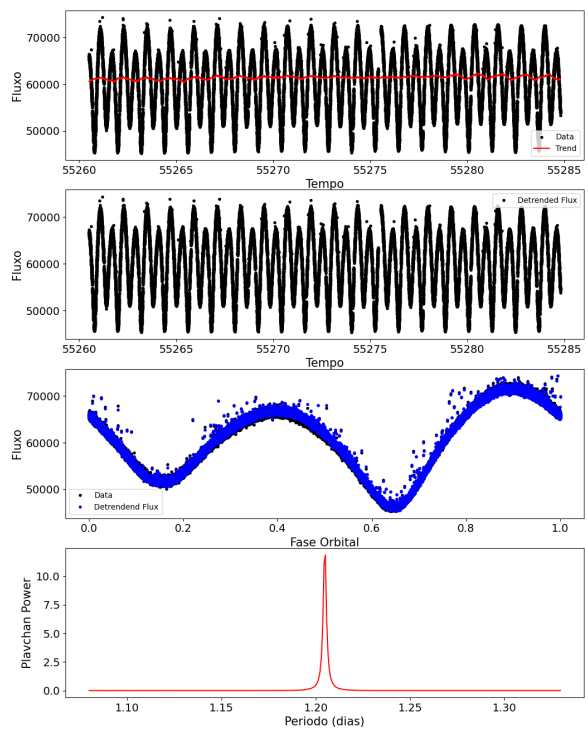

Figura 34 – CoRoT ID 0315257900. Período orbital de 0,596 dias.

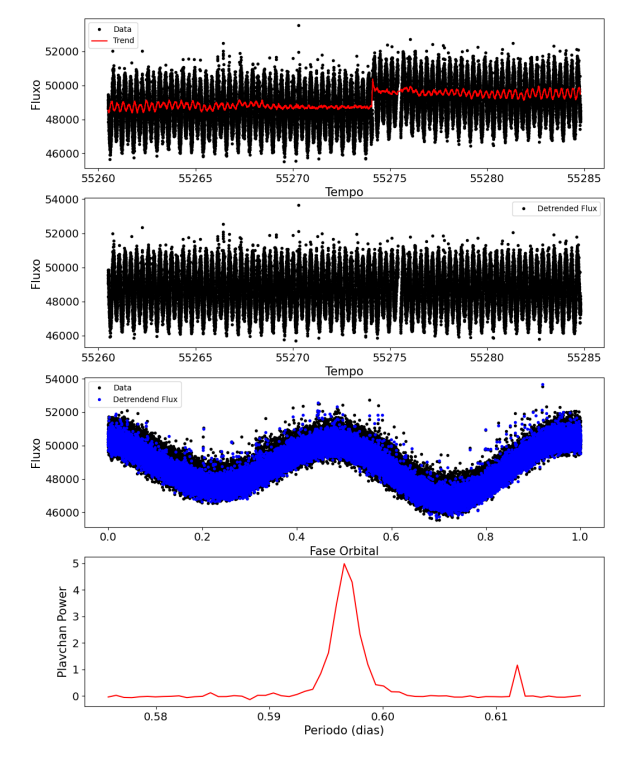

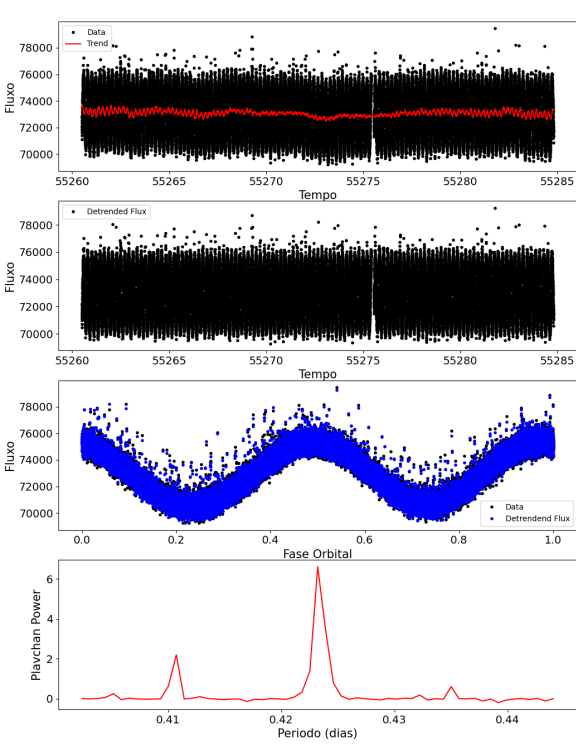

Figura 35 – CoRoT ID 0315278129. Período orbital

de 0,4232 dias.

Figura 36 – CoRoT ID 0315278707. Período orbital de 0,3093 dias.

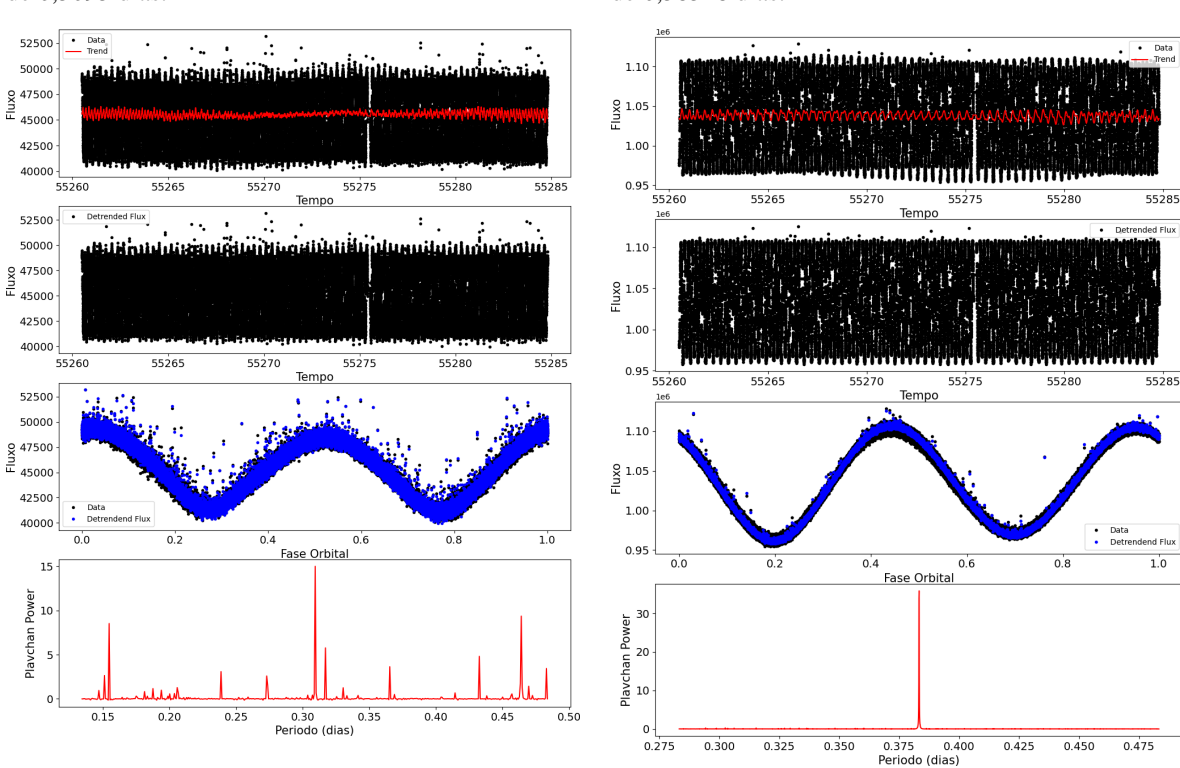

Figura 37 – CoRoT ID 0315299354. Período orbital de 0,38328 dias.

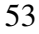

<span id="page-55-0"></span>Figura 38 – CoRoT ID 0601310027. Período orbital de 0,35801 dias.

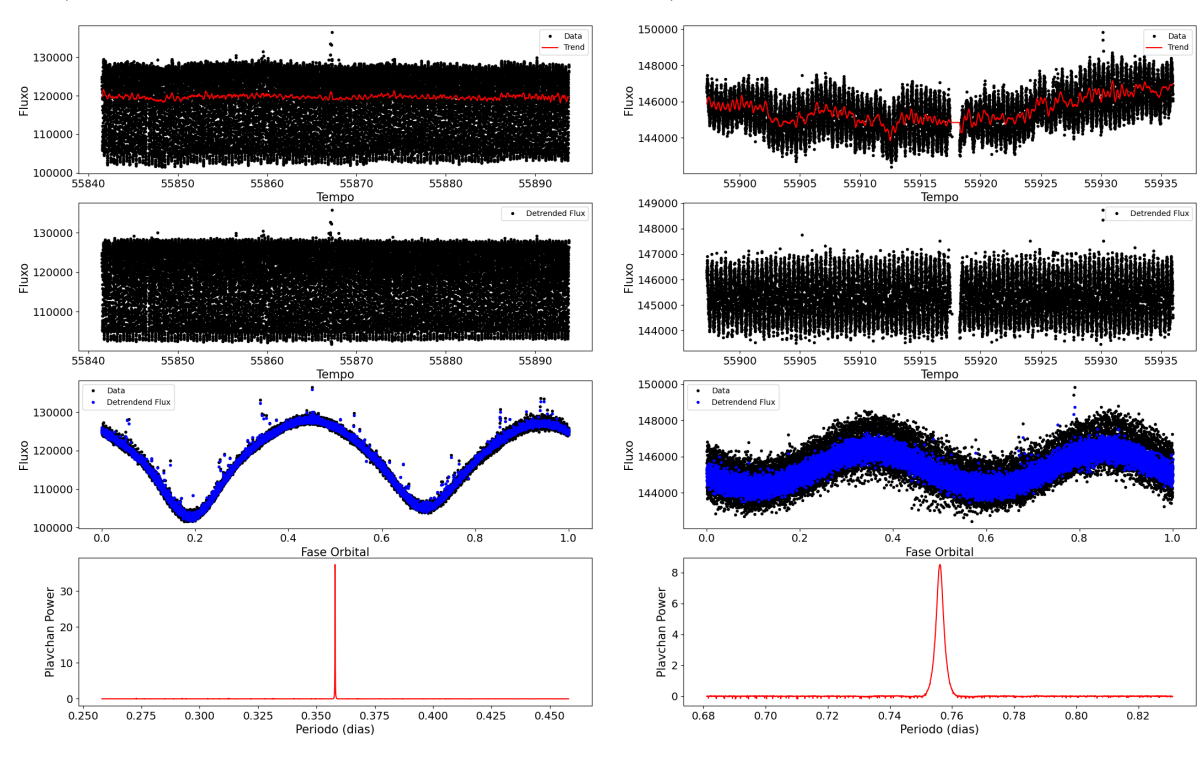

<span id="page-55-1"></span>Figura 40 – CoRoT ID 0620829193. Período orbital de 0,3708 dias.

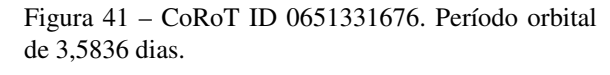

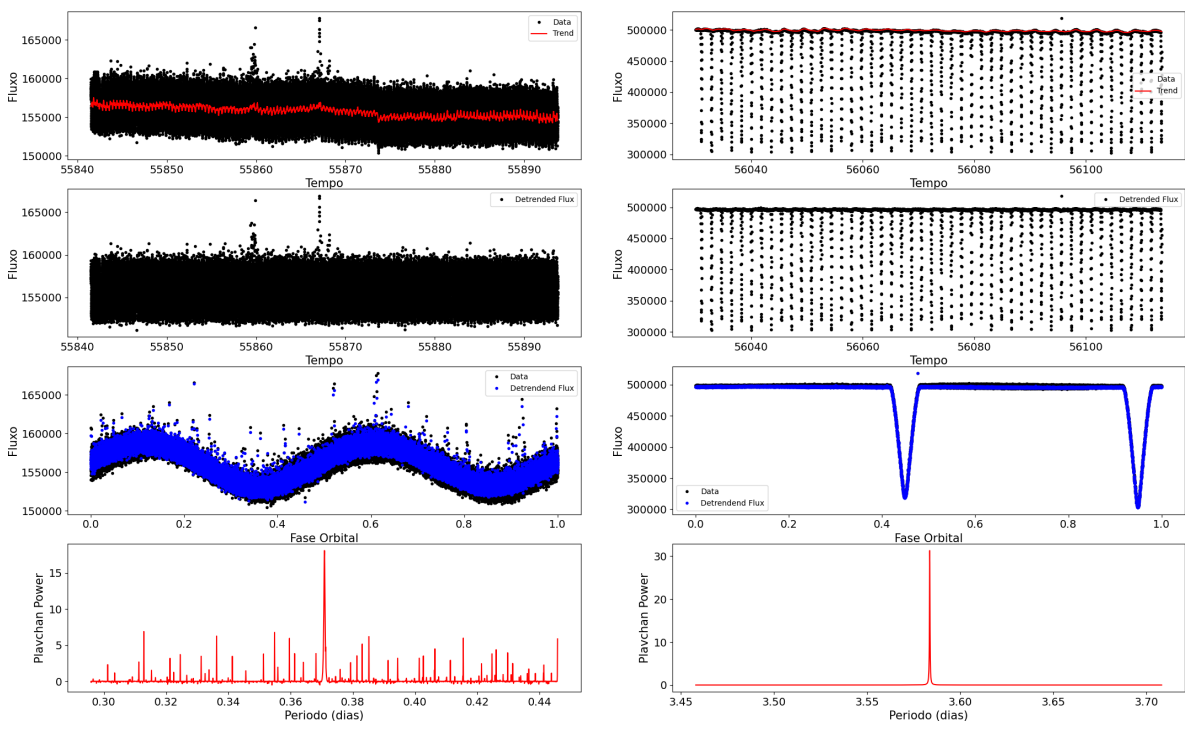

Figura 39 – CoRoT ID 0616802827. Período orbital de 0,756 dias.

<span id="page-56-1"></span>Figura 42 – CoRoT ID 0651399127. Período orbital de 0,8416 dias.

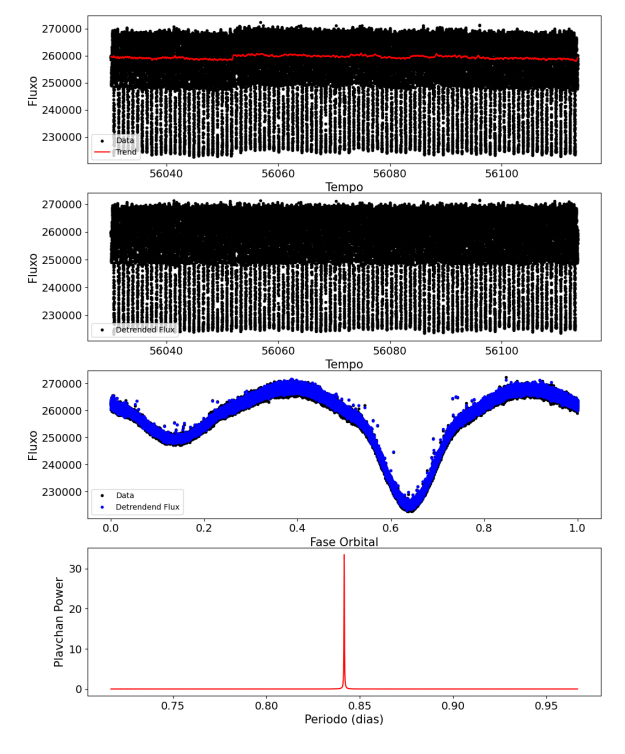

Figura 43 – CoRoT ID 0651399168. Período orbital de 0,65887 dias.  $\cdot$ Data 100000 90000 제작 12 80000

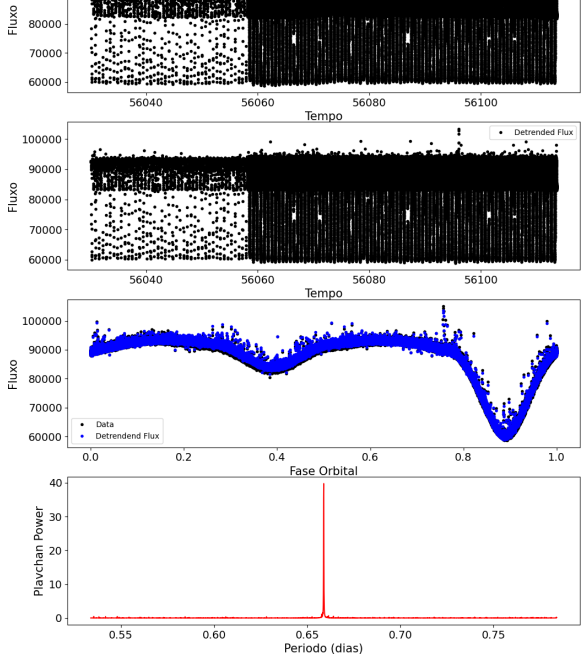

<span id="page-56-0"></span>Figura 44 – CoRoT ID 0652379041. Período orbital de 0,2065 dias.

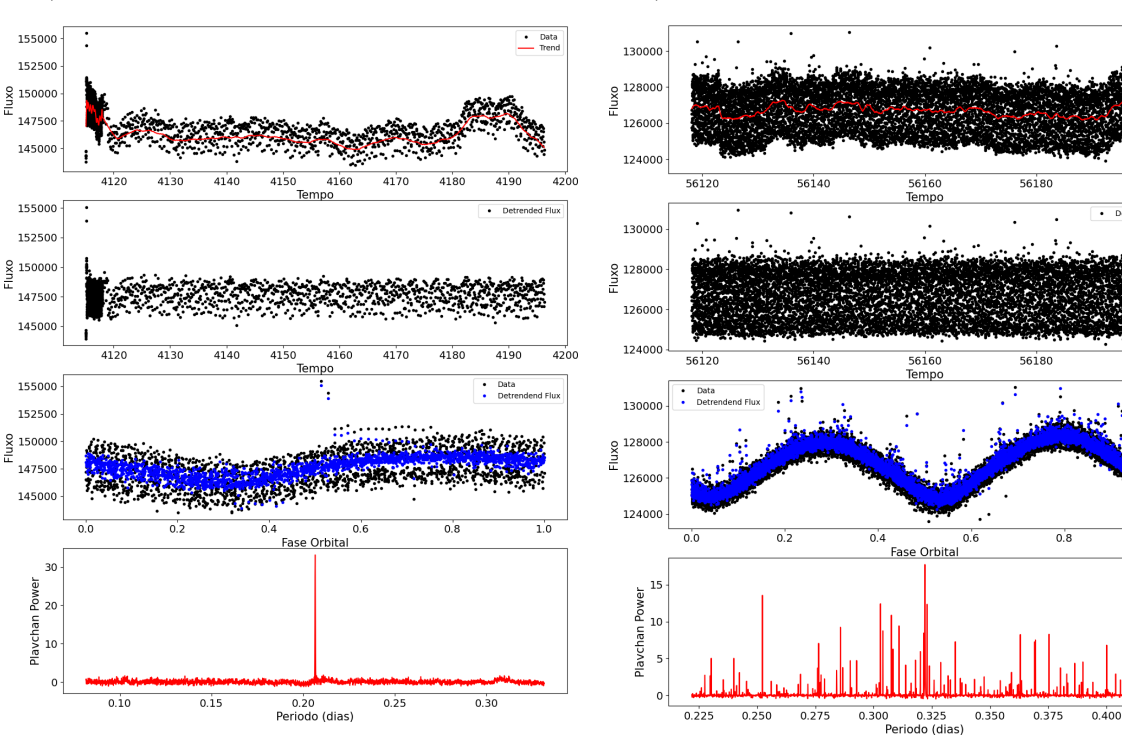

Figura 45 – CoRoT ID 0652414218. Período orbital de 0,32202 dias.

 $\begin{array}{|c|c|}\n\hline\n\bullet & \text{Data} \\
\hline\n\text{Trend}\n\end{array}$ 

 $56200$ 

56200

÷

 $1.0$ 

 $0.425$ 

 $\frac{1}{\sqrt{2}}$ 

Figura 46 – CoRoT ID 0653529149. Período orbital de 0,42754 dias.

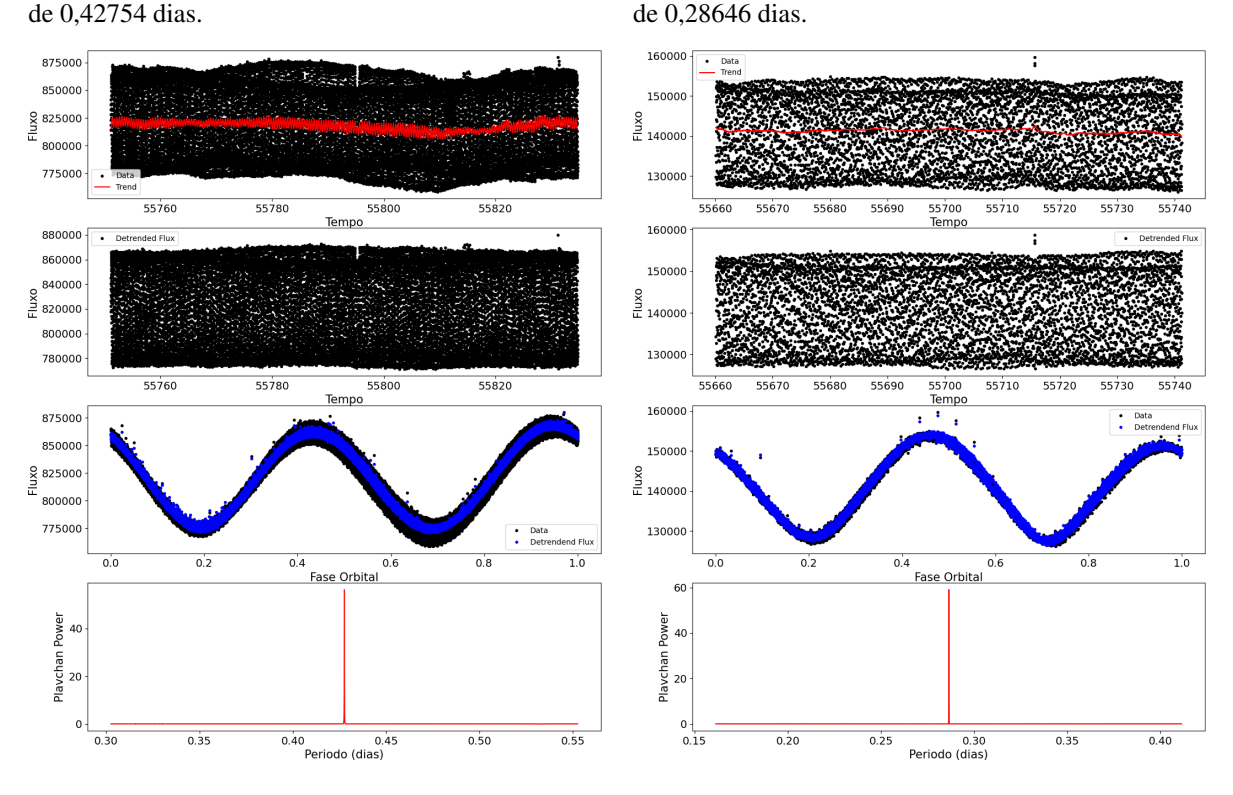

É interessante observar que o sistema CoRoT ID 0651331676 apresenta o maior período orbital calculado, com 3.5836 ± 0.0002 dias. Esse sistema é único em sua classificação e a curva de luz modelada será discutida posteriormente.

Além disso, podemos utilizar os resultados fornecidos pelo algoritmo *Periodic Detrend* para realizar uma inspeção visual das curvas de luz dobradas em fase dos alvos, conforme apresentado no segundo gráfico de baixo para cima de cada figura. Isso nos permite fazer uma breve discussão sobre a classificação morfológica dos sistemas binários, de acordo com o que foi discutido na seção 2.3.

Ao analisar as figuras [22,](#page-51-0) [23,](#page-51-0) [24,](#page-51-1) [25,](#page-51-1) [26,](#page-52-0) [27](#page-52-0) e outras, podemos observar que é impossível determinar o início e o fim dos trânsitos, e as profundidades dos mínimos primários e secundários são muito similares. Esses alvos, juntamente com outros de características semelhantes, são classificados como binárias eclipsantes de supercontato. Como já mencionado, 85, 7% dos alvos analisados pertencem a essa classificação.

Apenas o alvo CoRoT ID 0651399168 é classificado como semicontato. Na figura [43,](#page-56-1) é possível observar uma ligeira variação do brilho fora dos trânsitos, bem como o início e o fim dos eclipses desse alvo. Além disso, há uma diferença significativa nas profundidades dos mínimos, indicando uma diferença de temperatura entre as componentes.

O sistema CoRoT ID 0651331676 (figura [41\)](#page-55-1) é o único que representa a classe de sis-

Figura 47 – CoRoT ID 0659711841. Período orbital

temas de não contato. No gráfico correspondente, é possível identificar com precisão o início e o término dos eclipses, além de não haver variabilidade do fluxo fora dos trânsitos.

Por fim, os alvos CoRoT ID 0315247312 e CoRoT ID 0651399127, nas figuras [33](#page-53-0) e [42,](#page-56-1) respectivamente, são classificados como binárias de contato, uma vez que o início e o fim dos trânsitos não podem ser identificados e há uma diferença significativa entre as profundidades dos mínimos.

# 5.2 OBTENÇÃO DA ÉPOCA INICIAL

A época é um conceito amplamente utilizado na astronomia e representa a data exata, em dias julianos, em que ocorre um evento periódico. No caso das estrelas binárias, convencionouse considerar a época inicial como o instante em que ocorreu o primeiro mínimo primário observado na curva de luz (embora também seja válido considerar o primeiro mínimo secundário).

Na figura [48,](#page-58-0) é apresentado um recorte da curva de luz do alvo CoRoT ID 0104123826, ilustrado em azul, juntamente com a região correspondente ao primeiro mínimo primário, destacada em amarelo.

<span id="page-58-0"></span>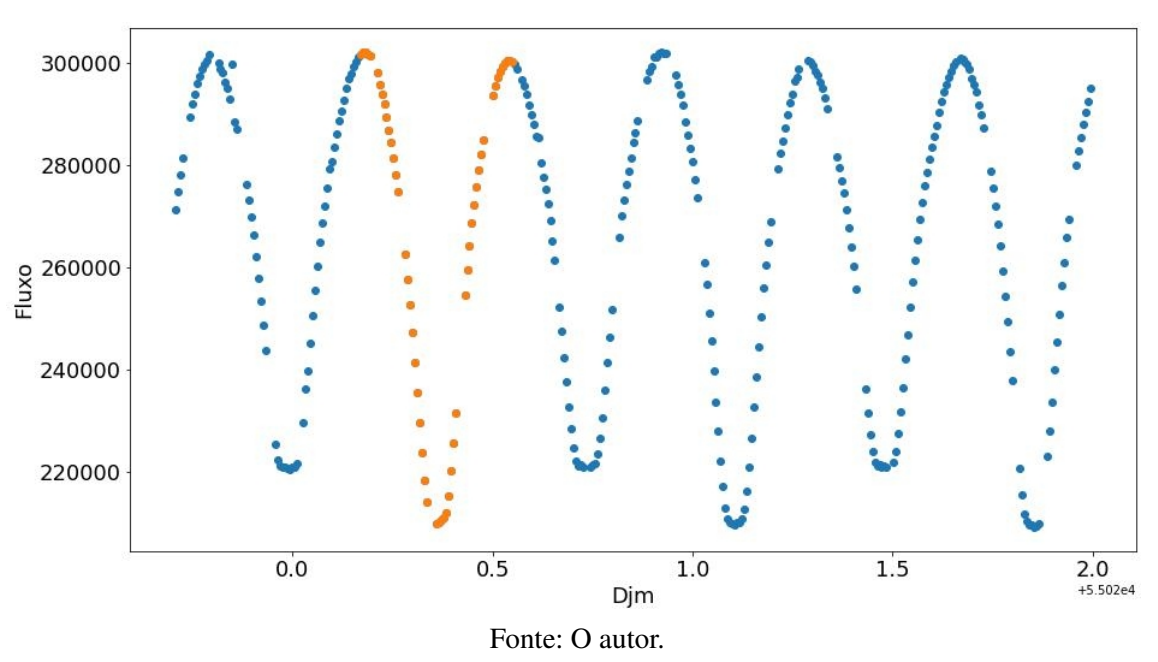

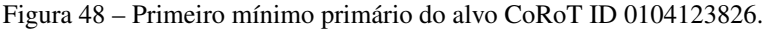

Neste trabalho, fizemos ajustes gaussianos nas regiões de mínimos para a obtenção da época inicial e seu respectivo erro. Para isso, usamos o LMFIT, que é um módulo integrado da linguagem Python utilizado para ajuste e otimização não linear.

Em algumas regiões de mínimo, como podemos notar nas figuras [49,](#page-59-0) [50](#page-59-0) e [55,](#page-60-0) ocorre um platô na medida do fluxo nas regiões de mínimo. Isso ocorre, como já discutido na seção 2.2.3, quando a inclinação orbital do sistema é igual ou muito próximo a 90<sup>∘</sup> . Nessas situações,

um valor mais preciso para a medida da época inicial pode ser obtido por meio da modelagem da curva de luz, onde o mesmo seria inserido como um parâmetro livre na modelagem. Para o restante dos objetos, a gaussiana se ajustou muito bem aos mínimos.

Na sequência, seguem os ajustes:

<span id="page-59-0"></span>Figura 49 – CoRoT ID 0104123826. Época: 55021.8513.

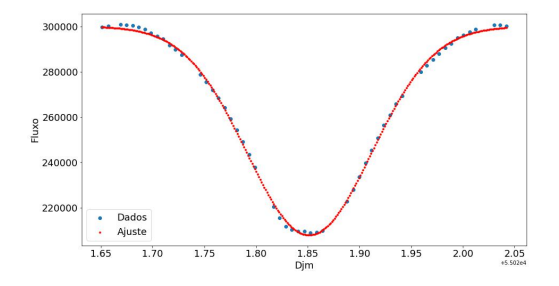

Figura 50 – CoRoT ID 0221630866. Época: 54754,3051.

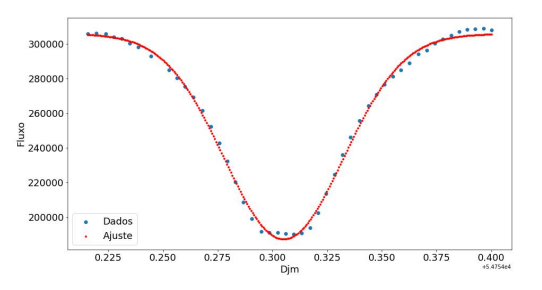

Figura 51 – CoRoT ID 0221651996. Época: 54751,2219.

Figura 52 – CoRoT ID 0221712994. Época: 54751,2603.

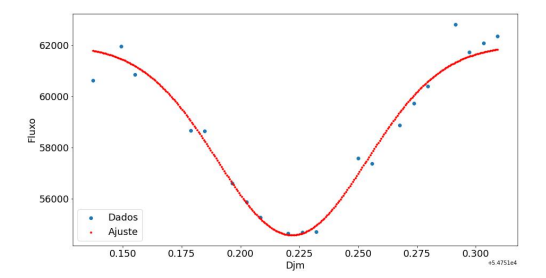

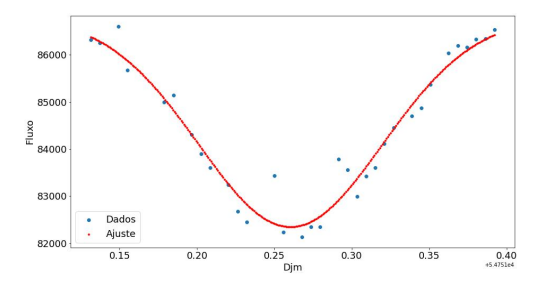

Figura 53 – CoRoT ID 0223934244. Época: 54534,7761.

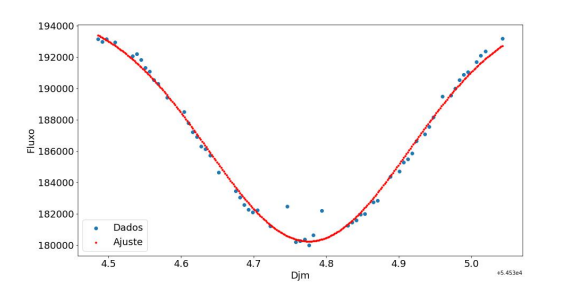

Figura 54 – CoRoT ID 0223963528. Época: 54533,5176.

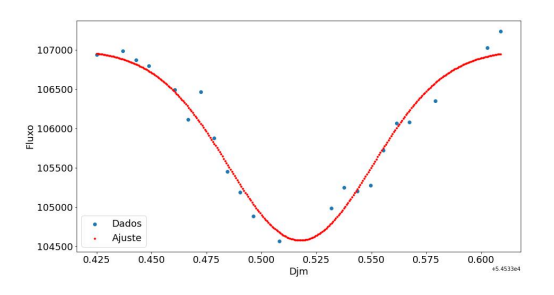

54533,6609.

<span id="page-60-0"></span>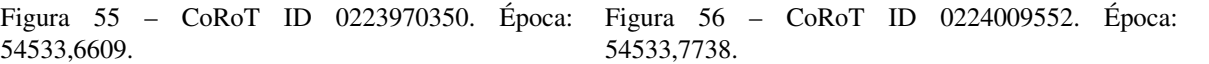

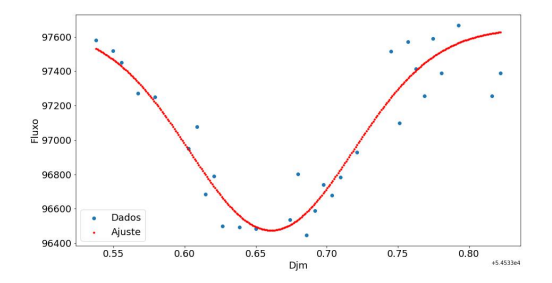

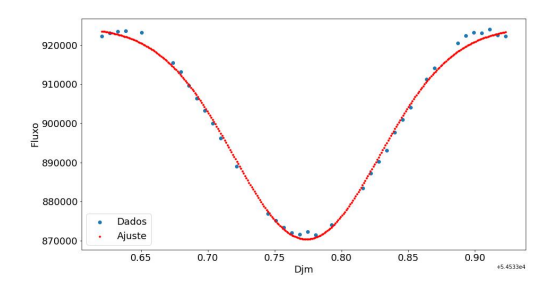

Figura 57 – CoRoT ID 0310144545. Época: Figura 58 – CoRoT ID 0312630186. Época: 54926,1580.

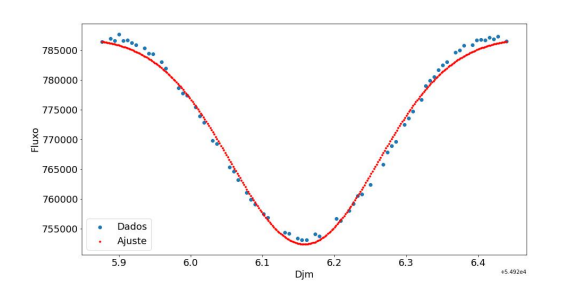

54925,7666.

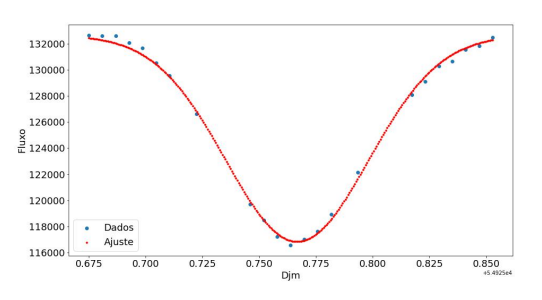

55260,6805.

Figura 59 – CoRoT ID 0315218485. Época: Figura 60 – CoRoT ID 0315227731. Época:

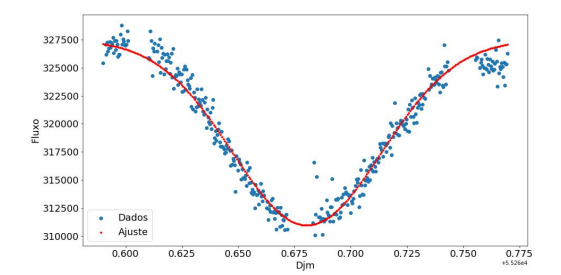

55260,8011.

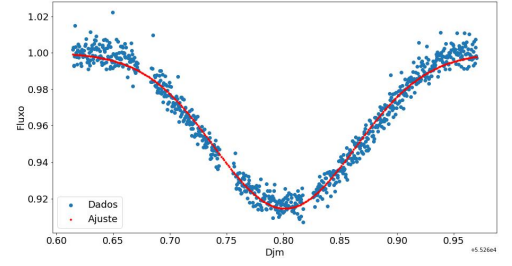

55260,7139.

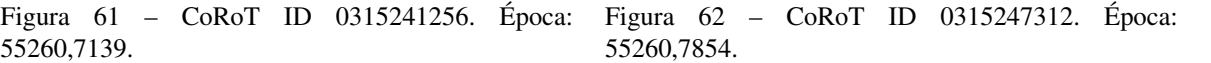

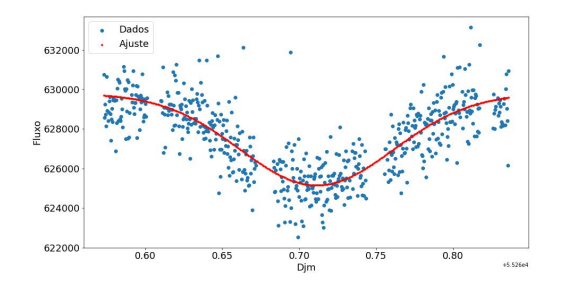

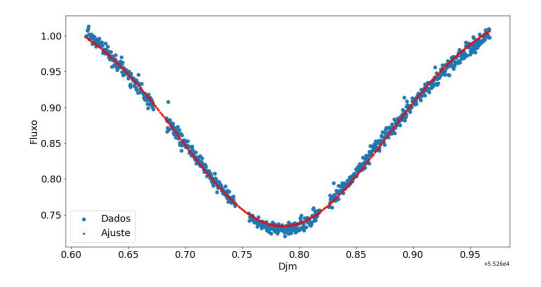

Figura 63 – CoRoT ID 0315257900. Época: Figura 64 – CoRoT ID 0315278129. Época: 55261,2076.

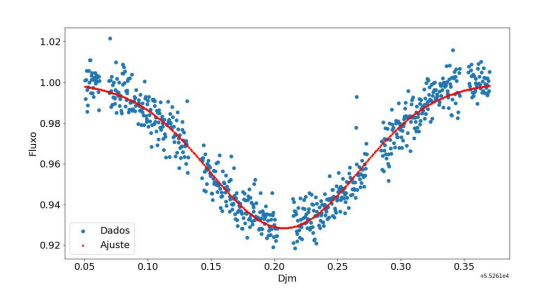

55260,8983.

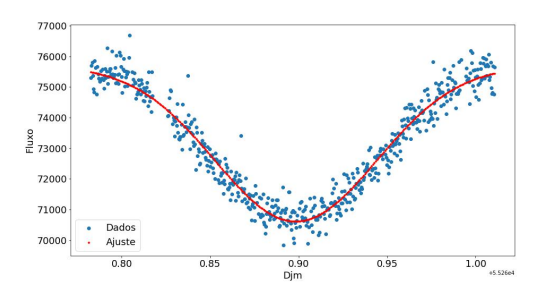

55260,7396.

Figura 65 – CoRoT ID 0315278707. Época: Figura 66 – CoRoT ID 0315299354. Época: 55260,6892.

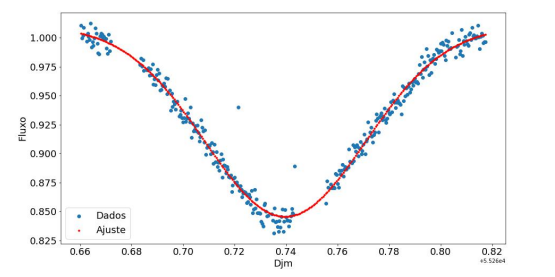

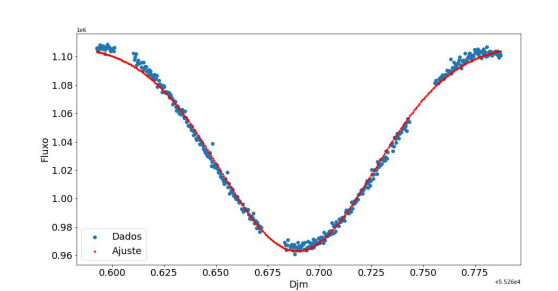

Figura 67 – CoRoT ID 0601310027. Época: 55841,7516.

Figura 68 – CoRoT ID 0616802827. Época: 55897,8645.

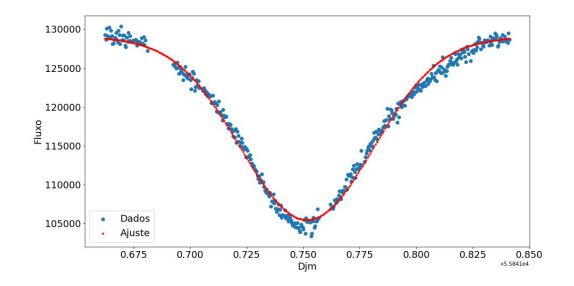

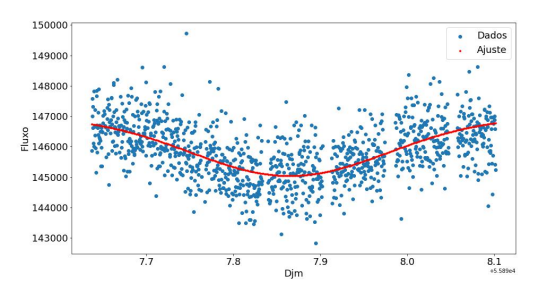

Figura 69 – CoRoT ID 0620829193. Época: 55841,7598.

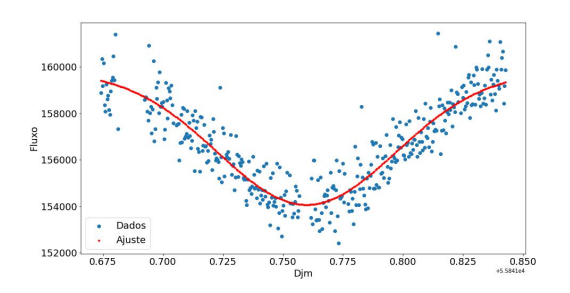

Figura 70 – CoRoT ID 0651331676. Época: 56032,8749.

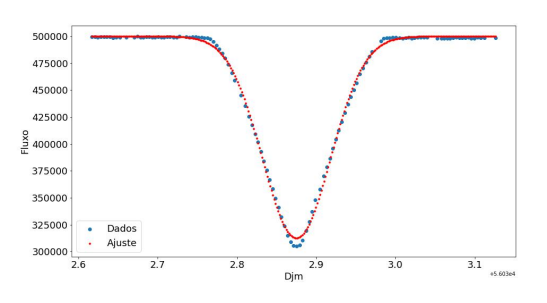

Figura 71 – CoRoT ID 0651399127. Época: 56030,6005.

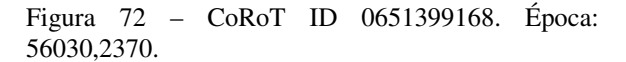

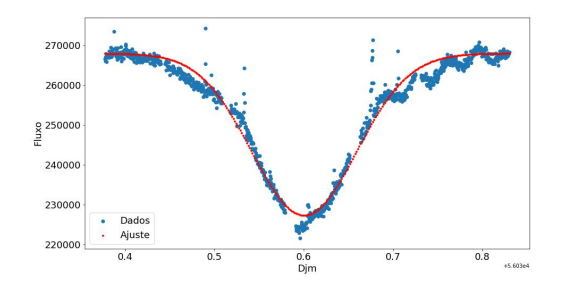

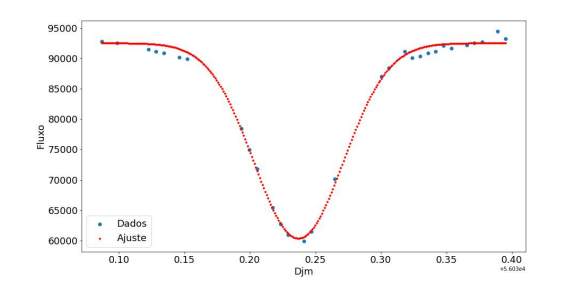

Figura 73 – CoRoT ID 0652379041. Época: 4115,29796.

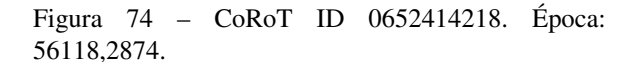

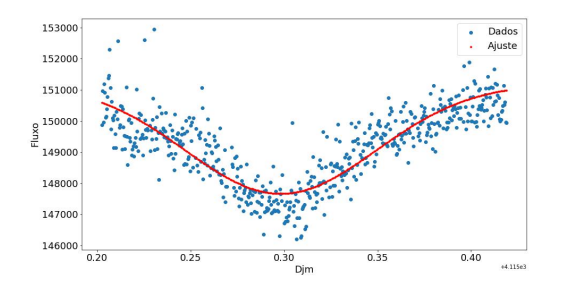

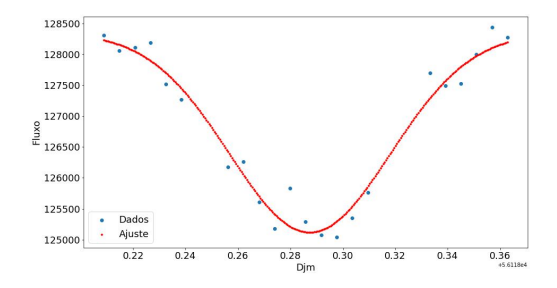

Figura 75 – CoRoT ID 0653529149. Época: 55751,5120.

Figura 76 – CoRoT ID 0659711841. Época: 55660,3762.

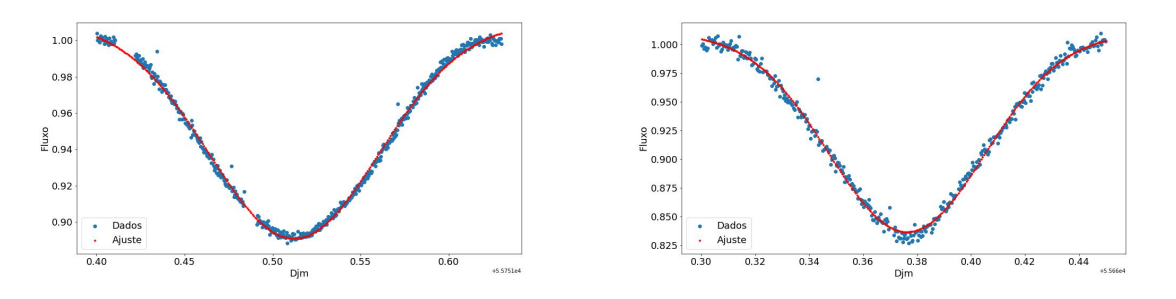

### 5.3 MODELAGEM COM O CÓDIGO DE WILSON-DEVINNEY

O código de WD abrange desde sistemas de não contato até sistemas do tipo W UMa, que se enquadram nas binárias de supercontato. Dessa forma, o programa funciona em um sistema de "modos de operação"que varia do modo -1 ao modo 6. Cada um dos modos modela um tipo específico de binária, ajustando diferentes tipos de parâmetros.

Neste trabalho, realizamos a modelagem das curvas de luz de 4 sistemas binários eclipsantes, sendo eles: CoRoT ID 0224009552, CoRoT ID 0651331676, CoRoT ID 0223934244 e CoRoT ID 0310144545. Nesta seção, apresentaremos os ajustes dos respectivos alvos bem como as discussões referentes as particularidades de cada um deles.

Os valores de temperatura das estrelas primárias, para todos os alvos, foram obtidas de [Gaia et al.](#page-80-5) [\(2018\)](#page-80-5) e colocadas como parâmetro fixo no código. Fixamos, também, o período orbital, o qual foi obtido através do *Periodic Detrend*.

A normalização dos dados foi realizada dividindo o fluxo total pela média dos fluxos fora dos eclipses. Construímos um script em Python para executar essa tarefa.

Todos os alvos examinados neste trabalho foram observados na banda específica do Co-RoT, conhecida como EXO, na qual as estrelas com magnitudes entre 10 e 16 foram registradas.

Para a convegência do modelo foram, para cada caso, executados diversos testes, onde cada parâmetro livre (razão de massa, inclinação orbital, época inicial, temperatura e potenciais) eram variados manualmente até que, através de uma inspeção visual, se verificasse uma boa aproximação entre a curva de luz gerpara o caso do alvo CoRoT ID 0224009552ada pelo modelo e os dados. Posteriormente, executamos o código juntamente com o emcee para buscar a convergêcia e o melhor modelo.

Em todos os casos, esses passos foram executados inúmeras vezes, até que se conseguisse os resultados apresentados neste trabalho.

# 5.3.1 CoRoT ID 224009552

Para esta modelagem, fizemos o uso do modo 3. Este alvo é classificado como uma binária eclipsante de supercontato, como podemos observar na sua curva de luz característica. A representação gráfica de sua morfologia, primeiro gráfico de baixo para cima (figura [77\)](#page-65-0), ilustra o formato distorcido de ambas as componentes e a intensa interação através do ponto lagrangiano  $L_1$ . Esta forte interação é o que produz um envelope convectivo comum compartilhado pelas estrelas que compõe o sistema, de acordo com o que foi discutido na seção 2.4.

Assim como feito na modelagem de todos os alvos de supercontato, igualamos os potenciais de ambas as componentes e obtivemos um valor de  $3, 7 \pm 0, 3$ . A inclinação orbital encontrada, de 25, 75<sup>°</sup><sup>+1</sup><sub>−0,4</sub>, mais uma vez sinaliza para um sistema onde apenas uma pequena porção de cada componente eclipsa sua companheira. Neste caso, ocorre uma diminuição máxima de brilho de ∼ 5%, um valor similar ao alvo CoRoT ID 0223934244.

A temperatura obtida para a estrela secundária foi de  $8756 \pm 100K$ . O valor é muito próximo ao da temperatura da sua companheira, de  $8904 \pm 186K$ , o que explica a similaridade existente entre as profundidades dos mínimos primário e secundário.

O valor da razão de massa encontrado foi de  $1, 1 \pm 0, 2$ , indicando que a componente secundária é mais massiva que a sua companheira. Recaptulando a discussão feita anteriormente, essa é apenas uma estimativa grosseira para a razão de massa e pode ser utilizado como um chute inicial em uma modelagem mais completa, quando for possível ter acesso aos dados de velocidade radial.

O diagrama O-C, segundo gráfico da figura [77,](#page-65-0) indica um ajuste bastante razoável, uma vez que as variações em torno do valor zero foram de  $\pm 0$ , 1%. Isto também pode ser observado através da comparação entre os pontos, em preto, e a curva teórica calculada, em vermelho, no primeiro gráfico.

<span id="page-65-0"></span>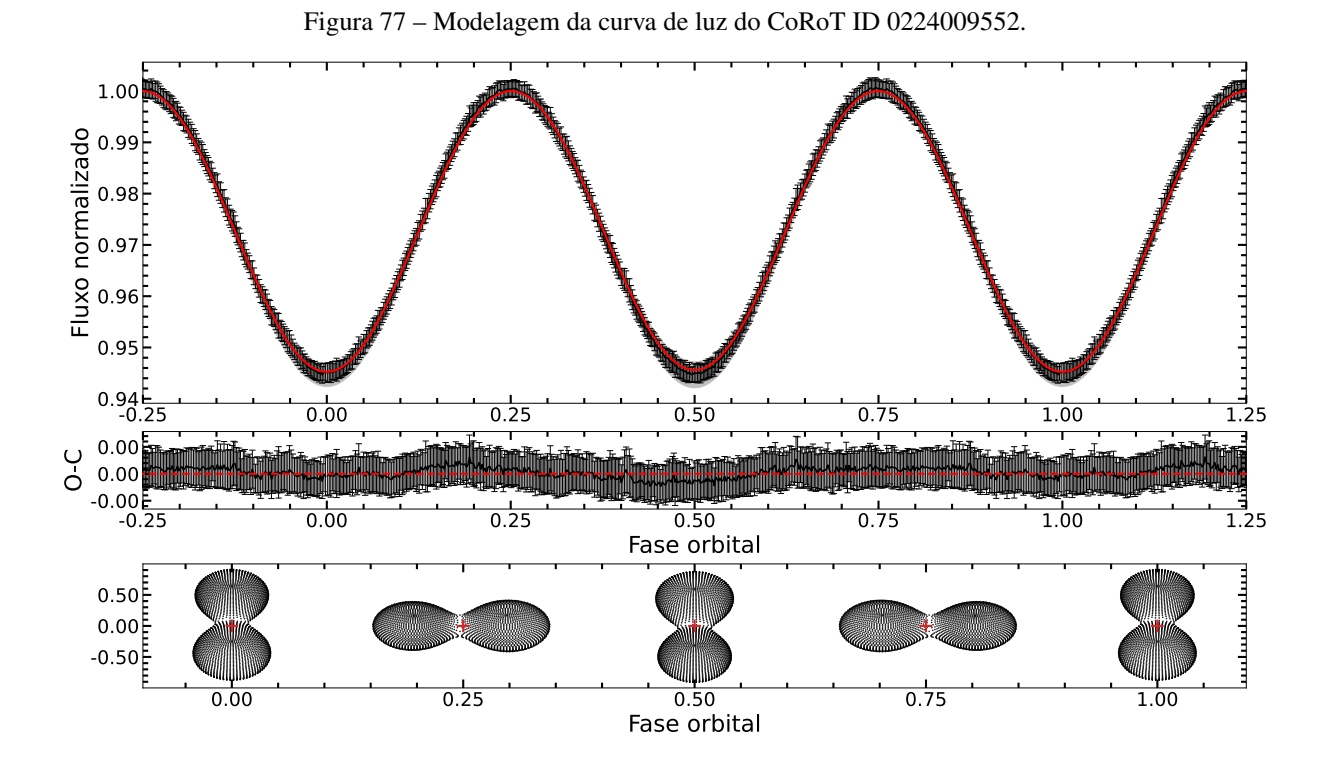

Fonte: O autor.

Na figura [78,](#page-66-0) está ilustrada a distribuição posteriori dos parâmetros ajustados. Cada painel representa o espaço paramétrico percorrido por cada cadeia para obter a amostragem de cada parâmetro. Os pontos em vermelho representam os valores para os quais as cadeias convergiram para cada parâmetro.

O formato gaussiano dos histogramas indica que as cadeias convergiram em torno de um valor com alta probabilidade. A forma alongada do caminho feito pelas cadeias no espaço paramétrico envolvendo a razão de massa e os potenciais indica uma forte correlação entre essas grandezas, como é possível verificar através da equação [3.15.](#page-26-0)

Figura 78 – Distribuição posteriori gerada pelo emcee.

<span id="page-66-0"></span>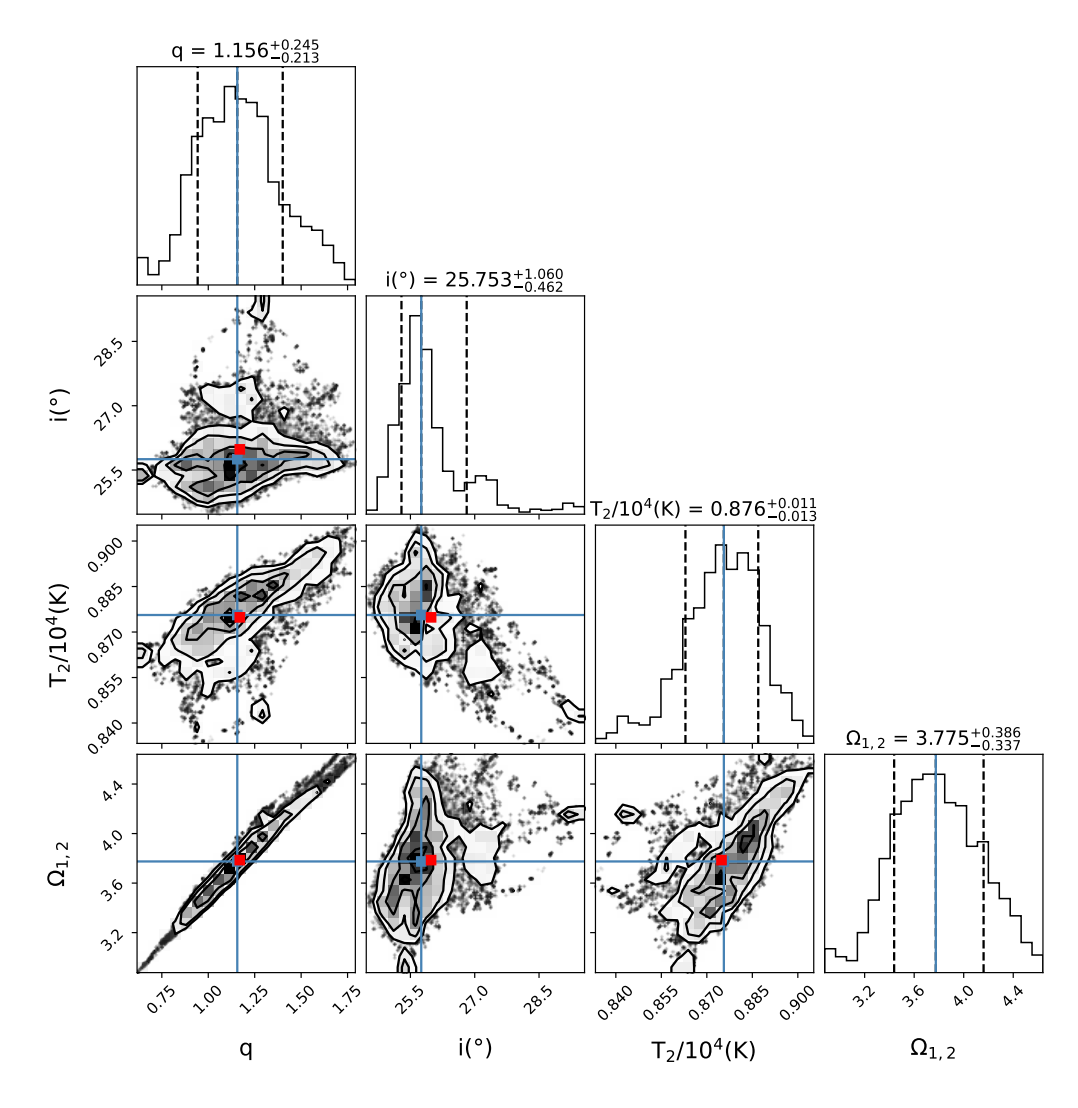

Fonte: O autor.

Para este ajuste, configuramos o algoritmo emcee para gerar 80000 modelos. O melhor modelo, plotado em preto no primeiro gráfico da figura [77,](#page-65-0) foi gerado pelos parâmetros mais prováveis, calculados pelo emcee.

# 5.3.2 CoRoT ID 0651331676

O CoRoT ID 0651331676 é um sistema binário de não contato com um período orbital de 3, 5836 ± 0, 0002 dias e uma temperatura da estrela primária de 6301 K.

O sistema faz parte do cluster aberto NGC 2232 e está localizado na direção da Constelação de Monoceros. A observação deste sistema fez parte da corrida de longa duração LRc09 (sigla em inglês para *Long Run center* ), a qual ocorreu na direção do centro da galáxia. Estrelas do tipo espectral O foram os principais alvos desta corrida.

Na etapa de modelagem, empregamos o modo 2 do algoritmo, que se destina à modelagem de sistemas separados. A curva de luz modelada é mostrada na figura [79.](#page-67-0)

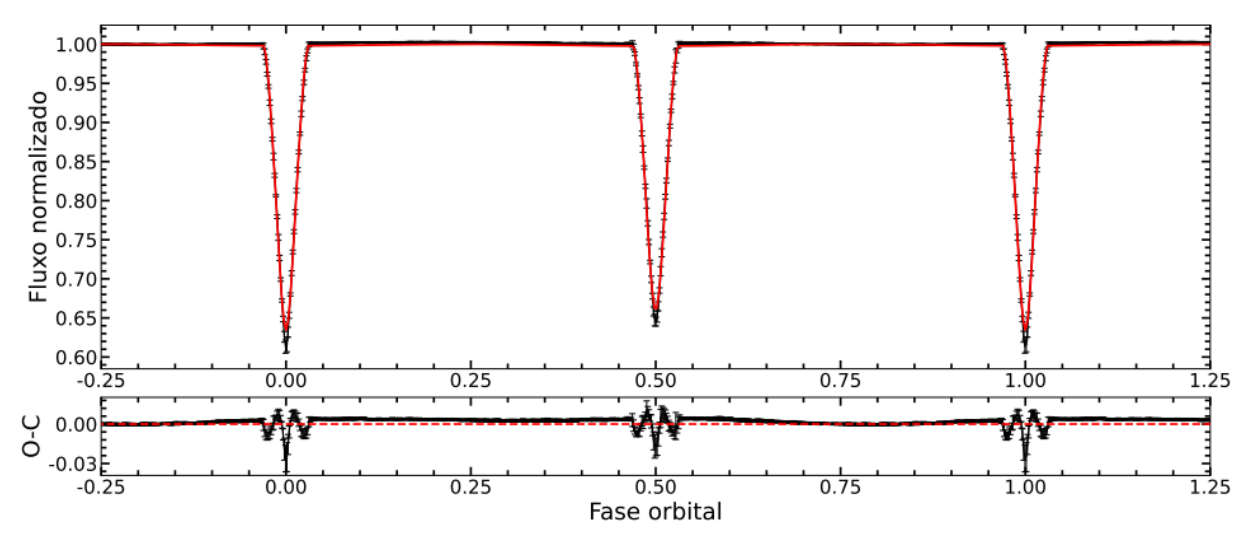

<span id="page-67-0"></span>Figura 79 – Modelagem da curva de luz do CoRoT 0651331676. Em preto é representado o melhor ajuste encontrado pelo programa. O segundo gráfico representa o diagrama O-C (Observado-Calculado).

#### Fonte: O autor.

O programa calculou uma inclinação orbital de 86, 33<sup>∘</sup> ± 0, 01. Esse valor explica a forma em "V"dos mínimos primários e secundários, uma vez que a inclinação é inferior a 90<sup>∘</sup> . Conforme discutido na subseção [3.6.3,](#page-39-2) essa é a situação em que as componentes não transitam completamente uma na frente da outra.

A temperatura encontrada para a estrela secundária foi de  $6216 \pm 70K$ , um valor consideravelmente abaixo da primária (6516K). Essa diferenca é um dos principais fatores que contribuem para a diferença de profundidade entre os mínimos primário e secundário, observada na figura 79.

A figura [80](#page-68-0) ilustra a distribuição a posteriori dos parâmetros livres ajustados pelo programa. Para todos os parâmetros, houve a convergência das cadeias para um valor mais provável. Muito embora ainda haja melhorias a serem feitas ao modelo, visto que, para alguns parâmetros, o algoritmo começou a identificar outras regiões de maior probabilidade, podemos concluir que o modelo final responde muito bem aos dados. Podemos verificar isso tanto pelo formato gaussiano dos histogramas quanto pela estreita faixa (praticamente invisível no gráfico da figura [79\)](#page-67-0), que delimita a incerteza do ajuste. Para obter esse resultado, foram gerados 120000 modelos.

<span id="page-68-0"></span>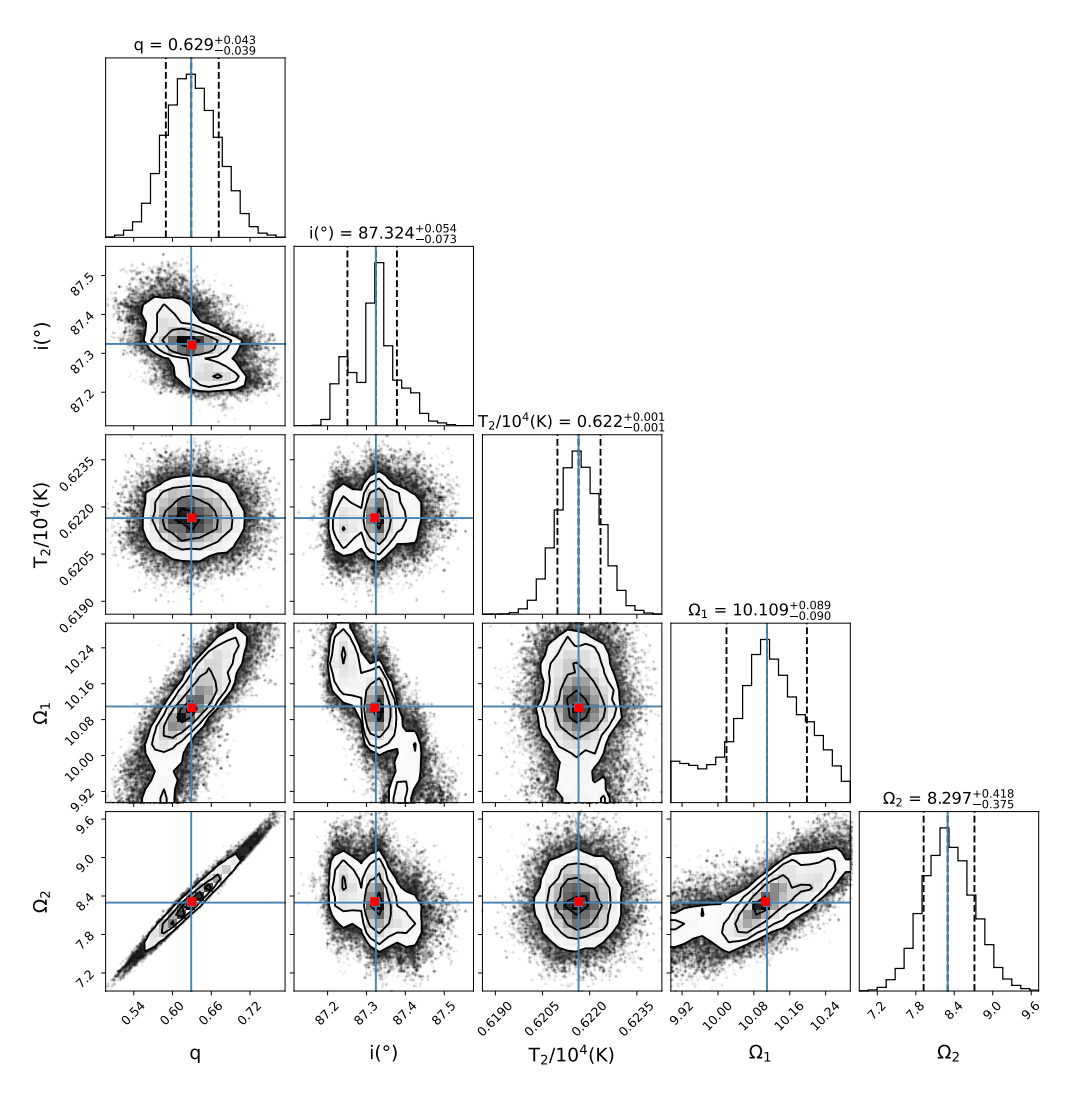

Figura 80 – Distribuição posteriori gerada pelo emcee.

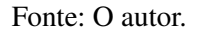

# 5.3.3 CoRoT ID 0223934244

O alvo possui a componente primária com uma temperatura de  $5862 \pm 190K$  e o período calculado de  $1.202 \pm 0.001$  dias.

Este sistema faz parte do cluster aberto NGC 2264, também localizado na direção da Constelação de Monoceros, que foi observado inicialmente pela corrida de curta duração SRa01 (sigla em inglês para *Short Run center*) como um programa adicional à missão.

Para a modelagem deste alvo, também fizemos o uso do modo 3, uma vez que esse se enquadra na classificação de supercontato. Concluímos isso através da similaridade observada entre as profundidades dos mínimos primários e secundários e a impossibilidade da identificação do ínício e fim dos trânsitos.

O valor da inclinação orbital, de  $56, 78 \pm 0, 06$ , está de acordo com este tipo de sistema

binário, onde há a ocorrência de eclipses parciais, o qual, neste caso, produzem uma diminuição máxima no brilho de ∼ 5%, um valor bem baixo quando comparado com o sistema destacado CoRoT ID 0651331676. A razão de massa obtida foi de  $0,0177 \pm 0,0001$ , indicando que a componente primária é ∼ 58% mais massiva com relação a sua companheira.

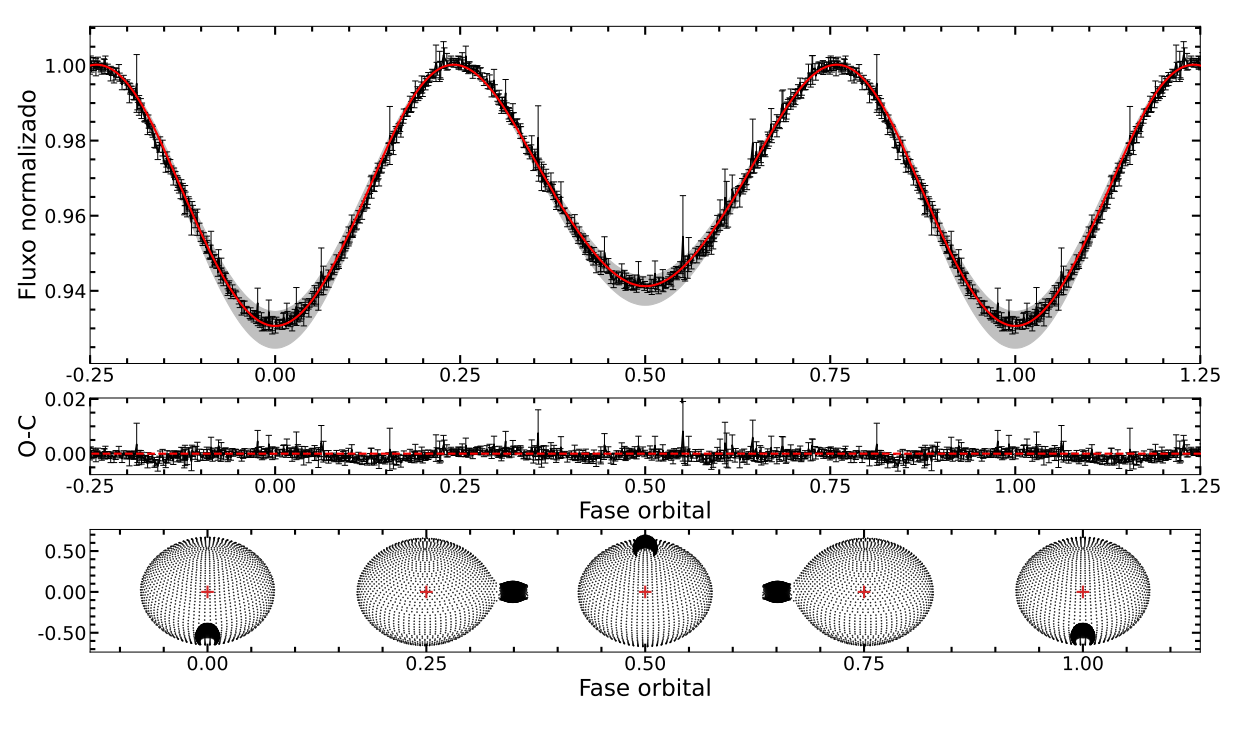

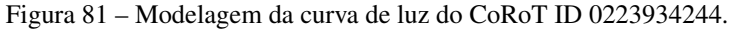

Fonte: O autor.

Para essa modelagem, consideramos  $\Omega_1 = \Omega_2$ . De acordo com as discussões a respeito da morfologia das estrelas binárias, na seção 2.3, ambas as componentes preencheram e excederam seus respectivos lóbulos de Roche e, portanto, por questões de equilíbrio do sistema, seus potenciais devem ser iguais.

A figura [82](#page-70-0) apresenta a distibuição posteriori do ajuste. Da mesma forma como observado na figura 80, esta distribuição apresenta, em alguns paineis, uma segunda região alta probabilidade, mas que não se compara com o valor mais provável final obtido. Isso pode ter ocorrido quando a cadeia ficou presa em torno de algum mínimo local e depois conseguiu avançar para explorar outras regiões do espaço paramétrico, até encontrar o máximo global.

Figura 82 – Distribuição posteriori gerada pelo emcee.

<span id="page-70-0"></span>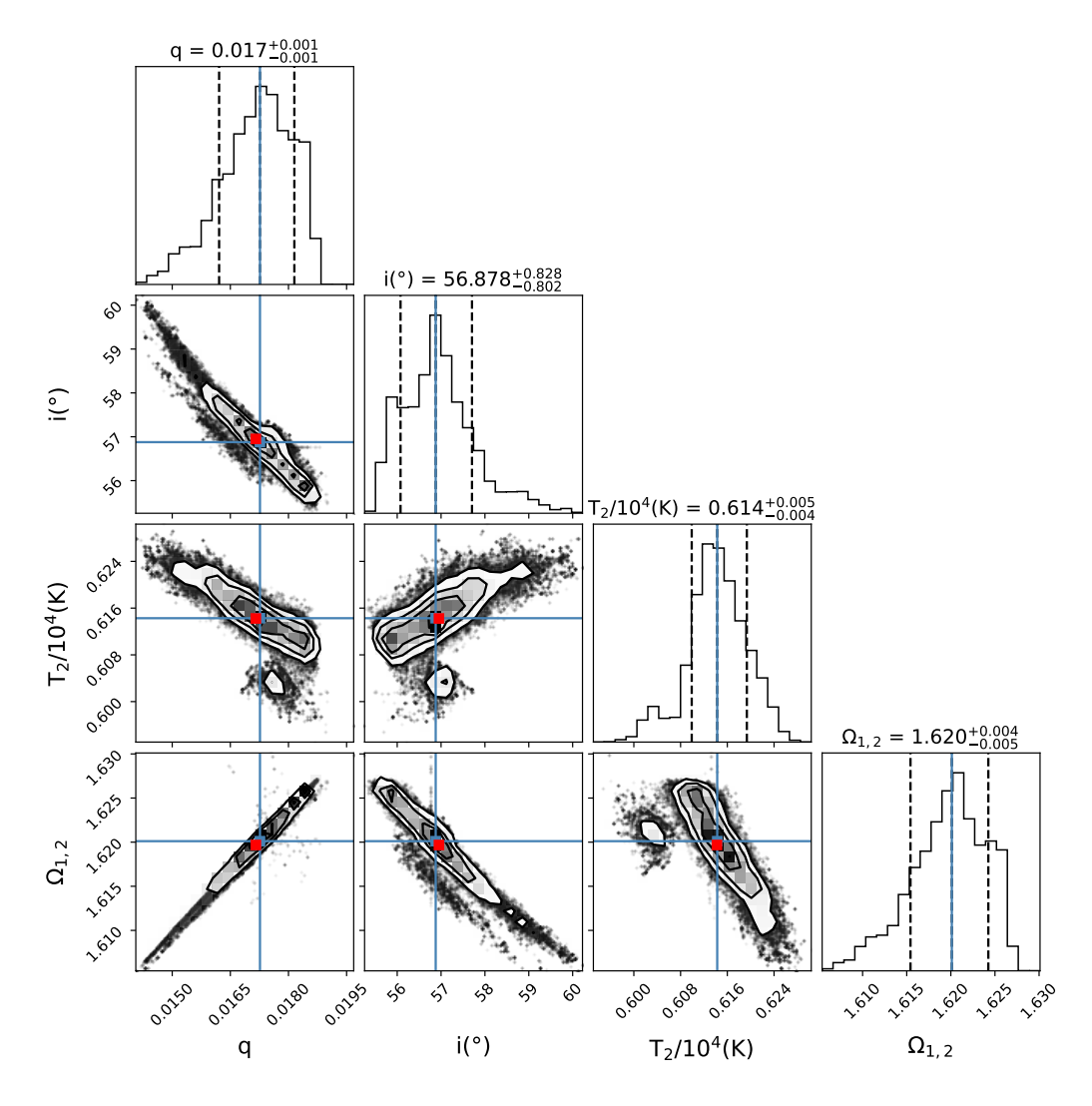

Fonte: O autor.

# 5.3.4 CoRoT ID 0310144545

O período orbital calculado para esse alvo foi de  $1.0140 \pm 0.0003$  dias e a temperatura da estrela primária é de  $4086 \pm 171K$ .

A observação deste sistema foi realizada durante a corrida de longa duração LRc03, também ocorrida na direção do centro galáctico.

Para a modelagem, utilizamos o modo 3 do código WD. A figura 83 ilustra a curva de luz modelada. Devido à sua morfologia característica (supercontato), notamos que não é possível determinar com precisão o início e o fim dos trânsitos. O curto período orbital de  $1,0140 \pm 0,0003$  dias é característico desse tipo de sistema binário, o que é explicado pela grande proximidade entre as componentes.

A inclinação orbital do sistema é de  $50, 7^{\circ} \pm 0, 1$ , um valor bem menor do que nos

sistemas binários de não contato. Isso ocorre porque, para o referencial do telescópio que fez a observação, apenas uma pequena porção de uma estrela é eclipsada pela sua companheira e vice-versa. Isso também pode ser verificado pela diminuição do brilho durante os eclipses. A partir da curva de luz, calculamos uma diminuição inferior a 0, 4%, um valor muito menor comparado ao sistema CoRoT ID 0651331676, que apresenta uma diminuição de cerca de 35%.

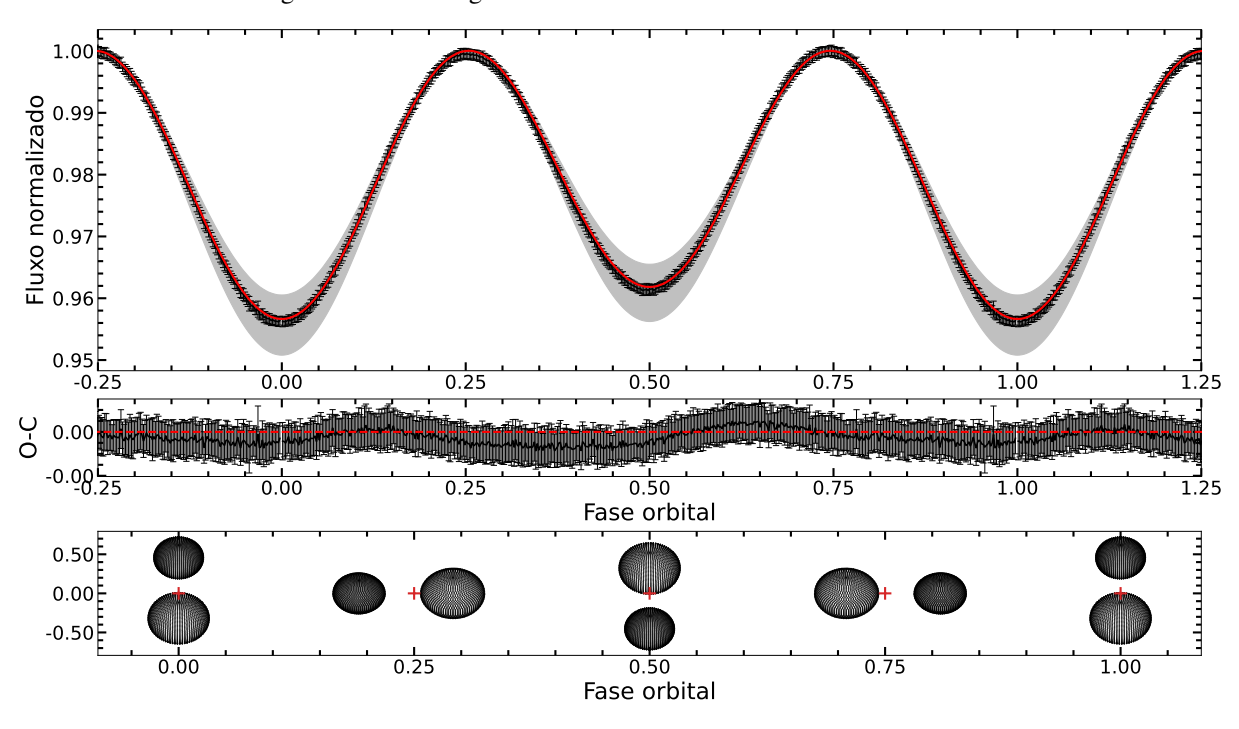

Figura 83 – Modelagem da curva de luz do CoRoT ID 0310144545.

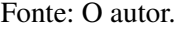

A região sombreada no entorno da curva refere-se ao intervalo entre os dois modelos extremos que delimitam a incerteza do ajuste. Essa representação gráfica da incerteza é valiosa, pois fornece uma compreensão visual imediata da variabilidade dos modelos ajustados. Além disso, ao mostrar os limites inferior e superior da incerteza, a região sombreada oferece uma noção clara dos possíveis resultados alternativos dentro desse intervalo.

Ainda que tenhamos conseguido a convergência do ajuste, este modelo foi o que apresentou maior incerteza, como podemos observar na largura da faixa. Podemos, também, tirar essa conclusão analisando a representação gráfica da morfologia (gráfico inferior da figura 83), onde deveríamos esperar que as componentes estivessem mais próximas e distorcidas.

A figura [84](#page-72-0) mostra a distribuição a posteriori dos parâmetros ajustados. Os histogramas com a forma gaussiana mais uma vez sinalizam para um bom ajuste, com exceção para a inclinação orbital, onde verificamos uma segunda região de alta probabilidade surgindo no diagrama. Esta, possivelmente é a causa da grande incerteza encontrada para este ajuste.

Para essa modelagem também foram gerados 120000 (cento e vinte mil) modelos a fim
de obter aquele que melhor se ajustou aos dados, plotado em preto na figura 83.

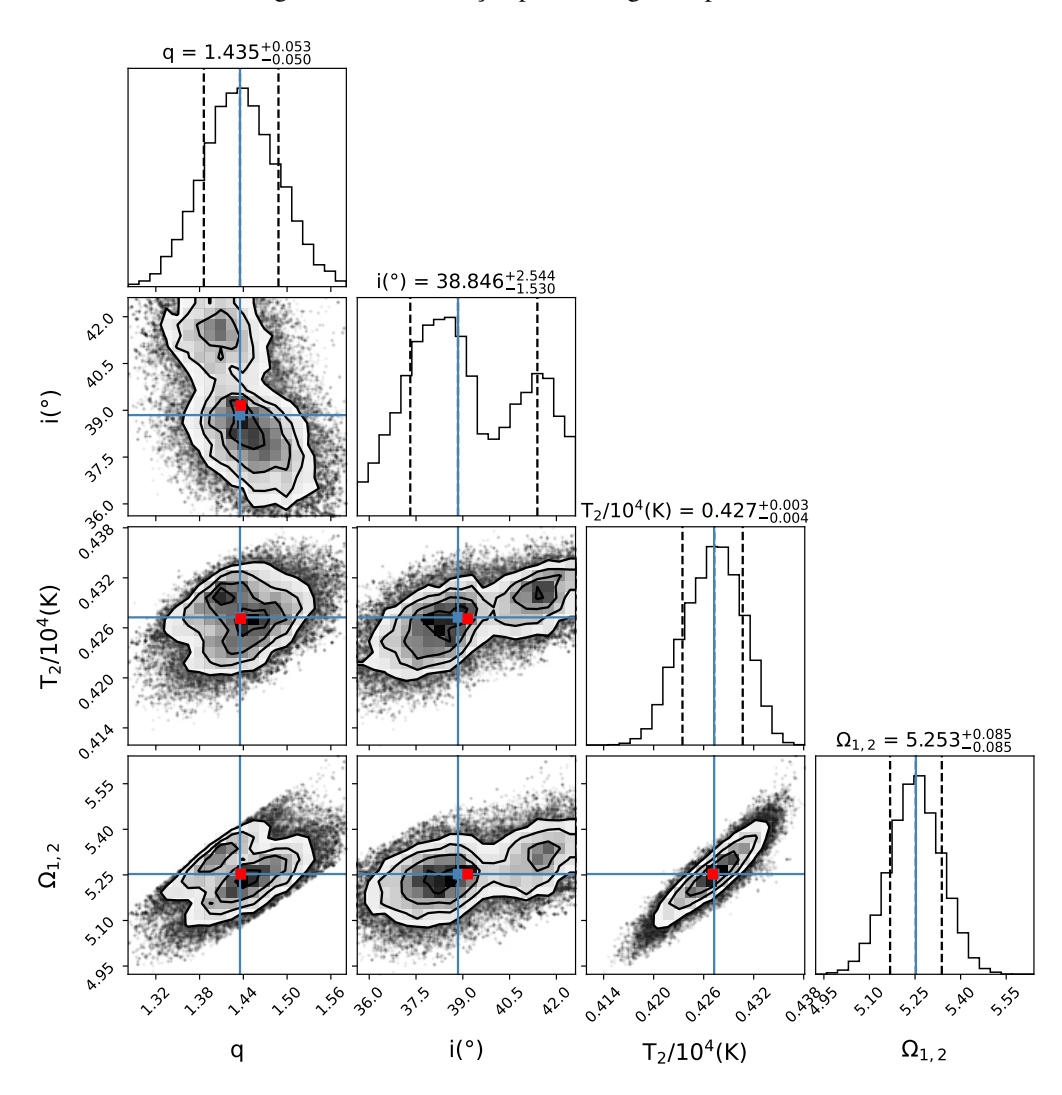

Figura 84 – Distribuição posteriori gerada pelo emcee.

Fonte: O autor.

A parte inferior do gráfico das figuras [77,](#page-65-0) [81](#page-69-0) e [83](#page-71-0) ilustra a morfologia de cada sistema. Para o caso do alvo CoRoT ID 0651331676, não foi possível fazer o plot devido questões de escala do gráfico. Como o sistema é destacado, as componentes se encontram relativamente distantes uma da outra e, portanto, as componentes apresentariam um comportamento distorcido na imagem. Para os alvos representados pelas figuras [77](#page-65-0) e [81,](#page-69-0) podemos observar uma grande distorção das componentes, o que era esperado, uma vez que nestes sistemas as forças de maré são muito intensas devido à grande proximidade entre as componentes.

Para a morfologia do objeto CoRoT ID 0310144545 (figura [83\)](#page-71-0), era esperada uma maior distorção das componentes e, também, maior proximidade entre as mesmas. Mesmo que não tenhamos conseguido o melhor modelo, como já discutido, obtivemos a convergência do ajuste e os resultados valem ser apresentados aqui.

A tabela [2](#page-73-0) apresenta os parâmetros físicos obtidos com a modelagem bem como o período orbital calculado com o algoritmo *Periodic Detrend*.

<span id="page-73-0"></span>Tabela 2 – Parâmetros físicos dos sistemas binários modelados. O período P foi determinado com o algoritmo *Periodic Detrend*. A temperatura  $T_1$  foi obtida do catálogo da missão GAIA.

| Alvo                                    | P(d)                | $q = m_2/m_1$     | $i(\text{deg})$         | $T_2(K)$             | $\Omega_1$                        | $\Omega_2$                     | $T_1(K)$       |
|-----------------------------------------|---------------------|-------------------|-------------------------|----------------------|-----------------------------------|--------------------------------|----------------|
| CoRoT ID 0651331676 $3.5836 \pm 0.0002$ |                     | $0.62 \pm 0.04$   | $87,32^{+0,05}_{-0.07}$ |                      | $6216 \pm 70$ 10, $10 \pm 0$ , 09 | $8.2 \pm 0.4$                  | 6516           |
| CoRoT ID 0310144545                     | $1.0140 \pm 0.0003$ | $1,43 \pm 0,05$   | $38 \pm 2$              | $4273^{+34}_{-28}$   | $5,25 \pm 0,08$ $5,25 \pm 0,08$   |                                | $4086 \pm 171$ |
| CoRoT ID 0223934244                     | $1.202 + 0.001$     | $0.017 \pm 0.001$ | $56.8 \pm 0.8$          | $6143^{+51}_{-44}$   | $1,62 \pm 0,04$                   | $1,62 \pm 0,04$ 5862 $\pm 190$ |                |
| CoRoT ID 0224009552 $0.5377 \pm 0.0005$ |                     | $1, 1 \pm 0, 2$   | $25^{+1}_{-0.5}$        | $8756_{-127}^{+113}$ | $3.7 \pm 0.3$                     | $3.7 \pm 0.3$                  | $8904 \pm 186$ |

#### Fonte: O autor.

Na tabela [3,](#page-74-0) seguem mais algumas informações acerca dos sistemas binários estudados. O período orbital foi calculado neste trabalho, a classificação morfológica e o tipo de sistema binário foram resultados do trabalho de [Reis](#page-81-0) [\(2019\)](#page-81-0), a temperatura efetiva da estrela primária foi extraída do catálogo GAIA DR2 (singla do inglês para *Data Release 2*), e as demais informações foram obtidas diretamente do catálogo *IAS CoRoT Public Archive*.

Tabela 3 – Da esquerda para <sup>a</sup> direita temos: identificador do satélite CoRoT (CoRoT ID); <sup>a</sup> campanha de observação dos alvos (Run); coordenadas de cada sistema representadaspor (RA) (para <sup>a</sup> ascensão reta, <sup>a</sup> unidade de medida é dada em hora, minuto <sup>e</sup> segundo, respectivamente.) <sup>e</sup> (DEC) (no caso da declinação, <sup>a</sup> unidade de medida é dada em grau,arco-minuto <sup>e</sup> arco-segundo, respectivamente.); tipo espectral da estrela primária (T.E); período orbital do sistema binário dado em dias (P(d)); tipo do sistema binário (T.S.B);classificação morfológica do sistema binário (C.Morf.); temperatura efetiva da estrela primária dada em Kelvin <sup>e</sup> <sup>o</sup> seu respectivo erro quando houver (T.Eff(K)); <sup>a</sup> magnitude daestrela primária na banda R, quando houver <sup>e</sup> <sup>a</sup> época inicial dado pela data juliana modificada (Djm).

(continua)

<span id="page-74-0"></span>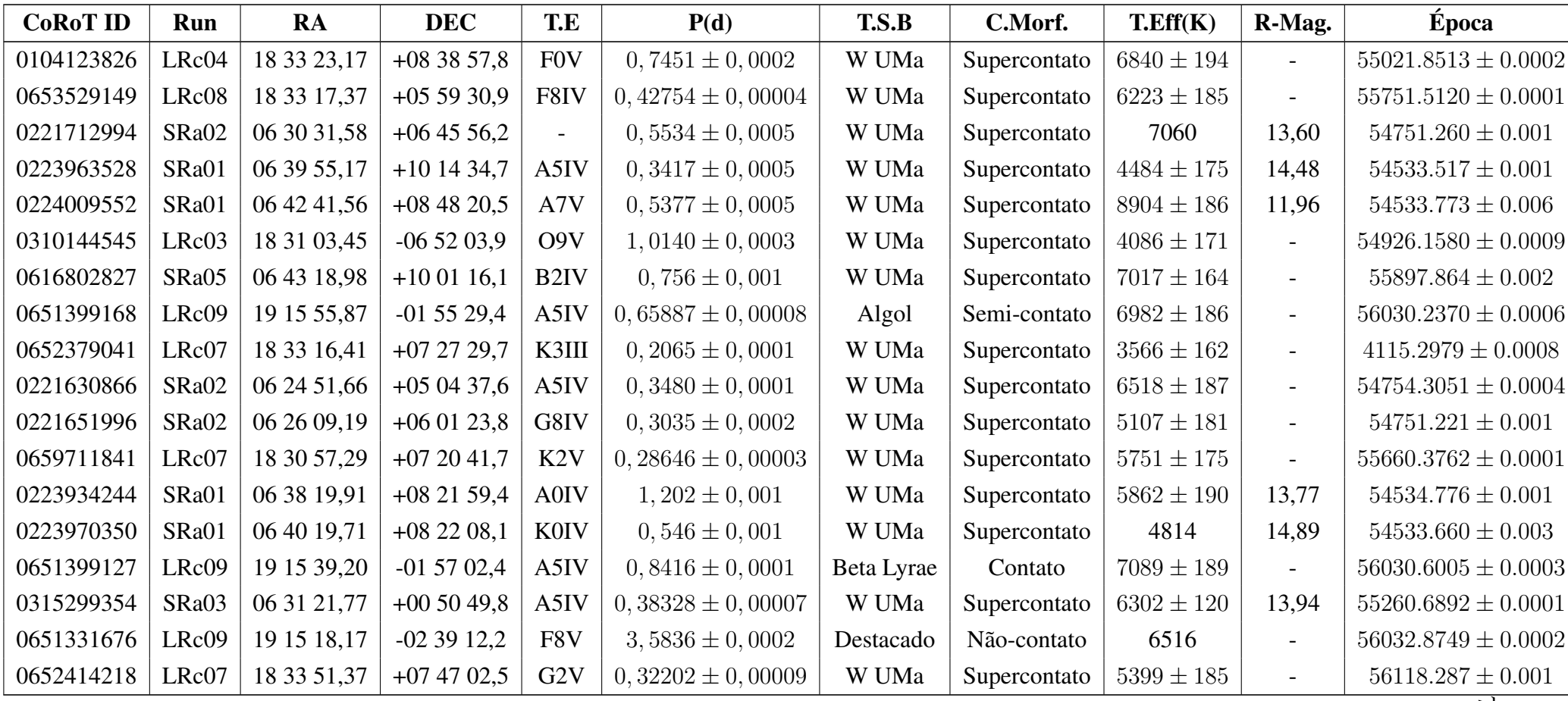

73

## (conclusão)

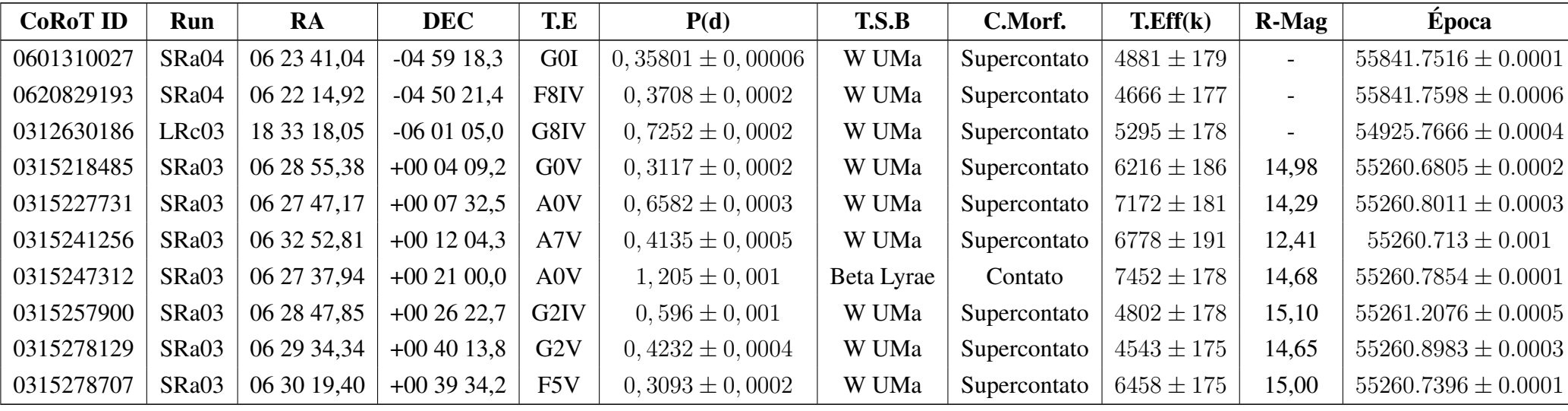

## 5.4 PARTICULARIDADES DE ALGUMAS CURVAS DE LUZ

Uma inspeção visual da curva de luz dos alvos CoRoT ID 0221651996, CoRoT ID 0223970350, CoRoT ID 0315227731 , CoRoT ID 0315247312, CoRoT ID 0315278707 e Co-RoT ID 0659711841, figuras [22,](#page-51-0) [26,](#page-52-0) [31,](#page-53-0) [33,](#page-53-1) [36,](#page-54-0) [47,](#page-57-0) respectivamente, revela uma característica única na intensidade do brilho fora dos eclipses.

<span id="page-76-0"></span>Figura 85 – Curva de luz dobrada em fase dos alvos CoRoT ID 0315227731 e CoRoT ID 0315247312, respectivamente, de cima para baixo. Para cada alvo, a demarcação em amarelo representa a região entre o mínimo primário e secundário e em verde é evidenciada a região entre o mínimo secundário e primário.

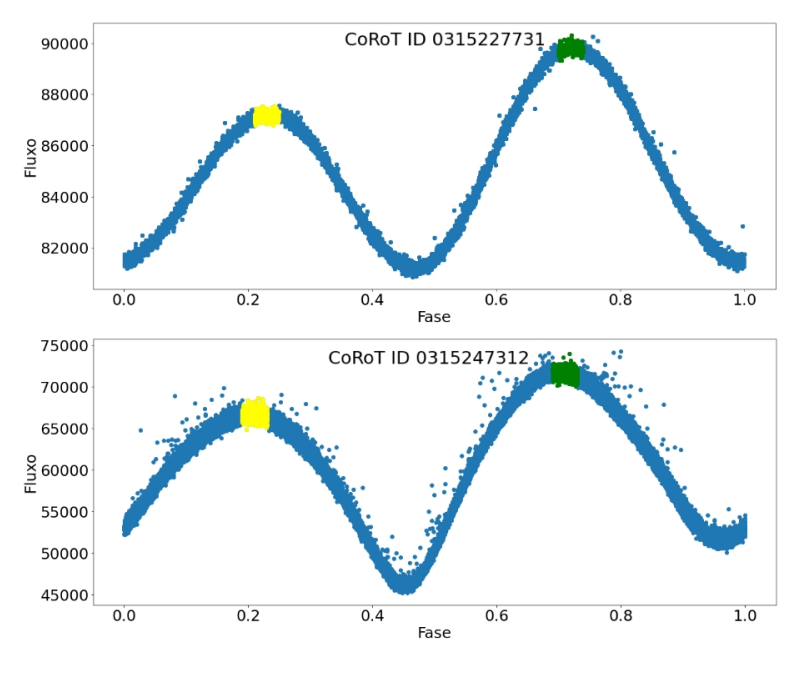

Fonte: O autor

A figura [85](#page-76-0) mostra a curva de luz dobrada em fase dos alvos CoRoT ID 0315227731 e CoRoT ID 0315247312. É possível notar que a primeira região entre os mínimos (em amarelo) apresenta um brilho menor com relação à segunda região (em verde). A variação no brilho da região amarela em relação à verde é, respectivamente, de ∼ 3, 14% e ∼ 6, 36%. Esta característica se repete na curva de luz de todos os alvos listados no início desta seção e, possivelmente, ocorre quando pelo menos uma das componentes do sistema binário possui manchas em sua superfície.

[Shi et al.](#page-81-1) [\(2020\)](#page-81-1) analisaram algumas curvas de luz com características semelhantes a essas, supondo uma mancha quente na estrela primária e uma mancha fria na estrela secundária.

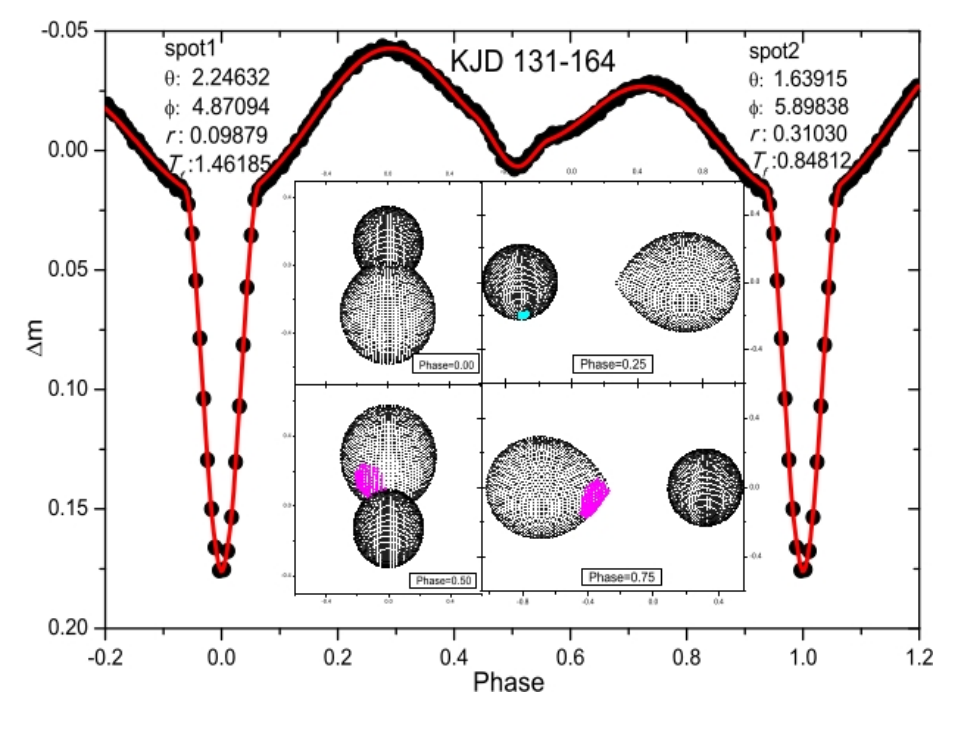

<span id="page-77-0"></span>Figura 86 – Modelagem do sistema binário KJD 131-164 com a suposição de uma mancha quente na estrela primária e uma mancha fria na componente secundária.

Fonte: [\(SHI et al.,](#page-81-1) [2020\)](#page-81-1).

A figura [86](#page-77-0) mostra a curva de luz do sistema analisado pelos autores. É possível notar que a região entre os dois primeiros mínimos é mais intensa que a região entre o mínimo secundário e o primário. Esse é uma característica muito semelhante a encontrada nas curvas de luz destacadas nesta seção. Na representação gráfica da morfologia, centro da figura [86,](#page-77-0) é destacada uma mancha quente na estrela primária (cor rosada), e uma mancha fria na estrela secundária (cor azul). Na figura, as quantidades  $\theta$ ,  $\phi$ ,  $r \in T_f$  representam, respectivamente, a latitude, longitude, raio angular e a razão das temperaturas das duas manchas.

A análise deste tipo de curva de luz se torna um pouco mais complexa em relação às demais, uma vez que 4 parâmetros adicionais seriam necessários para a modelagem. Com a utilização do WD, as variáveis XLAT, XLONG, RADSP e TEMSP, as quais contemplam a latitude, longitude, raio e temperatura, respectivamente, da mancha, devem ser adicionadas ao programa para a tentativa do ajuste.

A análise mais detalhada destes sistemas binários seria possível em um trabalho futuro.

### 5 CONCLUSÃO

Neste trabalho fizemos uma análise de 28 sistemas binários eclipsantes observados durante a missão CoRoT. Para os alvos CoRoT ID 0651331676, CoRoT ID 0310144545, CoRoT ID 0223934244 e CoRoT ID 0224009552 uma análise mais completa foi feita, tendo suas curvas de luz modeladas com o uso do código de WD. Com a modelagem, os seguintes parâmetros físicos foram ajustados: razão de massa, inclinação orbital do sistema, época inicial e potencial de ambas as componentes do sistema binário.

Para os demais alvos, recalculamos o período orbital do sistema com o uso do algoritmo *Periodic Detrend*, escrito por um pesquisador que faz parte do grupo de pesquisa do Observatório Astronômico da Universidade Estadual de Ponta Grossa e calculamos as respectivas épocas iniciais.

A linguagem Python foi utilizada em vários momentos da pesquisa, com *scripts* criados para a normalização das curvas de luz utilizadas na modelagem com o código de WD, ajustes gaussianos nos mínimos primários para a obtenção da época inicial, ajustes gaussianos nos periodogramas para a obtenção do período orbital e seu respectivo erro e o próprio código de WD que é escito na liguagem FORTRAN, mas com as chamadas de suas funções escritas na linguagem Python.

Os dados disponíveis até o momento da pesquisa estão restritos apenas às curvas de luz dos sistemas binários. Com isso, medidas como velocidade radial, que é obtida por meio do espectro do sistema, e a consequente medida da massa ou função de massa das componentes não puderam ser obtidas.

É importante lembrar que os alvos analisados, obtidos do trabalho de [Reis](#page-81-0) [\(2019\)](#page-81-0) não haviam sido, até então, estudados na literatura. Dessa forma, os parâmetros físicos obtidos neste trabalho podem ser muito úteis para uma futura caracterização mais completa desses sistemas, quando estes tiverem seus respectivos espectros obtidos em outra missão. Essa é uma perspectiva futura para o trabalho de doutorado.

Outra previsão de trabalho futuro é a utilização de um *Software* de modelagem escrito na linguagem Python denominado PHOEBE (acrônimo inglês para PHysics Of Eclipsing BinariEs). O *Software* pode ser encontrado nas versões *Web* e *Desktop* e foi escrito com base no código de WD (utilizado neste trabalho) e vem sendo amplamente utilizado pela comunidade científica. Este permite a modelagem de curvas luz e velocidade radial e está constantemente sendo melhorado. O uso dessa ferramenta pode ser uma forma alternativa para a modelagem de curvas de luz e velocidade radial com uma melhor performance e otimização de tempo.

### 5 REFERÊNCIAS

ABRAHAM, Z. *Astrofísica Estelar*. 2016. Disponível em: [http://www.astro.iag.usp.br/](http://www.astro.iag.usp.br/~damineli/aga293/Cap3.pdf) [~damineli/aga293/Cap3.pdf.](http://www.astro.iag.usp.br/~damineli/aga293/Cap3.pdf) Acesso em: 26 de setembro 2022.

AMORIM, R. G. G.; SANTOS, W. C. d. Determinação da massa e dados orbitais de exoplanetas pelo método doppler. *Revista Brasileira de Ensino de Física*, SciELO Brasil, v. 39, 2016.

BAGLIN, A.; CHAINTREUIL, S.; VANDERMARCQ, O. Ii. 1 the corot observations. In: *The CoRoT Legacy Book*. [S.l.]: EDP Sciences, 2021. p. 29–40.

BALONA, L. A.; DASZYŃSKA-DASZKIEWICZ, J.; PAMYATNYKH, A. A. Pulsation frequency distribution in  $\delta$  Scuti stars. *Monthly Notices of the Royal Astronomical Society*, v. 452, n. 3, p. 3073–3084, set. 2015.

BENACQUISTA, M. J.; DOWNING, J. M. Relativistic binaries in globular clusters. *Living Reviews in Relativity*, Springer, v. 16, p. 1–99, 2013.

BOUFLEUR, R. C. et al. A modified CoRoT detrend algorithm and the discovery of a new planetary companion. *Monthly Notices of the Royal Astronomical Society*, v. 473, n. 1, p. 710–720, jan. 2018.

CARROLL, B. W.; OSTLIE, D. A. *An Introduction to Modern Astrophysics*. [S.l.]: Pearson, 2014.

CASTRILLÓN, J. P. B. *Análise das curvas de luz do CoRoT usando diferentes processos comparativos: Estimando períodos de rotação estelar*. Dissertação (Mestrado) — Universidade Federal do Rio Grande do Norte, 2010.

CHAINTREUIL, S. et al. Ii. 4 the "ready to use" corot data. In: *The CoRoT Legacy Book*. [S.l.]: EDP Sciences, 2020. p. 61–108.

CHAINTREUIL, S. et al. Ii. 4 the "ready to use" corot data. In: *The CoRoT Legacy Book*. [S.l.]: EDP Sciences, 2021. p. 61–108.

DELEUIL, M. et al. Planets, candidates, and binaries from the CoRoT/Exoplanet programme. The CoRoT transit catalogue. , v. 619, p. A97, nov. 2018.

EGGLETON, P. *Evolutionary Process in Binary and Multiple Stars*. [S.l.]: Cambridge Astrophysics Series, 2006. ISBN 9780521855570.

FILHO, K. d. S. O.; SARAIVA, M. d. F. O. *Astronomia e astrofísica*. [S.l.]: Porto Alegre: Livraria da Física, 2014.

FILHO, K. d. S. O.; SARAIVA, M. d. F. O. *Estrelas Binárias*. 2018. Disponível em: [http://astro.if.ufrgs.br/bin/binarias.htm.](http://astro.if.ufrgs.br/bin/binarias.htm) Acesso em: 04 de abril 2023.

FINDLING, R. *Savitzky-Golay Filters: Approximating Time Series using Polygons with an Example in R*. 2017. Disponível em: [https://geekoverdose.wordpress.com/2017/08/06/](https://geekoverdose.wordpress.com/2017/08/06/savitzky-golay-filters-approximating-time-series-with-polygons/) [savitzky-golay-filters-approximating-time-series-with-polygons/.](https://geekoverdose.wordpress.com/2017/08/06/savitzky-golay-filters-approximating-time-series-with-polygons/) Acesso em: 21 de outubro 2022.

FOREMAN-MACKEY, D. et al. emcee: the mcmc hammer. *Publications of the Astronomical Society of the Pacific*, IOP Publishing, v. 125, n. 925, p. 306, 2013.

GAIA, C. et al. Gaia data release 2 summary of the contents and survey properties. *Astronomy & Astrophysics*, EDP Sciences, v. 616, n. 1, 2018.

GÁLVEZ, J. C. T. *Análise de Binárias Eclipsantes no Bojo da Galáxia com Dados OGLE-II Usando o Código Wilson-Devinney*. 113 p. Dissertação (Mestrado) — Instituto Nacional de Pesquisas Espaciais, São José dos Campos, 2012.

GÁLVEZ, J. C. T. *Análise de Binárias Eclipsantes no Bojo da Galáxia com Dados OGLE-II Usando o Código Wilson Devinney*. 113 p. Tese (Doutorado) — Instituto Nacional de Pesquisas Espaciais, São José dos Campos, 2012.

GAMERMAN, D.; LOPES, H. F. *Markov chain Monte Carlo: stochastic simulation for Bayesian inference*. [S.l.]: Chapman and Hall/CRC, 2006.

GUENTHER, E. et al. Pre-main sequence spectroscopic binaries suitable for vlti observations. *Astronomy & Astrophysics*, EDP Sciences, v. 467, n. 3, p. 1147–1155, 2007.

GUTIERREZ-SOTO, J. et al. First results on the be stars observed with the corot satellite. *Communications in Asteroseismology, Vol. 157, p. 70-74*, v. 157, p. 70–74, 2008.

GÜZEL, O.; ÖZDARCAN, O. Pywd2015–a new gui for the wilson-devinney code. *Contrib. Astron. Obs. Skalnaté Pleso*, v. 50, p. 535–538, 2020.

HILDTCH, R. W. *An Introduction to Close Binary Stars*. [S.l.]: Cambridge University Press, 2001.

HOWELL, S. B. et al. The k2 mission: characterization and early results. *Publications of the Astronomical Society of the Pacific*, IOP Publishing, v. 126, n. 938, p. 398, 2014.

KALLRATH, J.; MILONE, E. F.; WILSON, R. *Eclipsing binary stars: modeling and analysis*. [S.l.]: Springer, 2009.

KAY, S. M. *Fundamentals of statistical signal processing: estimation theory*. [S.l.]: Prentice-Hall, Inc., 1993.

KJURKCHIEVA, D. P. et al. Spectroscopic and Photometric Observations of the Short-Period RS CVn-Type Star UV Piscium. *The Astronomical Journal*, v. 129, n. 2, p. 1084–1095, fev. 2005.

KOPAL, Z. *The classification of close binary systems*. [S.l.]: Annales d'Astrophysique, 1955. 379–428 p.

KOPAL, Z. Semidetached binaries and stellar evolution. *Leaflet of the Astronomical Society of the Pacific*, v. 8, p. 81, 1959.

LACY, C. H. S. The photometric orbit and apsidal motion of yy sagittarii. *Astronomical Journal (ISSN 0004-6256), vol. 105, no. 2, p. 637-645.*, v. 105, p. 637–645, 1993.

LÁZARO, F. C.; ARÉVALO, M. J. *Binary Stars: Selected Topics on Observations and Physical Processes: Lectures Held at the Astrophysics School XII Organized by the European Astrophysics Doctoral Network (EADN) in La Laguna, Tenerife, Spain, 6–17 September 1999*. [S.l.]: Springer, 2008.

LIRA, S. R. d. *Análise wavelet em curvas de luz estelares de sistemas binários da missão espacial CoRoT*. Dissertação (Mestrado) — Universidade Federal do Rio Grande do Norte, Natal, 2015.

MACHADO, K. D. *Teoria do Eletromagnetismo*. [S.l.]: UEPG, 2000.

MACIEL, S. C. *Sistemas binários eclipsantes na missão CoRoT*. 113 f. Tese (Doutorado em Física) — Departamento de Física Teórica e Experimental, Universidade Federal do Rio Grande do Norte, Natal, 2011.

MALKOV, O. Y. et al. A procedure for the classification of eclipsing binaries. *Astronomy & Astrophysics*, EDP Sciences, v. 465, n. 2, p. 549–556, 2007.

MELLO, D. R. C. Aprendendo fısica com as estrelas binárias. *Revista Brasileira de Ensino de Fısica*, v. 36, n. 3, p. 3307–3316, 2014.

MILONE, E. F.; LEAHY, D. A.; HOBILL, D. W. *Short-period binary stars: observations, analyses, and results*. [S.l.]: Springer, 2008.

NISHIDA, E. N. Propriedades da filtragem de savitzky-golay aplicadas na identificação de complexos qrs em sinais de eletrocardiograma. 2017.

PERCY, J. R. *Understanding Variable Stars*. [S.l.: s.n.], 2007.

PERRYMAN, M. *The Exoplanet Handbook*. [S.l.: s.n.], 2011.

PLAVCHAN, P. et al. Near-Infrared Variability in the 2MASS Calibration Fields: A Search for Planetary Transit Candidates. *The Astrophysical Journal Supplement Series*, v. 175, n. 1, p. 191–228, mar. 2008.

<span id="page-81-0"></span>REIS, D. M. *Catálogo de Estrelas Binárias em Curvas de Luz Cromáticas do Satélite CoRoT*. 163 p. Dissertação (Mestrado) — Universidade Estadual de Ponta Grossa, 2019.

RICKER, G. R.; WINN, J.; VANDERSPEK, R. The transiting exoplanet survey satellite (tess). *Bulletin of the American Astronomical Society*, v. 54, n. 5, p. 406–02, 2022.

<span id="page-81-1"></span>SHI, X.-d. et al. Flaring and spot activities on the semi-detached binary system kic 06852488. *The Astronomical Journal*, IOP Publishing, v. 161, n. 1, p. 46, 2020.

SHOJI, L. *Tipos de binárias*. 2015. Disponível em: [https://noic.com.br/astronomia/curso/](https://noic.com.br/astronomia/curso/binarias-e-exoplanetas/tipos-de-binarias/) [binarias-e-exoplanetas/tipos-de-binarias/,](https://noic.com.br/astronomia/curso/binarias-e-exoplanetas/tipos-de-binarias/) Acesso em: 07 de março 2023.

SILVA, F. A. d. Rotação e atividade de estrelas f, g e k observadas pelos satélites corot e kepler. Brasil, 2017.

SILVA, R. R. d. Rotação e processos de acreção e coalescência em sistemas planetários e sistemas binários. Universidade Federal do Rio Grande do Norte, 2014.

SOUTHWORTH, J. *Eclipsing Binary Stars: the Royal Road to Stellar Astrophysics*. arXiv, 2012. Disponível em: <https://arxiv.org/abs/1201.1388>.

TAKEDA, L. *Sobre a origem dos sistemas de linhas estreitas no espectro de novas*. 89 p. Dissertação (Mestrado) — Universidade de São Paulo, São Paulo, 2014.

TEIXEIRA, M. A. *Ferramentas da astroestatística para o estudo da velocidade radial estelar*. Dissertação (Mestrado) — Brasil, 2016.

WILSON, R. E.; Devinney, E. J. Realization of Accurate Close-Binary Light Curves: Application to MR Cygni. , v. 166, p. 605, jun. 1971.

# APÊNDICE A - DEMONSTRAÇÃO DA EXPRESSÃO [3.13](#page-26-0)

$$
\psi(r,\lambda,\nu) = -\frac{GM_1}{r} - \frac{GM_2}{\sqrt{r^2 - 2\lambda r a + a^2}} - \frac{1}{2} \frac{G(M_1 + M_2)}{a^3} \left[ \left( \lambda r - \frac{qa}{1 + q} \right)^2 + \mu^2 r^2 \right].
$$

Deixando a quantidade  $-GM_1/a$  em evidência, temos:

$$
\psi = -\frac{GM_1}{a} \left\{ \frac{a}{r} + \frac{M_2/M_1a}{\sqrt{r^2 - 2a\lambda r + a^2}} + \frac{1}{2} \frac{(M_1/M_1 + M_2/M_1)}{a^2} \left[ r^2 \lambda^2 - 2r\lambda \frac{qa}{1+q} + \frac{(qa)^2}{(1+q)^2} r^2 \mu^2 \right] \right\},
$$

$$
\psi = -\frac{GM_1}{a} \left\{ \frac{a}{r} + \frac{qa}{\sqrt{r^2 - 2a\lambda r + a^2}} + \frac{1}{2} \frac{(1+q)}{a^2} \left[ r^2 \lambda^2 + r^2 \mu^2 - 2r \lambda \frac{qa}{1+q} + \left( \frac{qa}{1+q} \right)^2 \right] \right\},
$$
  
onde  $q = M_2/M_1$ .

<span id="page-83-1"></span>
$$
\psi = -\frac{GM_1}{a} \left\{ \frac{a}{r} + \frac{qa}{\sqrt{r^2 - 2a\lambda r + a^2}} + \frac{1}{2} \frac{(1+q)}{a^2} \left[ r^2 (\lambda^2 + \mu^2) - 2r\lambda \frac{qa}{1+q} + \left( \frac{qa}{1+q} \right)^2 \right] \right\}.
$$
\n(1)

Como demonstrado na equação 2.8, temos:

<span id="page-83-0"></span>
$$
\mu^2 + \lambda^2 = 1 - \nu^2. \tag{2}
$$

Substituindo [2](#page-83-0) em [1,](#page-83-1) temos:

$$
\psi = -\frac{GM_1}{a} \left\{ \frac{a}{r} + \frac{qa}{\sqrt{r^2 - 2a\lambda r + a^2}} + \frac{1}{2} \frac{(1+q)}{a^2} \left[ r^2 (1-\nu^2) - 2r\lambda \frac{qa}{1+q} + \left( \frac{qa}{1+q} \right)^2 \right] \right\}.
$$

Fazendo a distributiva:

$$
\psi = -\frac{GM_1}{a} \left( \frac{a}{r} + \frac{qa}{\sqrt{r^2 - 2a\lambda r + a^2}} + \frac{1}{2} \frac{(1+q)}{a^2} r^2 (1 - \nu^2) - \frac{q}{a} r \lambda + \frac{1}{2} \frac{q^2}{(1+q)} \right).
$$

Rearranjando os termos, temos finalmente que:

$$
\psi = -\frac{GM_1}{a} \left[ \frac{a}{r} + q \left( \frac{a}{\sqrt{r^2 - 2a\lambda r + a^2}} - \frac{r\lambda}{a} \right) + \frac{1}{2} \frac{(1+q)}{a^2} r^2 (1 - \nu^2) + \frac{1}{2} \frac{q^2}{(1+q)} \right],
$$

que é a equação [3.13.](#page-26-0)